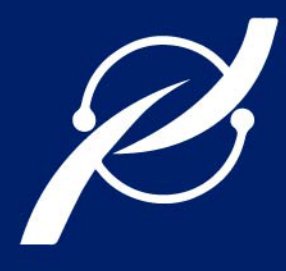

# REVISTA PERSPECTIVAS

REVISTA TÉCNICA CIENTÍFICA DE LA FIE

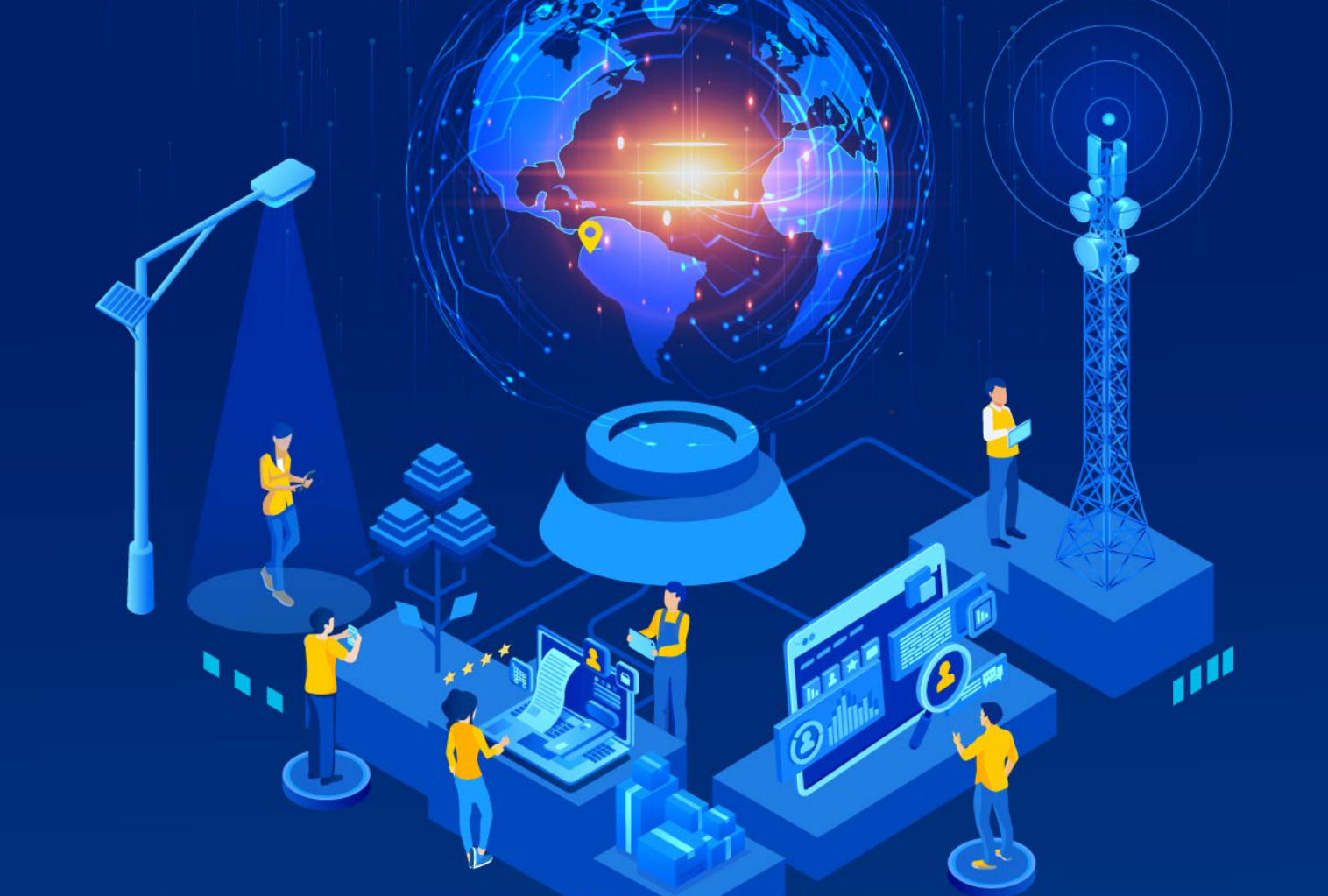

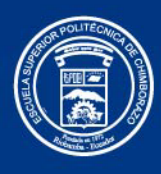

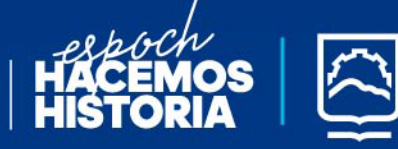

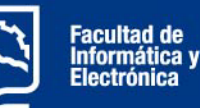

## **FENERO - JUNIO 2022**

e-ISSN: 2661-6688

VOL 4, N°1

**PERIDIOCIDAD: SEMESTRAL** 

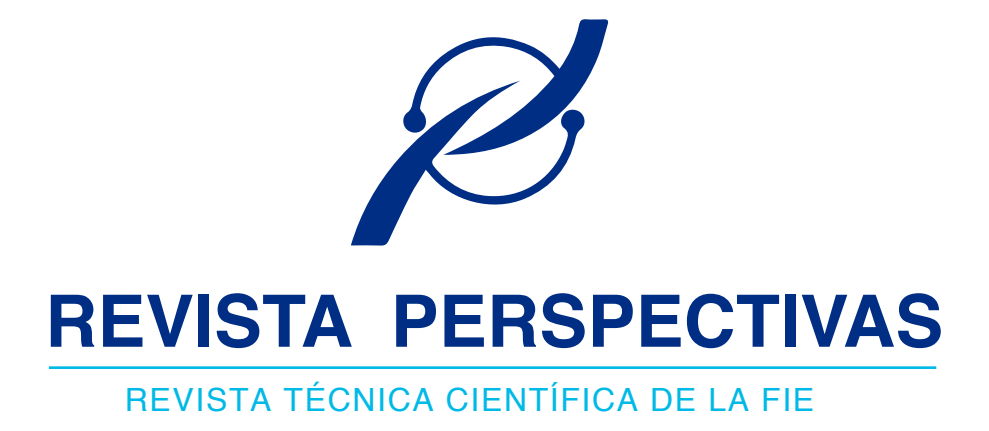

## **ENERO - JUNIO 2022**

e-ISSN: 2661-6688

VOL4, Nº1

**RIOBAMBA - ECUADOR**

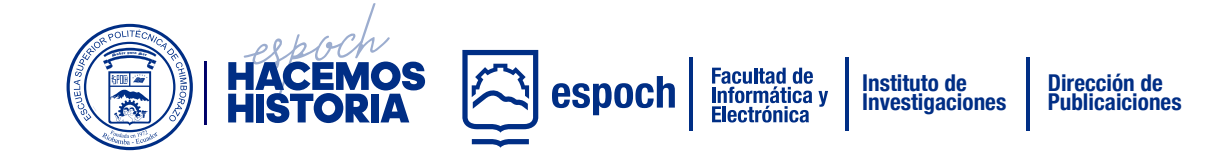

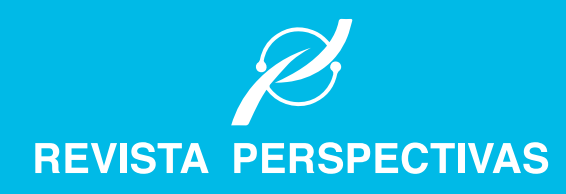

# PROXIMA **CONVOCATORIA**

JULIO - DICIEMBRE 2022

**Guiden Saldon** 

*http://perspectivas.espoch.edu.ec/*

## **CONVOCATORIA DE RECEPCIÓN DE MANUSCRITOS**

**FACULTAD DE FORMATICA ECTRONIC** 

PERIODICIDAD SEMESTRAL

**1ERA. CONVOCATORIA:** 

Recepción abierta hasta Octubre

**Publicación:** Enero

**2DA. CONVOCATORIA:** 

Recepción abierta hasta Abril

**Publicación:** Julio

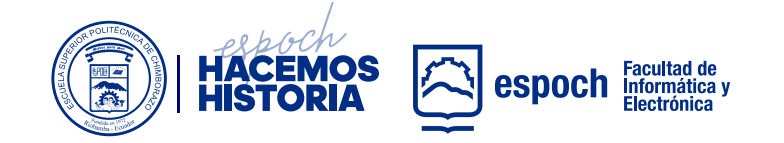

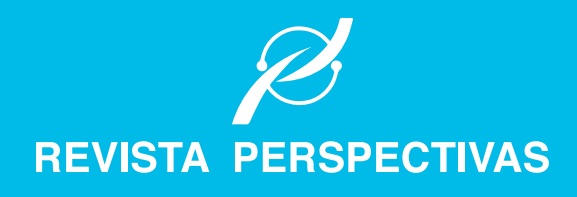

## **COMITÉ EDITORIAL**

## **· DIRECTOR**

**Omar S. Gómez, Ph.D.** *Escuela Superior Politécnica de Chimborazo (Ecuador)*

**· EDITOR EJECUTIVO Raúl H. Rosero, Ph.D.** *Escuela Superior Politécnica de Chimborazo (Ecuador)*

## **· EDITORES ASOCIADOS**

**Raúl Antonio Aguilar Vera, Ph.D.** *Universidad Autónoma de Yucatán (México)*

**Jesús Pardo Calvache, Ph.D.** *Universidad del Cauca (Colombia)*

**Rosa Sumactika Delgadillo Ávila de Mauricio, Ph.D.** *Universidad Nacional Mayor de San Marcos (Perú)*

**George Enrique Figueras Benítez, Ph.D.** *Universidad Simón Bolivar (Venezuela)*

**Luis Antonio Rivera Escriba, Ph.D.** *Universidade Estadual do Norte Fluminense (Brasil)*

**Talia Beatriz Tene Fernandez, Ph.D.** *Universidad Técnica Particular de Loja (Ecuador)*

- **· SECRETARIO CIENTÍFICO Mayra A. Pacheco Cunduri, M.Sc.** *Escuela Superior Politécnica de Chimborazo (Ecuador)*
- **· COORDINACIÓN PROCESO PUBLICACIÓN Diego Ávila Pesántez, M.Sc.** *Escuela Superior Politécnica de Chimborazo (Ecuador)*
- **· REVISORES DE IDIOMA INGLÉS**

**Nelly Padilla Padillla, M.Sc.** *Escuela Superior Politécnica de Chimborazo (Ecuador)*

**· DISEÑO Y DIAGRAMACIÓN**

**Rosa Ramos Jiménez, M.A.** *Escuela Superior Politécnica de Chimborazo (Ecuador)*

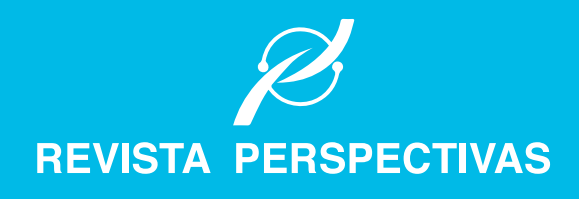

## **COMITÉ CIENTÍFICO**

**Lorena Molina Valdiviezo, Ph.D.** *Universidad Nacional de Chimborazo (Ecuador)*

**Eliana Acurio Méndez, Ph.D.** *Escuela Politécnica Nacional (Ecuador)*

**Miguel Delgado Prieto, Ph.D.** *Universidad Politécnica de Cataluña (Ecuador)*

**Luis Miguel Procel Moya, Ph.D.** *Universidad San Francisco de Quito (Ecuador)*

**Luis Tello Oquendo, Ph.D.** *Universidad Nacional de Chimborazo (Ecuador)*

**Cristian Vacacela Gómez, Ph.D.** Universidad Yachay Tech (Ecuador)

**Ciro Radicelli García, Ph.D.** *Universidad Nacional de Chimborazo (Ecuador)*

**Lorena Guachi Guachi Núñez, Ph.D.** Universidad Yachay Tech (Ecuador)

**Patricio Humanante Rámos, Ph.D.** *Universidad Nacional de Chimborazo (Ecuador)*

**Edison Taco Lasso, Ph.D.** *Universidad San Francisco de Quito (Ecuador)*

**Edison Espinosa, Ph.D.** *Filiación: Universidad de las Fuerzas Armadas (Ecuador)*

**Maricela Jiménez Rodríguez, Ph.D.** *Filiación: Universidad de Guadalajara (México)*

**Juan Carlos Estrada, Ph.D.**  *Filiación: Universidad de Guadalajara (México)*

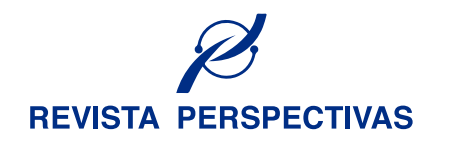

# **CONTENIDO**

## **PRESENTACIÓN**

- **1-10** Red de sensores inalámbricos para la supervisión y control en tiempo real de fallas luminarias del alumbrado público.
- **11-20 21-26 27-32 33-4**1 Análisis del resultado de la implementación de SCRUM, LEAN Y BSC en el proceso de desarrollo de software en la industria del **Retail** Predicción de clientes potenciales utilizandoKvecino más cercano en el área de negocios de la Cooperativa Riobamba Estudio del comportamiento de la intensidad deCampo Eléctrico durante 7 días continuos en la banda de frecuencia de 76 MHz a 2,686 GHz en el interior de la ESPOCH utilizando el equipo Narda SRM-3000. Mediciones Espaciales en la Banda de Frecuencia de 944 MHz a 951MHz en la ciudad de Riobamba.

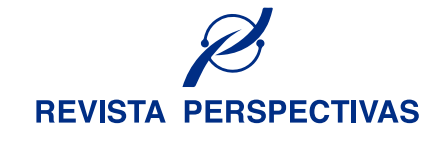

# **PRESENTACIÓN**

Apreciables lectores,

En este año que inicia, hacemos de su conocimiento la publicación del número 1 del volumen 4 de la revista Perspectivas. En este número se encuentran disponibles publicaciones afines a las las áreas de informática, electrónica, telecomunicaciones y diseño. Sabemos que los contenidos ofrecidos en este número serán de interés para nuestra comunidad de lectores.

Reiteramos nuestro agradecimiento a todos aquellos quienes han hecho posible mantener la continuidad de esta revista, a nuestros autores por sus contribuciones y por confiar en este medio de divulgación técnico-científica, a nuestro equipo de revisores que dedican parte de su tiempo en el proceso de revisión con el fin de contar con publicaciones de mayor calidad. Agradecemos también al equipo editorial así como a nuestras autoridades institucionales.

Recordamos a nuestra comunidad que continua abierta la recepción de manuscritos, los cuales tras su correspondiente proceso de revisión y aceptación se publicarán en los números correspondientes de este año.

## *Cordialmente,*  **EQUIPO EDITORIAL**

Saber para Ser!

## Red de sensores inalámbricos para la supervisión y control en tiempo real de fallas luminarias del alumbrado público.

## Wireless Sensor Network for the Supervision and Control in Real Time of Failures in Luminaires of the Public Lighting

Fernando Martínez∗ , Franklin Ruiz† , Sandra Barrazueta‡ , Pablo Lozada §

∗, † Investigador Independiente, Ambato, Ecuador, ‡ , § Escuela Superior Politécnica de Chimborazo, 060155, Riobamba, Ecuador.

Email:∗ferchin\_9577@yahoo.com, † franklin\_yago@hotmail.com, ‡ sbarrazueta@espoch.edu.ec, § plozada@espoch.edu.ec

Resumen— Se implementó una red de sensores inalámbricos para el control de fallas del alumbrado público con topología estrella, basada en comunicación ZigBee entre el nodo router y el nodo coordinador. El primer nodo trabaja con una tarjeta Arduino para procesar la información de la luminaria proveniente de los sensores de corriente, voltaje y posición, para luego enviarla al coordinador mediante módulos Xbee. El segundo nodo trabaja con dos tarjetas de desarrollo: Arduino procesa la información de los nodos routers en conjunto con su luminaria propia y Raspberry Pi envía los datos obtenidos a una página web donde permite registrar el estado de las luminarias. De las pruebas realizadas se obtiene que el sistema puede medir valores de voltaje con un error de ± 0,01 V, corriente con un error de ± 0,1 A. Se concluye que el prototipo implementado permite la supervisión en tiempo real de fallas del alumbrado público.

*Palabras Clave*— Alumbrado Público, Arduino, Raspberry Pi, Redes de Sensores Inalámbricas, Comunicación Zigbee.

Abstract— A wireless sensor network is implemented for control of faults of the public lighting with star topology, based on ZigBee communication between the router node and the coordinator node. The first node works with an Arduino card to process the information of the luminaire coming from the sensors of current, voltage and position, and then send it to the coordinator using Xbee modules. The second node does not work with two development cards: Arduino processes the information of the routers nodes altogether with its own luminaire and Raspberry Pi sends the obtained data to a web where it allows to register the status of the luminaires. Of the tests carried out, it is obtained that the system can measure voltage values with an error of  $\pm$  0,01, current with an error  $\pm$  0,1 A. It is concluded that the implemented prototype allows real-time supervision of lighting failures.

*Keywords*— Public Lighting, Arduino, Raspberry Pi, Wireless Sensor Networks, ZigBee Communication.

## I. INTRODUCCIÓN

La electricidad constituye una parte integral en la vida de los seres humanos. En el Ecuador, el consumo energético permite producir efectos luminosos, mecánicos, caloríficos, químicos y otros, presentes en todos los aspectos de la vida cotidiana como en los electrodomésticos, el transporte, la iluminación y la industria. La estadística anual y multianual del sector eléctrico ecuatoriano Realizado por el ARCONEL en el 2016 muestra que las empresas de distribución eléctrica cuentan con un total de 1.366.203 luminarias que corresponden a una potencia instalada de 176 MW correspondiendo al 6.80% de la potencia generada por el Sistema Nacional Interconectado (SNI) en el Ecuador de 3.206,73 MW [1]. Ambato contaba con 485.309 luminarias hasta marzo 2020 con un número de luminarias a revisar mensualmente 9.706 y a nivel nacional se contaba con 5.743.202 luminarias a revisar 115.206 mensualmente [2].

## II. CONTENIDO

La metodología aplicada en esta investigación se basa en un análisis histórico bibliográfico de datos relacionados con la problemática y su realidad. Se estableció requerimientos funcionales de hardware y software, con lo cual se planteó una concepción general del diseño acompañado del análisis detallado de cada una de las partes que lo integran, así como los esquemas electrónicos y software, que derivan en la implementación final. Para la obtención y análisis de resultados se emplearon pruebas de validación y funcionalidad. A continuación, se detalla el procedimiento seguido:

## *A. A. Costo del Sistema de Alumbrado Público General (SAPG)*

Para el servicio se incluyen otros costos como alumbrado general, público, ornamental, sistemas de semaforización, sistemas de seguridad públicos y el alumbrado público intervenido. La tarifa de alumbrado público se calcula en base a la tasa de fallo mensual del sistema considerando que no sea mayor a 0,02, se realiza el ajuste tarifario a todos los usuarios del SAPG en el mes n+2, aplicando la ecuación 1 [3].

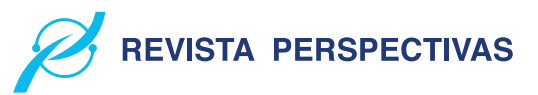

Tabla I VALORES DE X

| Meses consecutivos de no contar con información | x    |
|-------------------------------------------------|------|
| 2 meses                                         | 0.25 |
| 3 meses                                         | 0.5  |
| 4 meses                                         | 0.75 |
| Más de 4 meses                                  |      |

 $T(APG') = T_APG * [1 - (T_f - 0, 02)]$  (1)

Donde sus valores: T\_APG Tarifa de alumbrado público general. T\_(APG') Tarifa de alumbrado público general ajustada se aplicará a los consumidores en el mes n+2. T\_f Tasa de fallas mensuales por primario, se calcula mediante dos fórmulas:

T\_f=Número de luminarias en falla/Número total de luminarias (2)

 $T_f = 0.04 * (1 + x)$  (3)

Se aplica la ecuación 2 cuando la empresa conoce el número de luminarias dañadas. Y la ecuación 3 en el caso de no conocer la empresa el número de luminarias, la tasa de falla para esos alimentadores será de 0,04 por una constante, la cual depende del número de meses consecutivos de la distribuidora sin información [4]. Donde:  $\cdot$  x = Número de meses sin registro Los valores para x se los puede observar en la tabla I:

En la tabla II se establece el costo del servicio de alumbrado público del 2015 a nivel nacional requeridos como: administrar, operar, mantener los activos asociados al SAPG de manera eficiente, así como para reemplazar los activos que cumplan con su vida útil o se encuentren en estado defectuoso, además incluye un valor por expansión, el cual será determinado por el CONELEC en la demanda de crecimiento estudiada por cada empresa distribuidora [4].

## *B. Realidad de la zona*

El poste unificado municipal debe soportar el cableado de líneas de energía eléctrica de media tensión de 13,8 kV; de baja tensión de 220/110 V. El voltaje utilizado para alimentar las luminarias del alumbrado público es de 220 V. Se establece que la distancia entre postes en zona urbana es de 40 m y la altura del poste es de 18 m dejando el uso exclusivo de 2 m para las luminarias [6] [7].

## *C. Luminarias LED*

Son dispositivos basados en la reciente tecnología de Diodo Emisor de Luz presentando mejores prestaciones en eficiencia y ahorro energético que las luminarias convencionales. Ayudan al medio ambiente porque no hay una composición de la sustancia tóxica en comparación con otros tipos de lámparas. LED han reemplazado las lámparas de sodio y las lámparas fluorescentes, que se han utilizado durante muchas décadas [7]. Las luminarias para uso en intemperie tienen una capacidad de 30 W a 400 W de consumo. En la Fig. 1 representa los componentes de la luminaria LED [8].

A continuación, se detallan los componentes que integran la luminaria LED: • LED Driver: Las luminarias están equipadas

Tabla II COSTO DEL SERVICIO DE ALUMBRADO PÚBLICO GENERAL-EMPRESAS DISTRIBUIDORAS 2020

| Empresa         | Distribuidora/Unidad de negocio | Costo total del servicio (USD) |
|-----------------|---------------------------------|--------------------------------|
|                 | Ambato                          | 7,498,224                      |
|                 | Azogues                         | 1,230,283                      |
| <b>Empresas</b> | Centro sur Cotopaxi             | 10,555,648                     |
| Eléctricas      | <b>Norte</b>                    | 3,797,846                      |
| EE.             | Ouito                           | 5,762,073                      |
|                 | Riobamba                        | 21,043,823                     |
|                 | Sur                             | 2,743,909                      |
|                 | Galápagos                       | 5,063,523                      |
|                 | SUB TOTAL -EE (1)               | 419,736                        |
|                 |                                 | 58,115,066                     |
|                 | <b>UN-Bolívar</b>               | 2,300,287                      |
|                 | UN-El Oro                       | 8,463,128                      |
|                 | <b>UN-Esmeraldas</b>            | 4,781,623                      |
|                 | UN-Guayaquil                    | 15,834,882                     |
|                 | <b>UN-Guayas Los Ríos</b>       | 10,347,814                     |
|                 | <b>UN-Los Ríos</b>              | 3,770,168                      |
| <b>CNEL</b>     | UN-Manabí                       | 12,684,648                     |
|                 | <b>UN-Milagro</b>               | 4,595,626                      |
|                 | <b>UN-Santa Elena</b>           | 4,545,703                      |
|                 | <b>UN-Santo Domingo UN-</b>     | 10,151,965                     |
|                 | Sucumbíos SUBTOTAL              | 3,022,547                      |
|                 | $-$ CNEL $(2)$                  | 80,498,390                     |
| <b>NACIONAL</b> | TOTAL $(3) = (1)+(2)$           | 138,613,456                    |

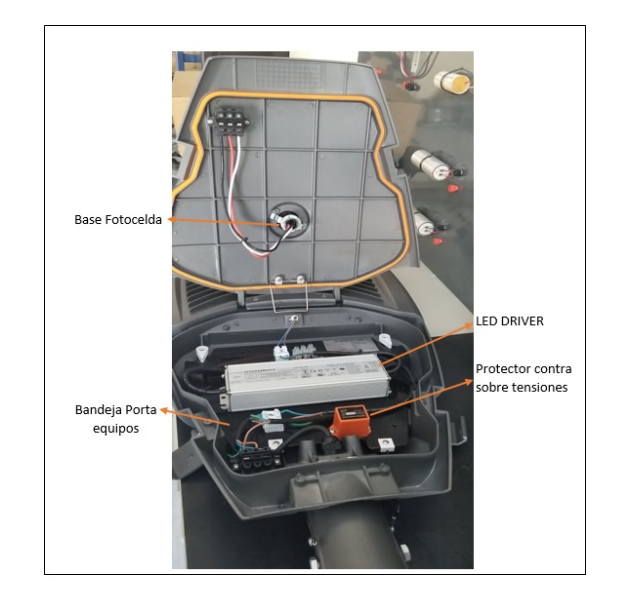

Figura 1. Componentes luminaria LED.

por drivers dimerizables o programables con la posibilidad de ajustar la corriente de salida para que el módulo LED suministre el flujo luminoso, según el nivel de iluminación requeridos en el diseño a implementar en vías. Para generar

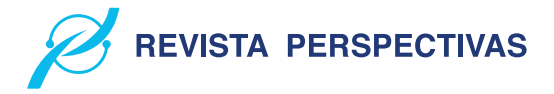

un ahorro energético es posible programar diferentes niveles de iluminación en horarios determinados. Cuentan con puertos de comunicación 1-10 V [9].

• Protector contra sobre tensiones (SPD): Conocido también como "Led Driver Surge Protector", está diseñado para el uso de luminarias LED, ofreciendo protección contra sobretensiones provenientes de la red y por descargas atmosféricas [10].

• Bandeja porta equipos: Los equipos electrónicos se colocan sobre una lámina de acero galvanizado, con la posibilidad de desconexión rápida de los bornes de conexión entre el módulo LED y la alimentación eléctrica mediante conectores enchufables, para un fácil mantenimiento [11]. • Fotocontrol: es un dispositivo para conectar o desconectar el circuito en forma automática en función al nivel luminoso del entorno en el cual se encuentra [12].

## *D. Causas de daño en luminarias LED*

Existen varios problemas que pueden presentar las luminarias. Para su estudio se los ha dividido en siete grupos principales [13]:

• Depreciación de flujo lumínico del LED: Cuando transburrido el tiempo de uso del led este va perdiendo su flujo lumínico para esto se realizan pruebas mediante el flujo lumínico en función del tiempo. • Envejecimiento de materiales: Al tener el contacto con el ambiente los elementos expuestos se oxidan, aparece humedad, si los leds tienen contacto con agua se generarían fallos catastróficos. • Transferencia térmica deficitaria: Los problemas más comunes que se encuentra en luminarias led es la transferencia térmica en LEDS individuales por motivo de dilataciones o contracciones. • Control fotoeléctrico inoperable: Verificar que la foto control se encuentre bien ajustado en su base, cubrirlo durante algunos segundos y reemplazarlo si los LEDS no enciende. • Alimentación defectuosa o inapropiada: Examinar la línea de alimentación al LED Driver y del LED Driver a los LEDS para establecer continuidad. Asegurar el buen estado de las conexiones. • Tensión baja en la luminaria: Para la mayoría de los balastos este valor está entre 10• Fin de la vida útil del LED Driver Surge Protector: Verificar si este dispositivo está funcionando correctamente, midiendo continuidad hacia el Led Driver ya que protege de sobre-picos y no generar un daño permanente a la lámpara.

## *E. Redes Inalámbricas de Sensores (WSN)*

El estándar IEEE 802.15.4, tal como se ha mencionado, la WSN está conformada por objetos que contienen sensores y transmisores embebidos con capacidad para monitorizar y reaccionar en el ambiente donde operan. La lógica embebida también permite el control remoto y la monitorización, proporcionando la oportunidad de vigilar y analizar fuentes de datos con información constante, lo cual repercute en el manejo y búsqueda de datos en tiempo real. En ese sentido, desde el año 2003 el IEEE 802.15.4 ha sido el estándar más empleado en las WSN, mismo que determina las comunicaciones en capas físicas y de control de acceso al medio - MAC (capas uno y dos del modelo de Interconexión de Sistemas Abiertos - OSI)

en las redes de sensores inalámbricos de área personal de baja velocidad (LR-WPAN) [14] [16].

Las LR-WPAN son caracterizadas por la baja tasa de datos transportados, el bajo consumo de energía requerido para su funcionamiento (la duración de la batería es de varios meses o incluso años, dependiendo del nivel de actividad), la variabilidad de la topología de red y el conocimiento de la ubicación [17] [18].

Una red de sensores inalámbrica presenta ventajas como [17]: • Topología dinámica: Facilidades para cambiar su forma. • Variabilidad del canal: Canal radio, transmiten los datos expuestos a frecuentes variaciones, perjudican la comunicación. • Integración con otras tecnologías: agricultura, biología, medicina, minería, etc. • Posibilita aplicaciones impensadas. Interacción de los seres humanos con el medio. Redes vehiculares, etc. • Menor uso de recursos. • Tolerancia a errores: Inmunidad frente a caídas en nodos. • Ausencia de infraestructura de red: Los nodos actúan de transmisores, receptores o enrutadores, no necesitan periféricos para realizar estas funciones. • Comunicaciones multisalto o broadcast. • Limitación en el hardware: Poseer en cuenta el lugar del emplazamiento de los nodos para el desarrollo de su soporte físico.

## *F. Elementos de una WSN*

Una red de sensores inalámbricos está compuesta por 5 elementos para el correcto funcionamiento de los mismo, a continuación, se detalla cada uno de ellos [17] [18]: • Sensores: Existen de diferentes tipos y tecnologías los cuales se encargan de recoger la información y convertirlas en señales eléctricas. • Nodo sensor: O nodo router, recoge y procesa los datos de los sensores mediante tarjetas de desarrollo y envían la información al coordinador con comunicación inalámbrica. • Estación base: O nodo coordinador, recolecta la información enviada de los routers para enviarla a un administrador externo mediante tarjetas de comunicación. • Red Inalámbrica: Se basa en el estándar 802.15.4 Zigbee.

## *( Topología de red tipo Estrella*

• Es un sistema donde la información enviada sólo da un salto y donde todos los nodos sensores están en comunicación directa con la puerta de enlace. • Todos los nodos sensores son idénticos, nodos finales, y la puerta de enlace capta la información de todos ellos. • La puerta de enlace también es usada para transmitir datos al exterior y permitir la monitorización de la red. • Los nodos finales no intercambian información entre ellos. • La topología en estrella es la menor en gasto, pero por el contrario está limitada por la distancia de vía radio entre cada nodo y la puerta de enlace.

## III. METODOLOGÍA

## *A. Concepción General*

La concepción general del prototipo de red se puede observar en la Fig. 2, donde se aprecia los nodos que integran el sistema para la detección de fallas, la transmisión de datos, procesamiento de la información y control de actuadores. A

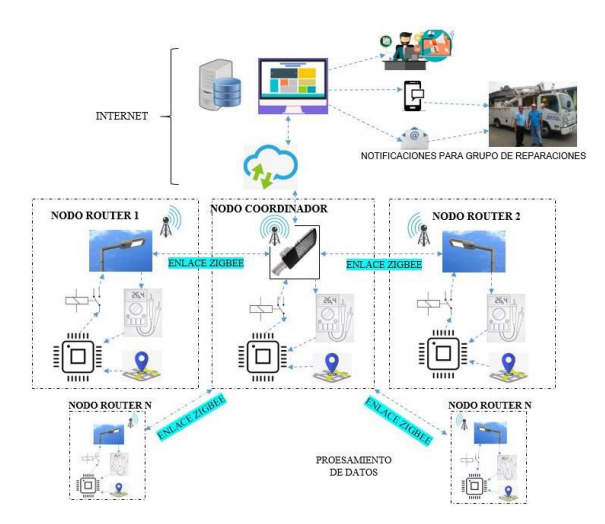

Figura 2. Prototipo de red implementado.

continuación, se describe los nodos que integran el prototipo de red implementado:

• Nodo Router: Es el encargado de supervisar el funcionamiento de la luminaria, recolectar y suministrar información al nodo coordinador. Cuenta con dispositivos electrónicos como sensor de corriente, módulo de localización GPS, divisor de voltaje, actuadores y una tarjeta de procesamiento. Al recolectar los datos o mediciones deberán enviar al nodo coordinador mediante comunicación ZigBee con el uso de tarjetas Xbee y realizarán el encendido y apagado de las luminarias de forma independiente. • Nodo Coordinador: Una de sus funciones es realizar el mismo trabajo de un router para procesar la información obtenida de su propia luminaria. Se comunica mediante ZigBee con cada nodo router para recoger los datos y enviar instrucciones de control. Posee una tarjeta Raspberry Pi la cual se conecta a través del puerto serial con el arduino para recoger la información de todos los nodos y enviarlos mediante internet a una página web desarrollada en Cayenne, visualizada en el departamento de alumbrado público en la Empresa Eléctrica Ambato (EEASA). • Cuando la información sea enviada a la página web será controlada y manipulada por un administrador, esta persona se encargará de analizar el funcionamiento de las luminarias y

podrá encender o apagar cada luminaria independientemente del fotocontrol propio de la lámpara. Dentro de Cayenne existe el almacenamiento de información en una base de datos y se configurará eventos o triggers los cuales se encargan de enviar notificaciones mediante mensajes de texto o correos electrónicos al o los grupos de reparaciones.

## *B. Concepción General*

El diagrama de bloques que se observa en la Fig. 3, está compuesto por cinco bloques: • Adquisición de datos: Se encarga de leer los terminales analógicos donde se encuentran conectados los dispositivos que permiten medir corriente y voltaje. Lee el terminal digital donde está conectado el módulo GPS para obtener la posición de la luminaria. • Fuente de alimentación: Provee de energía al nodo router mediante un conversor de corriente alterna a corriente continua.

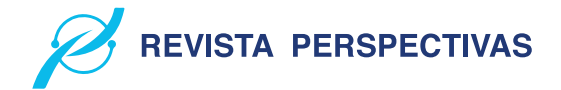

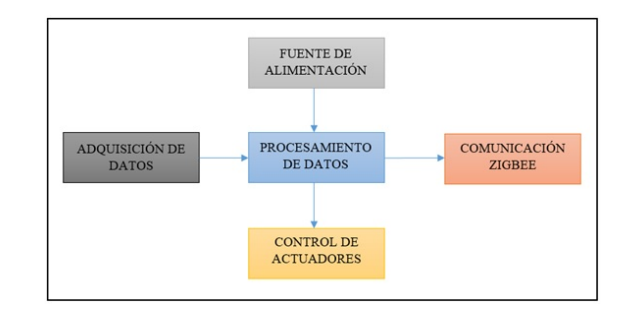

Figura 3. Diagrama de bloques del nodo Router

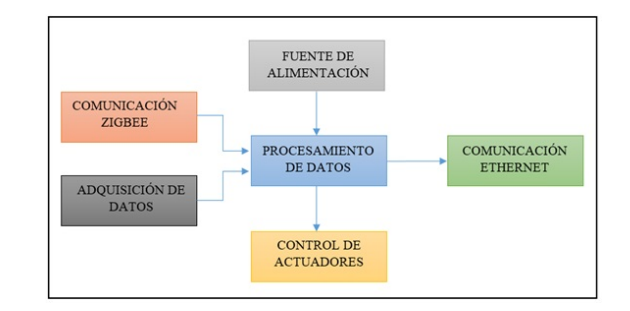

Figura 4. Diagrama de bloques del nodo coordinador

• Procesamiento de datos: Está compuesto por un arduino uno R3 que posee entradas analógicas para poder realizar el acondicionamiento de las señales obtenidas por los sensores. • Transmisión ZigBee: Los datos acondicionados en el bloque de procesamiento son enviados al nodo coordinador por medio de comunicación ZigBee y recibe instrucciones para el bloque de control de actuadores. • Control de actuadores: está compuesto por relés electromecánicos para el encendido y apagado de la luminaria.

## *C. Diagrama de bloques del nodo coordinador*

El diagrama de bloques que se aprecia en la Fig. 4, está formado por seis bloques: • Adquisición de datos: Se encarga de leer los terminales analógicos donde se encuentran conectados los dispositivos que permiten medir corriente y voltaje. Lee el terminal digital donde está conectado el módulo GPS para obtener la posición de la luminaria. • Fuente de alimentación: Provee de energía al nodo coordinador mediante un conversor de corriente alterna a corriente continua. • Procesamiento de datos: Está compuesto por un arduino uno R3 que posee entradas analógicas para poder realizar el acondicionamiento de las señales obtenidas por los sensores para transmitirlas mediante puerto serial a la Raspberry Pi 3 del coordinador. • Transmisión ZigBee: Se encarga de recibir la información de los nodos router y envió de instrucciones hacia los mismos mediante comunicación ZigBee. • Comunicación Ethernet: Este bloque está formado por una Raspberry Pi 3 el cual se comunica por puerto serial con el arduino para recopilar la información obtenida de sí mismo y de los routers. Posee conexión a internet mediante puerto Ethernet a un modem Huawei. • Control de actuadores: está compuesto por relés electromecánicos para el encendido y apagado de la luminaria.

#### VOLUMEN 4, N 1/ ENERO - JUNIO 2022 e - ISSN:2661-6688

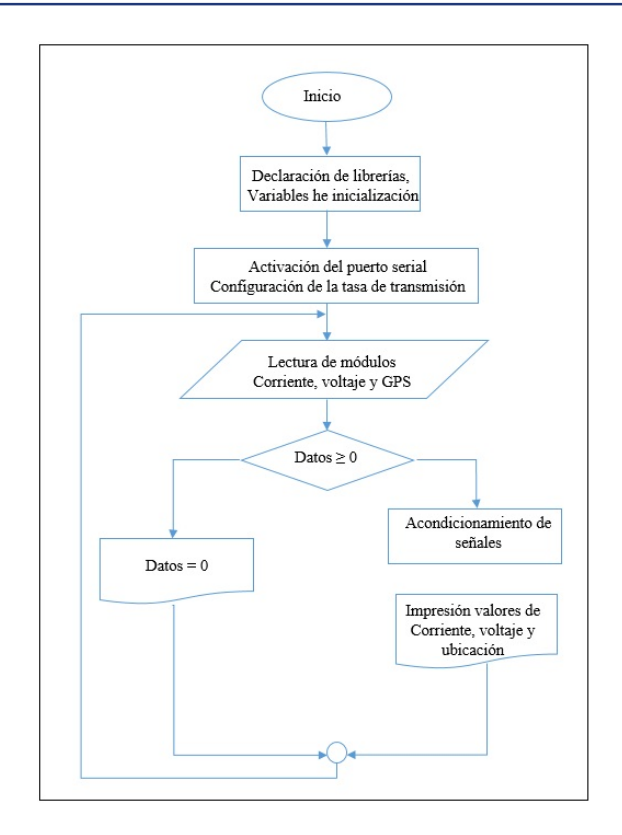

Figura 5. Diagrama de flujo para el router

## *D. Software desarrollado para el router*

En la Fig. 5 se puede apreciar el diagrama de flujo de software usado tanto en el coordinador como en los routers para la lectura de parámetros eléctricos desarrollado en el IDE de Arduino, el cual está formado por cuatro pasos siguientes:

• Se declara librerías, variables y se inicializan. • Se inicializa el puerto serial y se configura la tasa de transmisión de datos a 9600 baudios, velocidad de trabajo normal del Arduino. • Se inicializa el bloque de repetición indefinida adquiriendo datos del módulo por el puerto serial cada minuto. • Se verifica que los datos sean valores positivos, si cumple con este indicativo se almacenas los datos en las variables para su posterior procesamiento.

Para programar el módulo GPS NEO 6M en arduino se usó la librería SoftwareSerial.h. E. Software desarrollado para el coordinador Dentro del coordinador existen dos tarjetas de procesamiento: Arduino Uno R3, el software desarrollado es el mismo descrito en el apartado anterior para el router. En la tarjeta Raspberry Pi 3 se desarrolló un código para transmitir la información de todos los nodos hacia la página web creada en Cayenne. En la Fig. 6 se representa el diagrama de flujo descrito en los siguientes literales.

1. Declaración de librerías. 2. Se inicializa el puerto serial y se configura la tasa de transmisión de datos a 9600 baudios 3. Se define que terminales se quieren controlar como salidas para la ejecución de las órdenes de encendido y apagado. 4. Definición de las credenciales para la conexión con el servidor Cayenne. 5. Adquisición de valores analógicos de corriente y voltaje de todos los routers. 6. Los valores escalados son

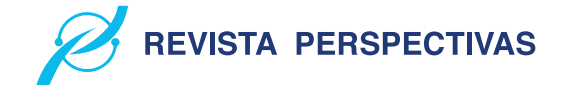

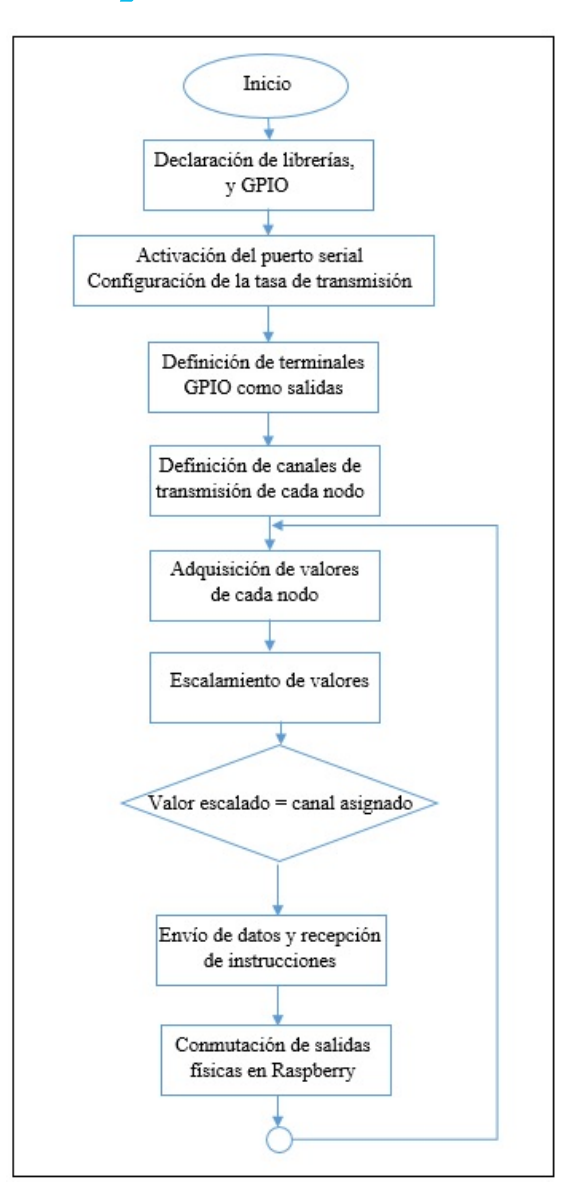

Figura 6. Diagrama de flujo para el coordinador

enviados a la interfaz de Cayenne definiendo un canal de visualización 7. Por último, se usa estructuras de comparación para identificar el valor enviado desde cada canal con lo cual se envía a conmutar las salidas físicas de la Raspberry.

Las librerías utilizadas dentro del programa son:

• Ejecución de programas externos "import os"Para realizar la conexión con Cayenne "import cayenne.client" • Para usar retardos en el programa "import time" • Habilitar los puertos seriales usados en la conmutación "import serial" • Modificar el estado de entradas y salidas físicas de Raspberry "import RPi.GPIO as GPIO"

## *E. Configuración página web en Cayenne*

En la Fig. 7 se observa la interfaz de Cayenne para la cual se realizó las siguientes configuraciones:

- Configurar los canales de
- comunicación.

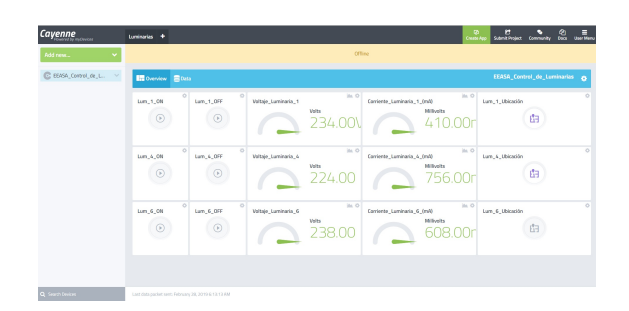

Figura 7. Interfaz Cayenne

• Configurar los sensores y actuadores.

• Configuración de eventos y triggers para el envío de notificaciones.

• Configuración de la interfaz de Cayenne.

• Configuración de la base de datos para almacenamiento de la información: tiempo real, hora, día, mes, etc.

## **IV. PRUEBAS Y RESULTADOS**

El prototipo tiene como función controlar y supervisar fallas en las luminarias, para ello es necesario obtener valores de voltaje y corriente para realizar los cálculos. Para validar y certificar su funcionamiento, el dispositivo fue sometido a pruebas de corriente y voltaje utilizando como equipo patrón el multímetro digital "Pro'sKit MT-1232", el cual presenta un error de ±0,1 A para corriente y un error de 10 mV en voltaje [19].

## *A. Caracterización de sensores mediciones de corriente*

El objetivo de esta prueba es determinar si el prototipo implementado no incorpora error al sensor, esta prueba consistió en determinar que las muestras obtenidas no sobrepasen el error del equipo patrón que es de ±0,1 A en la escala de 400 mA a 1 A. Las pruebas se realizaron con la lámpara en funcionamiento a 220 VAC suministrado por la EEASA para el alumbrado público, para lo cual se tomaron 15 muestras de corriente durante 3 días, en la Tabla III se puede ver los valores obtenidos al generar las mediciones de corriente.

De la Tabla III se observa que las muestras obtenidas no sobrepasan el error del equipo patrón que es de ±0.1 A por lo que se concluye que el prototipo implementado no incorpora error al sensor en mediciones de corriente.

## *B. Caracterización de sensores mediciones de voltaje*

El objetivo de esta prueba es determinar que el prototipo mantiene el error del sensor de voltaje para esto se realizaron 15 muestras durante 3 días en voltaje DC con variaciones descendentes entre 238 hasta 0 tomando en cuenta que el equipo patrón muestra un error de ±10 mV en la escala de 0 a 400 Vdc, en la Tabla IV se aprecia los valores obtenidos al generar las mediciones de voltaje.

Al realizar el análisis de la Tabla IV se pudo apreciar que las muestras obtenidas no sobrepasan el error de ±10 mV que maneja el equipo patrón por lo que se concluye que el prototipo mantiene el error del sensor.

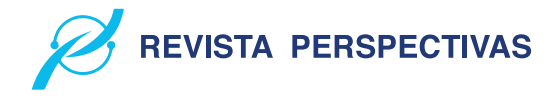

Tabla III MEDICIONES DE CORRIENTE

| $\mathbf{N}^\circ$ | $MT-1232$ (mA) | Sensor del prototipo (mA) | Error absoluto (mA) |
|--------------------|----------------|---------------------------|---------------------|
| 1                  | 413            | 413                       | $\overline{0}$      |
| $\overline{2}$     | 468            | 469                       | $-1$                |
| 3                  | 488            | 488                       | $\Omega$            |
| 4                  | 508,2          | 508,2                     | 0                   |
| 5                  | 530            | 529                       |                     |
| 6                  | 548            | 548                       | $\Omega$            |
| 7                  | 569            | 570                       | -1                  |
| 8                  | 588,4          | 588,4                     | $\Omega$            |
| 9                  | 608            | 608                       | $\Omega$            |
| 10                 | 628,2          | 628,2                     | 0                   |
| 11                 | 649            | 650                       | $-1$                |
| 12                 | 668            | 668                       | $\Omega$            |
| 13                 | 688,3          | 688,3                     | $\Omega$            |
| 14                 | 709            | 708                       |                     |
| 15                 | 709            | 709                       | 0                   |

Tabla IV MEDICIONES DE VOLTAJE

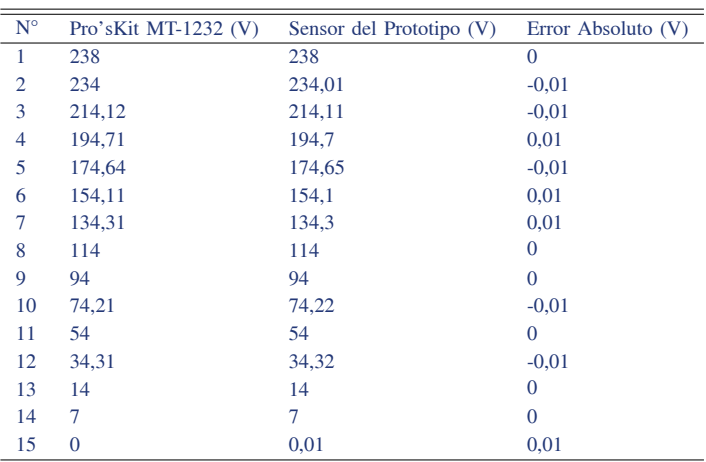

## *C. Caracterización medición módulo GPS*

El objetivo de esta prueba es determinar si el prototipo implementado no incorpora error al módulo GPS, esta prueba consistió en determinar que las muestras obtenidas no sobrepasen el margen de error de la aplicación Google Maps que es de 2 m [20]. Para realizar estas pruebas se tomaron 6 muestras de una luminaria en diferentes posiciones, en la Tabla V se aprecia las coordenadas obtenidos al generar las mediciones GPS.

Al analizar la Tabla V la ubicación de luminarias con una precisión no mayor a dos metros, concluyendo que el prototipo implementado no incorpora error al módulo GPS.

## *D. Prueba de estabilidad del prototipo*

El objetivo de esta prueba es determinar el coeficiente de variación para verificar que el prototipo sea estable y no se considere de alta varianza, este coeficiente según INE no debe sobrepasar el 1,293% para nuevos proyectos [21] [22]. Para lo cual se tomó 15 valores de voltaje y corriente obtenidos en el software Cayenne, estos valores fueron sometido a una

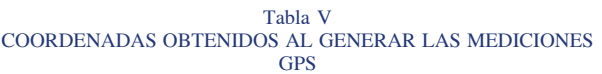

| Google Maps    | Sensor del Prototipo | Margen de error (m) |
|----------------|----------------------|---------------------|
| $-1.236063$ ,  | $-1.236063$ ,        |                     |
|                |                      | 1,5                 |
| -78.6191378    | -78.6191379          |                     |
| $-1.2357933,$  | $-1.2357934,$        |                     |
|                |                      | 1,35                |
| $-78.6189025$  | $-78.6189026$        |                     |
| $-1.2357938,$  | $-1.2357939,$        |                     |
|                |                      | 1,02                |
| -78.6189029    | -78.6189032          |                     |
| $-1.2357980,$  | $-1.2357095$ ,       |                     |
|                |                      | 1,45                |
| $-78.6189042$  | -78.6189075          |                     |
| $-1.236134,$   | $-1.236134,$         |                     |
|                |                      | 1,60                |
| $-78.619036$   | $-78.619036$         |                     |
| $-1.2360706$ , | $-1.2360706$ ,       |                     |
|                |                      | 1,27                |
| -78.6186207    | $-78.6186230$        |                     |

Tabla VI MUESTRAS DE CORRIENTE, VOLTAJE Y DE COEFICIENTE DE VARIACIÓN

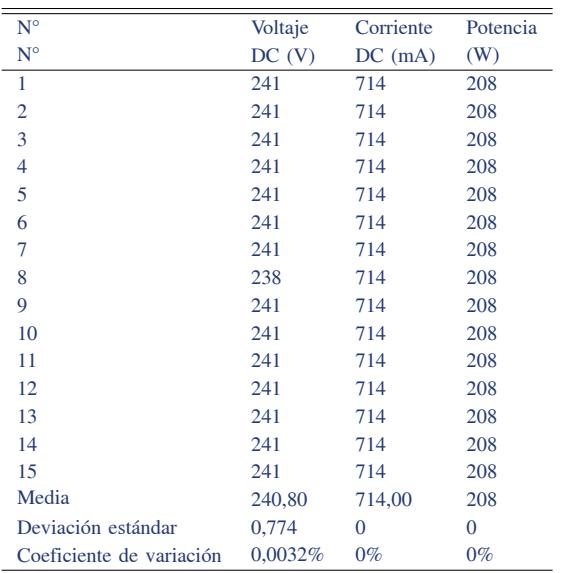

carga estable de 208 W durante cinco minutos en intervalos segundos, en la Tabla VI se aprecia muestras de voltaje, corriente, potencia y el cálculo del coeficiente de variación.

Al analizar la Tabla VI se pudo apreciar que el coeficiente de variación para la corriente y potencia es 0% mientras que el de voltaje es 0,0032% , determinando así que el prototipo es estable y no se considere de alta varianza ya que los valores no sobrepasan el 1,293% del coeficiente de variación según el INE para proyectos nuevos 2019.

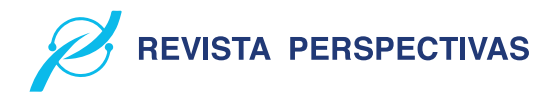

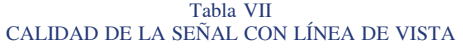

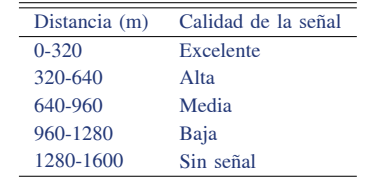

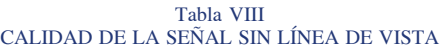

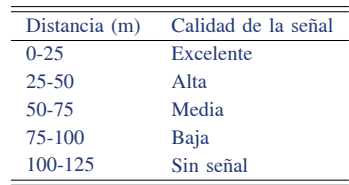

## *E. Comunicación nodo Coordinador –nodos Routers*

La prueba busca determinar la distancia de comunicación entre el router y el coordinador sin pérdida de datos, para cual se realizan dos ensayos: con línea de vista y con obstáculos.

## *F. Con línea de vista*

El objetivo de esta prueba es analizar la calidad de la señal entre el nodo coordinador y los nodos routers con respecto a la distancia cuando existe línea de vista. Se tomaron seis intervalos de 320 m, separando a los nodos hasta llegar a la distancia máxima que exista comunicación, en la Tabla VII se aprecia la calidad de la señal con respecto a la distancia con línea de vista pura.

## *G. Sin línea de vista*

El objetivo de esta prueba consistió en analizar la calidad de la señal que tiene los Xbee Pro S2 de los nodos tomando en cuenta la distancia, por lo que se tomaron cinco intervalos de 25m separando a los nodos sin línea de vista hasta llegar a una distancia máxima en la que el coordinador pierda señal con los routers, en la Tabla VIII se aprecia la calidad de comunicación con respecto a la distancia sin línea de vista.

En las pruebas de comunicación bidireccional entre nodos y coordinador se establece comunicación sin perdida con distancias de hasta 1.280 m y 100 m con y sin línea de vista respectivamente. Lo que permite concluir que el prototipo implementado cumple con los requerimientos establecidos al inicio de la investigación.

## *H. Pruebas de implantación y funcionamiento*

La Tabla IX muestra los datos de ubicación del sistema, consta del nombre de la Provincia, Cantón y Sector.

El coordinador en conjunto con los routers debe mantener línea de vista para que no exista perdida de datos como aprecia en la Fig. 8.

Tabla IX UBICACIÓN DEL SISTEMA

| Provincia   | Tungurahua                               |
|-------------|------------------------------------------|
| Cantón      | Ambato                                   |
| Sector      | Redondel de Cumandá, Parque de la Laguna |
| Referencia  | Banco Pichincha Agencia Cumandá          |
| Coordenadas | $-1.235693, -78.618997$                  |

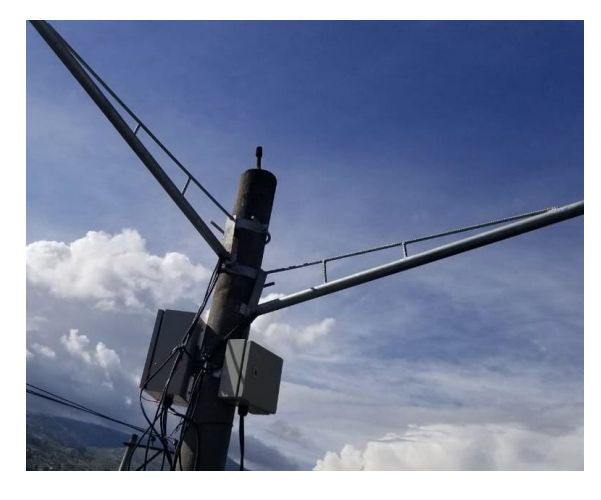

Figura 8. Coordinador con línea de vista al router

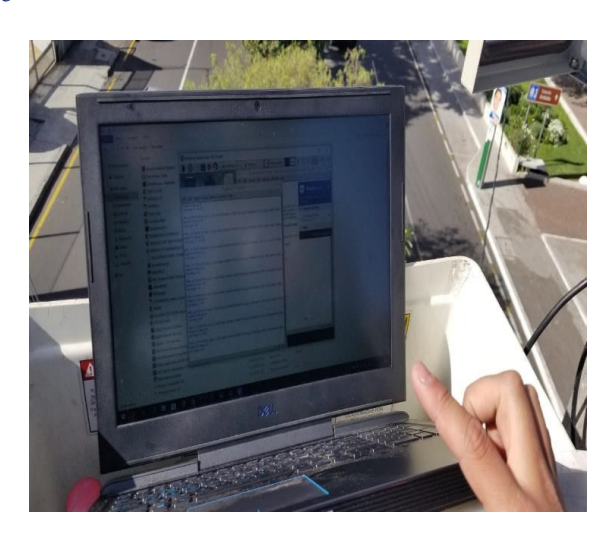

Figura 9. Comprobación de pruebas de comunicación.

Una vez ubicadas los routers y el coordinador se realizaron pruebas de comunicación para comprobar que no exista perdida de datos, para ello se verificó que el coordinador está recibiendo la información de cada router como se aprecia en la Fig. 9.

Al realizar la prueba de comunicación se analizó que los datos se envían y receptan de forma correcta entre el coordinador y los routers, concluyendo así que el coordinador está recibiendo la información de los cinco routers implementados. Después de realizar las pruebas de comunicación entre el coordinador y los routers. En la Fig. 10 se observa una de las pantallas del software que controla las luminarias.

En la Fig. 11 se pudo comprobar las pruebas de alerta

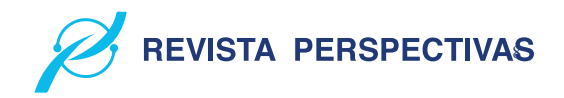

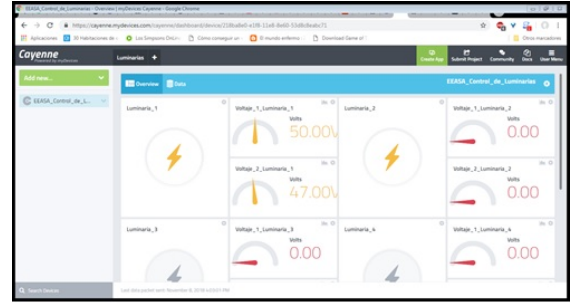

Figura 10. Software del control de luminarias

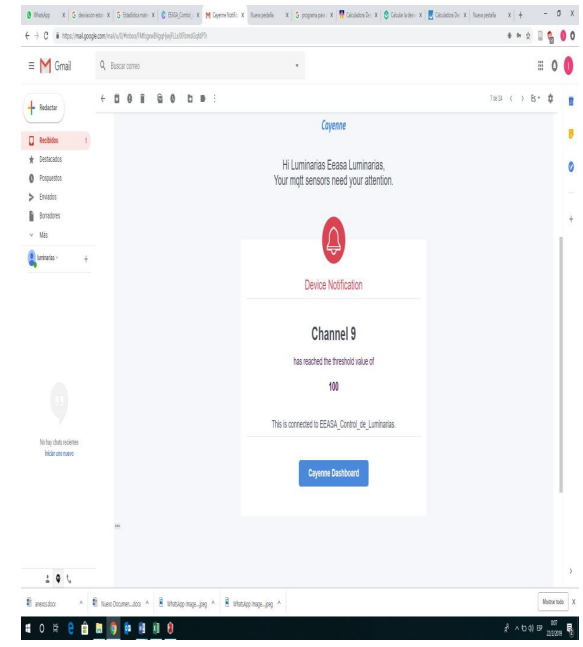

Figura 11. Alerta de falla mediante correo electrónico

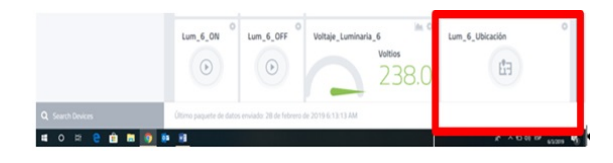

Figura 12. Icono para la localización en Cayenne.

de fallas al observar los mensajes que se envían al correo electrónico del departamento de alumbrado público.

Los mensajes enviados por Cayenne son receptados en el departamento de alumbrado público para realizar las diferentes maniobras ya sea en forma directa desde el Cayenne o para la supervisión en el sitio. Para conocer el lugar de la luminaria defectuosa, el software Cayenne tiene un icono para la localización de la luminaria como se muestra en la Fig.12.

## *I. Capacidad de nodos que puede soportar la red*

Para determinar la capacidad máxima de nodos se utilizó el software Riverbed Modeler [23], para lo cual se evaluó 5 muestras en intervalos de 16 routers con respecto al

#### VOLUMEN 4, N 1/ ENERO - JUNIO 2022 e - ISSN:2661-6688

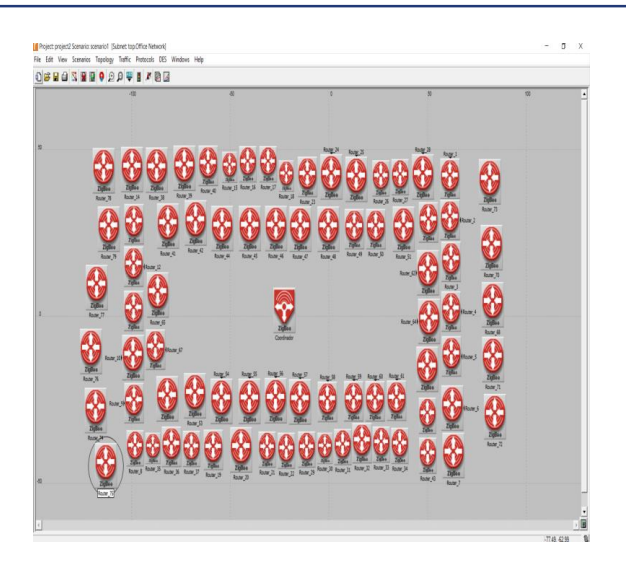

Figura 13. Simulación capacidad de nodos.

Tabla X NÚMERO DE ROUTERS CON RESPECTO AL RENDIMIENTO

| Routers   | Rendimiento (kbps) |
|-----------|--------------------|
| $16 - 32$ | 21.3               |
| 33-48     | 40                 |
| $49-64$   | 102.5              |
| 65-80     | 142.5              |
| 81-96     | No hay resultados  |

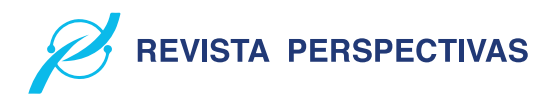

#### Tabla XI COSTO DEL PROTOTIPO

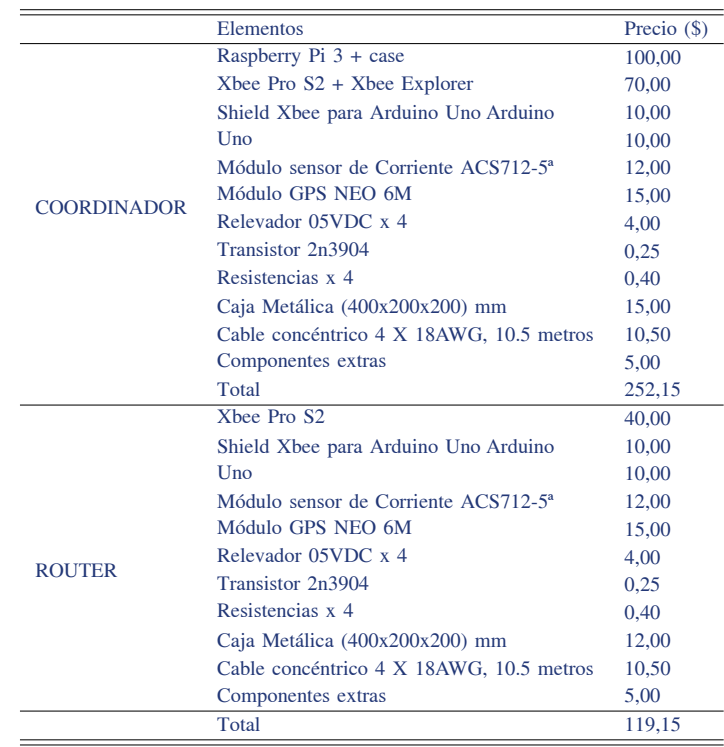

rendimiento de transmisión en un área de 1.280 m con línea de vista y 100m sin línea de vista hasta llevar al coordinador a su límite, tomando en cuenta que la primera área se pueden colocar treinta y dos luminarias mientras que en la segunda se pueden colocar 8 luminarias. En la Fig. 13 se puede observar las pruebas realizadas en el software y en la Tabla X se aprecia en número de routers con respecto a su rendimiento.

El número máximo que soportaría el coordinador es de 80 routers con un rendimiento de 142,5 Kbps en un área de 1.280 m con línea de vista y 100 m sin línea de vista, concluyendo que el número de routers en el área determinada es suficiente para cubrir 32 y 8 luminarias respectivamente.

## *J. Análisis económico del prototipo de red*

En la Tabla XII se aprecia los costos de los materiales utilizados en la construcción del coordinador y el router. El coordinador tiene un costo de 252,15 dólares, en cambio el costo del router es de 119,15 dólares.

Al no tener un equipo patrón se procedió a analizar el total de gastos anuales de la cuadrilla de reparaciones y el valor monetario que representa el consumo de kW/h de ocho luminarias defectuosas durante un mes con respecto al total de la construcción del prototipo obteniendo que: Al analizar el costo del prototipo y compararlo con los gastos anuales que genera la cuadrilla para reparar una luminaria defectuosa, se obtuvo que representa un ahorro del 33% anual y un 88,9% mensual al comparar el valor invertido por consumo kW/h que podría generar ocho luminarias defectuosas por un mes. Se concluye que el prototipo implementado es de bajo costo y

se puede convertir en una herramienta de ayuda para disminuir gastos generados en esta área.

## V. CONCLUSIONES

Se implementó un prototipo de red que permite la supervisión en tiempo real de fallas del alumbrado público, cuenta en su estructura básica de un nodo coordinador y un router que trabajan con protocolo ZigBee. Emiten mensajes de alerta por medio de red celular a una página web, la que genera y envía un SMS con coordenadas de la lámpara que presenta daños a un número celular previamente registrado. De las pruebas realizas al validar los sensores de corriente y voltaje, se determinó que no sobrepasan el error de ±0,1A y de ±10mV respectivamente, valores manejados por el equipo patrón utilizado. Por lo que se concluye que el prototipo implementado no incorpora error a los sensores y estos son similares a equipos comerciales. De las pruebas realizadas para la estabilidad del prototipo se determinó que el coeficiente de variación es menor igual a 0,0032% . Lo que determina que el prototipo implementado presenta estabilidad al ser menor al 1,293% determinando por INE para nuevos proyectos del 2019. En las pruebas de comunicación bidireccional entre nodos y coordinador se establece comunicación sin perdida con distancias de hasta 1.280 metros y 100 metros con y sin línea de vista respectivamente. Lo que permite concluir que el prototipo implementado cumple con los requerimientos establecidos al inicio de la investigación. En las pruebas de implantación se analizó la ubicación de seis luminarias, la comunicación entre nodos y la interferencia, verificando que el

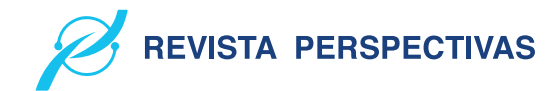

prototipo de red tiene la capacidad de identificar la ubicación [15] Current Sensor [en línea], 2014. [Consulta: 11 marzo 2019]. Disponible de luminarias con una precisión no mayor a dos metros, mantienen una comunicación estable, no genera interferencia para la supervisión y control de fallas de las luminarias en el alumbrado público. La capacidad máxima de nodos que soportaría el coordinador de la red es de 80 routers con un rendimiento de 142,5 Kbps en un área de 1.280 m con línea de vista y 100 m sin línea de vista, concluyendo que el número de routers en el área determinada es apto para cubrir 32 y 8 luminarias respectivamente. Al analizar el costo del prototipo y compararlo con los gastos anuales que genera la cuadrilla para reparar una luminaria defectuosa, se obtuvo que representa un ahorro del 33% anual y un 88,9% mensual al comparar el valor invertido por consumo kW/h que podría generar ocho luminarias defectuosas por un mes. Se concluye que el prototipo implementado es de bajo costo y se puede convertir en una herramienta de ayuda para disminuir gastos generados en esta área.

### **REFERENCIAS**

- [1] Alumbrado Público [en línea], 2017. [Consulta: 11 marzo 2019]. Disponible en: http://www.mte-ecuador.com/alumbrado-publico/
- [2] Agencia de Regulación y Control de Electricidad, Informe de sustento Servicio de Alumbrado Público General – ARCONEL. [en línea],2020. [Consulta: junio 2021]. Disponible en: https://www.regulacionelectrica.gob.ec/wpcontent/uploads/downloads /2020/06/2020\_06\_16-Informe-de-Sustento\_APG.pdf.
- [3] Instituto Nacional de Eficiencia Energética y Energías Renovables. Alumbrado Público [en línea], 2012. [Consulta: 13 agosto 2018]. Disponible en: https://www.iner.gob.ec/alumbrado-publico/.
- [4] J. Vega and M. Ruiz. Alumbrado Publico Dossier [en línea], 2014. [Consulta: 13 agosto 2018]. Disponible en: https://www.iner.gob.ec/wpcontent/uploads/downloads/2014/12/ALUMBRADO\_PUBLICO\_DOSSIER.
- [5] Anchatipan Aldaz, R. S. y Claudio Calvopiña, M.O., Análisis del sistema de alumbrado público que da servicio en el barrio Zumbalica Centro, Cantón Latacunga, Provincia de Cotopaxi. Propuesta de sistema de alumbrado público más eficiente [en línea] (Tesis) (Pregrado), 2016. [Consulta: 11 marzo 2019]. Disponible en: http://repositorio.utc.edu.ec/handle/27000/3653.
- [6] Anexo1Regulacion\_CONELEC\_008\_11 [en línea],2012. [Consulta: 13 agosto 2018]. Disponible en https://goberguayas.gob.ec/img/CNEL/ANEXO1- REGULACION\_CONELEC\_008\_11.
- [7] Barrett, S.F., Arduino Microcontroller: Processing for Everyone! S.l.: Morgan & Claypool Publishers. ISBN 978-1-60845-859-2,2012.
- [8] Barrett, S.F., Arduino Microcontroller: Processing for Everyone! S.l.: Morgan & Claypool Publishers. ISBN 978-1-60845-859-2,2012.
- <> Bluetooth [en línea], 2017. [Consulta: 11 marzo 2019]. Disponible en: http://www.fecegypt.com/uploads/dataSheet/1480849570\_hc06?fbclid= IwAR113oct5WEfownK3uvIHi16CBGDFGpprI3MeSambFmKk2ZH7Z kenpZSmcY.
- <> Brochure\_iMX6\_HummingBoard\_2015-01-28 [en línea], 2015 [Consulta: 11 marzo 2019]. Disponible en: https://www.solidrun.com/download/pub/solidrun/HummingBoard/Brochure\_iMX6 \_HummingBoard\_2015-01-28?fbclid¯IwAR0qLvMdAOLXuOI4dgf9oaX pAGjObsc6wAMHMQvHfCXPlX42EMt8t2Q64UE.
- [11] Catálogo LEDEX [en línea], 2018. [Consulta: 11 marzo 2019]. Disponible en: https://issuu.com/santiagosoto13/docs/catalogo2018.
- [12] Catálogo Luminarias Para Exterior [en línea], 2017. [Consulta: 11 marzo 2019]. Disponible en: https://issuu.com/philipsilumina/docs/alumbrado\_exterior\_nl\_2017.
- [13] Chintan Shah, Tvilight presents: «Intelligent Lighting and Smart Cities». Intelligent Sensor Networks Conference [en línea], 2014. [Consulta: 11 marzo 2019]. Disponible en: https://www.isnconference.com/chintanshah-tvilight-presents-intelligent-lighting-smart-cities/.
- <> CNT Ecuador, Configuración de los ModemRouter Huawei HG531s V1 [en línea], 2015. [Consulta: 11 marzo 2019]. Disponible en: http://tecnolomundo.blogspot.com/2015/11/configuracion-de-losmodem-router.html.
- en: https://www.sparkfun.com/datasheets/BreakoutBoards/0712? fbclid=IwAR1yOR-0XoqJkMg4KbE-dzMj0Esvll87NNn8HqVOnTs KOdnZQL3nskIjav4.
- <> Edward, M., Karyono, K. Y Meidia, H., Smart fridge design using NodeMCU and home server based on Raspberry Pi 3. [en línea], 2017.S.l.: IEEE, pp. 148-151. [Consulta: 13 agosto 2018]. ISBN 978-1-5090-6282-9. DOI 10.1109/ CONMEDIA.2017.8266047.Disponible en: http://ieeexplore.ieee.org/ document/8266047/.
- [17] Emary, I.M.M.E. Y Ramakrishnan, S. Wireless Sensor Networks: From Theory to Applications. 2017, pp.15-17.
- Especificación Técnica Postes de Hormigón. [en línea], 2018. [Consulta: 16 marzo 2019]. Disponible en: http://www.unidadesdepropiedad.com/ index.php?option= com\_content&view=article&id=324&Itemid=706. [18]
- [19] Especificaciones Técnicas de luminarias LED. [en línea], 2018. [Consulta: 16 marzo 2019]. Disponible en: http://www.unidadesdepropiedad.com/index.php?option=com\_content &view=article&id=579&Itemid=899.
- [20] Agencia de Control y Regulación de Electricidad, Estadística anual y multianual sector eléctrico. [en línea], 2016. S.l.: s.n. [Consulta: 13 agosto 2018]. Disponible en: http://www.regulacionelectrica.gob.ec/wpcontent/uploads/downloads/2017/08/Estad%C3%ADstica-anual-ymultianual-sector-el%C3%A9ctrico-2016.
- [21] ETISA-Detección-y-análisis-de-fallos-en-equipos-de-LED-1 [en línea], 2016. [Consulta: 11 marzo 2019]. Disponible en: http://www.etisa.com/wp-content/uploads/ETISA-Detecci%C3%B3n-yan%C3%A1lisis-de-fallos-en-equipos-de-LED-1.
- [22] Faludi, R., Building Wireless Sensor Networks: with ZigBee, XBee, Arduino, and Processing. S.l.: O'Reilly Media, Inc. ISBN 978-1-4493-0274-0, 2010, pp.4-6.
- [23] Getting-started-with-flora,[en línea], [sin fecha]. [Consulta: 11 marzo 2019]. Disponible en: https://cdn-learn.adafruit.com/downloads/pdf/gettingstarted-with-flora?fbclid=IwAR33WMNL5XqonIxDHzpeNTE97B8lzT2uBhUA52ypbYfD2eSYCRPmAWW7g.

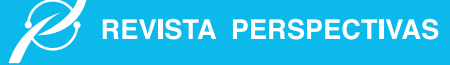

# Análisis del resultado de la implementación de SCRUM, LEAN Y BSC en el proceso de desarrollo de software en la industria del Retail

Belén Arias Zhañay ∗, Oscar Alvear † , Universidad de Cuenca, 010107, Cuenca, Ecuador

Email: ∗mariab.arias@ucuenca.edu.ec, † oscar.alvear@ucuenca.edu.ec

Resumen— El objetivo de este artículo es el análisis de la implementación de indicadores de control del desempeño del proceso de desarrollo de software del área de Tecnología de Información del retail X. Para esto se implementó SCRUM como metodología ágil de desarrollo, Lead Time para la mejora continua del proceso y Balanced Scorecard como metodología de mejora continua. Posterior a la etapa de implementación y estabilización de la metodología planteada se evidenció un crecimiento de 7.55% requerimientos. Así también, en la satisfacción de clientes se llegó a un 92,56% de software en días promedio decreció 2.42 días. La parte de calidad de los requerimientos llegó a una tasa de 91,90% este contexto, se determina la mejora notable en el proceso de desarrollo de software al implementar estos indicadores que permiten la mejora continua del área de Tecnología de la Información.

*Palabras Clave*— LEAN, metodologías ágiles de desarrollo, BSC, SCRUM

Abstract— The aim of this paper is to analyze the implementation of key performance indicators on the software development process in the IT area of retail X. For this objective, SCRUM was implemented as an agile methodology software development, Lead Time for a continuous process improvement and Balance Scorecard as a methodology for continuous improvement. After the implementation and stabilization stages of this methodology, a growth of 7.55% requirements. Besides, customer satisfaction was about  $92.56\%$  As for the Lead Time of the software development process on average days decreased by 2.42 days. The quality part of the requirements reached a rate of 91.90% a notable improvement in the software development process which is notable by implementing these indicators that let the continuous improvement of the IT area.

*Keywords*— LEAN, agile methodology software, BSC, **SCRUM** 

## I. INTRODUCCIÓN

La transformación digital se ha convertido en el arma principal de las organizaciones para cambiar su forma de operar a través de la integración de la tecnología con todas las áreas de la organización. Actualmente, el área de Tecnología de la Información (TI) ofrece servicios como infraestructura, desarrollo de aplicaciones, seguridad de la información e innovación tecnológica a las organizaciones con el fin de que los diversos procesos de negocio se dirijan hacia el cumplimiento de la estrategia establecida [1]. Es por esto, que la tecnología

se ha convertido en uno de los recursos de soporte para el desarrollo de las diferentes actividades de las organizaciones convirtiéndose en un socio estratégico de la [2].

Los sistemas de información permiten automatizar y optimizar los procesos del negocio con el fin de alinearlos a la estrategia empresarial y, de esta manera, faciliten el cumplimiento de los objetivos estratégicos de la organización. Así también, permite el análisis de información en tiempo real lo que ayuda a la toma de decisiones oportunas [3]. El proceso de desarrollo de software (sistemas de información) se basa en diferentes metodologías que han evolucionado según el contexto y las necesidades de las organizaciones. Esta evolución se ha desarrollado con el fin de brindar soluciones tecnológicas que cumplan con los requisitos del cliente con una mejor calidad en el desarrollo y con tiempos de entrega más cortos. En este contexto, a partir de la década de los 90 surgen las metodologías ágiles cuyo enfoque es sencillo y adaptativo caracterizado por las entregas frecuentes con ciclos rápido y el trabajo colaborativo entre desarrolladores y clientes [4] [5]. Las metodologías ágiles han tomado mucha fuerza en la actualidad, y están siendo implementadas en diversas empresas de desarrollo de software [6] [7] [8], debido a que las entregas son más simples, sin trámites burocráticos y con menor documentación, lo que genera una mayor satisfacción del cliente [4]. El éxito de estas empresas se basa principalmente en brindar servicios de alta calidad y en tiempos oportunos. Este éxito está guiado por la implementación de las metodologías ágiles y por la mejora continua que le den a sus procesos [9] [10].

Centrándonos a nivel de Latinoamérica, específicamente Chile, se presenta un caso de éxito en la implementación de las metodologías ágiles en el desarrollo de software en el sector del retail financiero con beneficios en la cartera de clientes que permiten cubrir con las necesidades actuales de sus clientes [11]. Además, a nivel ecuatoriano, a partir del 2011 se crea la Comunidad Ágil Ecuador y se integra a la comunidad latinoamericana. En Ágil Ecuador [12] se fomenta la adopción de esta metodología más allá de un método de desarrollo de software, planteando a este como un modelo de referencia para el desarrollo de proyectos, sin importar el área, pero adaptándose a las necesidades del usuario. Para el 2017 se estimaba que el 36% software de Ecuador utilizan

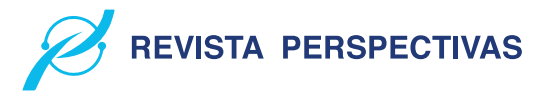

metodologías ágiles [13].

Así también, las organizaciones han desarrollado e implementado metodologías de mejora continua en búsqueda de optimizar sus procesos y recursos. Brindar una mejora continua a los procesos se define como una estrategia para mejorar su desempeño mediante mecanismos sistemáticos que permitan elevar la satisfacción de los clientes internos, externos y de otras partes interesadas [14]. Basado en este concepto, implementar metodologías de mejora continua conjuntamente con metodologías ágiles garantizaría que el proceso de desarrollo de software sea eficiente y de alta calidad.

Existen varios estudios en los que se han realizado estas implementaciones [15][16][17][18][19][20], principalmente utilizando los conceptos básicos de LEAN como metodología de mejora continua. Es importante mencionar que estas implementaciones han generado buenos resultados en cuanto a los tiempos de entrega y reducción de costos [20].

Adicionalmente, han surgido metodologías para la validación de la alineación a la estrategia de todos los procesos de las organizaciones. Estas metodologías plantean el monitoreo y control a través de indicadores claves de rendimiento conocidos como Key Performance Indicator (KPI), por sus siglas en inglés, que permiten controlar y evitar desviaciones dentro de los procesos. Además, la metodología Balanced Scorecard (BSC) se especializa en estas actividades a través de un tablero de control que genera reportes para mandos gerenciales [21].

Actualmente, en la industria de retail de Ecuador no se evidencia la integración de metodologías ágiles de desarrollo de software con metodologías de mejora continua. En base a este contexto, en este artículo se propone la implementación de un caso de estudio en el área de TI de un retail X. El mismo que plantea una metodología híbrida entre SCRUM, LEAN y BSC como metodología de desarrollo, monitoreo y control para proyectos de desarrollo de software.

El resto del artículo se organiza de la siguiente manera: la sección II detalla la Metodología utilizada para el desarrollo e implementación de la propuesta híbrida; en la sección III se analiza los resultados mediante gráficos y tablas el estado inicial y posterior a la implementación de esta metodología; finalmente, en la sección IV se describe las conclusiones derivadas de la ejecución de la metodología y las mejoras encontradas.

## II. METODOLOGÍA

Luego de realizar el análisis del proceso de desarrollo de software del área de TI de un retail X se identificaron altos tiempos de entrega y baja calidad de los requerimientos generando una mala percepción por parte de las otras áreas del retail X, por lo que se planteó una metodología híbrida que

toma conceptos de LEAN, SCRUM y BSC. La Fig. 1 detalla las etapas de implementación de la metodología propuesta.

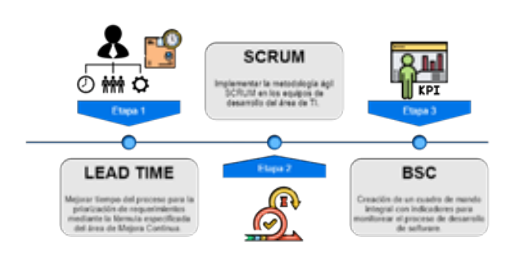

Fig 1: Metodología Propuesta.

SCRUM es una metodología ágil de desarrollo de software que se caracteriza por un conjunto de reglas, artefactos y roles bajo un enfoque incremental mediante equipos autogestionados, multifuncionales que trabajan en iteraciones [8]. Por su parte, LEAN es una metodología de mejora continua para disminuir y optimizar los tiempos de un proceso [17]. Adicional a esto, BSC es una metodología que permite implementar indicadores de desempeño de procesos [21]. Bajo este contexto, se plantea la implementación de estas metodologías, de manera conjunta, para el desarrollo de requerimientos de software de un retail X.

## *A. Etapa 1. Implementación de LEAN: Lead Time*

Para la optimización de la priorización de los requerimientos se realizó un análisis de los datos históricos del proceso de "Gestionar los requerimientos de mejora y automatización de procesos" del retail X a través del desarrollo de software y una simulación del modelo planteado. Esta implementación la desarrolló el área de Mejora Continua de dicho retail identificando los siguientes escenarios:

a) First in, first out (FIFO): desde el requerimiento más antiguo al más actual tomando como base la fecha de solicitud del requerimiento.

b) Costo de oportunidad (CO): el requerimiento que tenga un mayor costo de oportunidad.

$$
CO = \frac{Apporte}{365} * dasede espera \tag{1}
$$

c) Días de espera = Fecha de inicio de desarrollo – Fecha de solicitud.

d) Retorno de inversión (ROI):

$$
ROI = \frac{Aporte}{Costededesarrollo}
$$

$$
= \frac{Aporte}{diaseddesarrollo * 365}
$$
 (2)

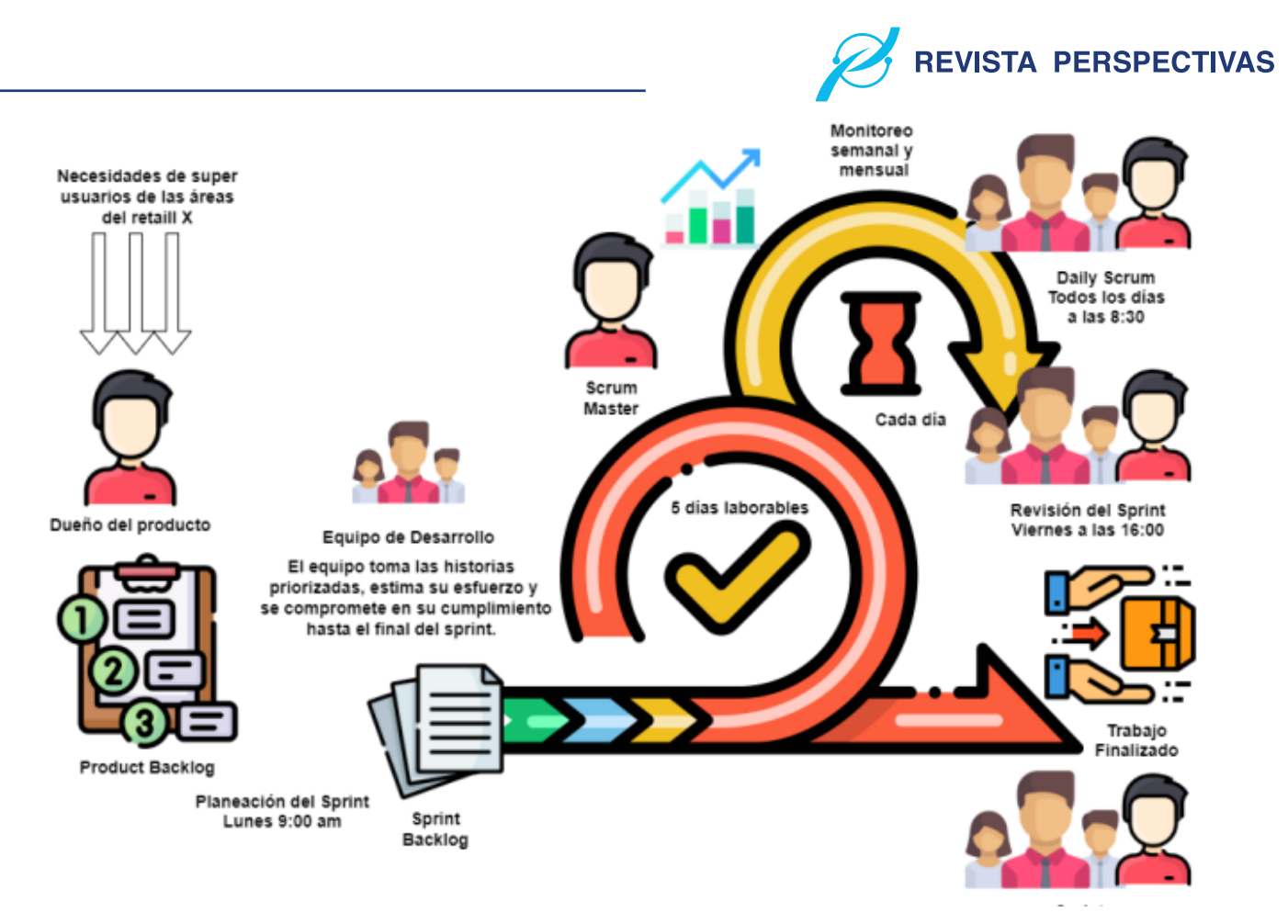

Fig 2: Tokichca

e) ROI potencial (ROI\_CO):

$$
CO = \frac{Costodeoportunidad}{Costodedesarrollo}
$$
  
= 
$$
\frac{Aporte * diasdeespera}{365(Diasdesarrollo * $105)}
$$
 (3)

Se consideró un modelo de análisis con un desarrollador que realiza un requerimiento a la vez y de manera secuencial. Para esto se evaluó la evolución del CO y Lead Time de los requerimientos en cola. El objetivo de este análisis fue disminuir el Lead Time del proceso de desarrollo de software.

## *B. Etapa 2. Implementación de SCRUM*

Para la implementación de SCRUM se plantearon tres fases: entrenamiento, puesta en marcha y evolución. La fase de entrenamiento se focalizó en la capacitación de los equipos del área de desarrollo de TI con los conceptos básicos, artefactos y eventos de SCRUM con una duración de un mes.

La fase de puesta en marcha se caracterizó por la implementación de la metodología en los equipos de desarrollo. Se identificaron los roles de SCRUM dentro de los equipos, se establecieron los registros a llevar y los sistemas para la gestión de la metodología.

SCRUM se implementó en los dos equipos de desarrollo con un dueño del producto, un analista de certificación y una persona de soporte en cada equipo. En la Fig. 2 se observa la puesta en marcha de SCRUM dentro de los equipos de desarrollo del área de TI del retail X. La duración de cada Sprint fue de 5 días laborables establecidos de lunes a viernes.

La fase de evaluación se desarrolló transcurrido un período de tres meses posterior a la puesta de marcha. Para esto, se levantaron indicadores del proceso de desarrollo enfocados al Lead Time, cantidad de requerimientos realizados, satisfacción del cliente y calidad del software. Estos indicadores se alinearon al tablero de control de mando del área de TI descrito en la siguiente sección.

## *C. Etapa 3. Implementación de BSC*

Para la implementación de los indicadores de desempeño y calidad del proceso de software se realizaron talleres para actualización del Plan Estratégico de TI con la gerencia y líderes de procesos del área. Así también, se actualizó la visión, misión, valores y estrategia de TI. Una vez realizados estos talleres se utilizó de guía la metodología para la implementación de un BSC basada en cinco pasos descritos a continuación:

## Paso 1. Definir la estrategia:

14

- Visión: "Ser un área clave que genere valor a las iniciativas estratégicas de la organización, alineando las necesidades y desafíos corporativos de los negocios, con énfasis en la eficiencia, seguridad, innovación y experiencia del cliente".
- Misión: "Ofrecer aplicaciones tecnológicas amigables, funcionales y disponibles en todo momento que soporten las actividades del negocio garantizando la seguridad de la información de la organización".
- Valores: "Verdad y Honestidad, Respeto y Generosidad, Esfuerzo y Responsabilidad y Unión y Humildad"
- Estrategia: "Alta Disponibilidad, Habilitación de Valor, Innovación

## Paso 2. Definir objetivos estratégicos a corto, mediano y largo plazo:

- "Integrar, gestionar y mantener alta disponibilidad de servicios de tecnología con enfoque en la experiencia de cliente.
- Proponer e implementar soluciones innovadoras (y/o mejoras) de tecnología de la información.
- Optimizar inversiones y gastos en tecnología por su contribución al negocio.
- Desarrollar el talento humano".

## Paso 3. Generar borrador de BSC para altos mandos y asignar los objetivos al siguiente nivel jerárquico

Para la definición de los indicadores se revisaron los procesos de TI con los líderes respectivos, se verificó y validó las fuentes de información para los diferentes indicadores y se plantearon metas en base a los históricos, se encuentran descritos en la Tabla I. Según las cuatro perspectivas del BSC *Perspectiva Gente:* se establecieron los siguientes indicadores:

## *Perspectiva Financiera*

• *Gastos vs Ingresos:* para medir y controlar la cantidad de gasto que generan los proyectos de TI, entre ellos los desarrollos de software, que apoyan al cumplimiento de la estrategia del retail X. Así también, para analizar si estos proyectos benefician a los ingresos del retail al agilizar los procesos y facilitar la transformación digital. Este indicador facilita la toma de decisiones por parte de la Gerencia de TI. El responsable de este indicador es la Gerencia del Área de TI.

## *Perspectiva Cliente*

• *Porcentaje de Atención de Requerimientos:* analiza la cantidad de requerimientos finalizados contra los planificados mensualmente. Este indicador gestiona el cumplimiento de los requerimientos de software que el área de TI se compromete con el retail X a cumplir de manera mensual lo que aporta a la satisfacción de los clientes de TI. El Jefe de Desarrollo y Aplicaciones analiza este indicador y toma acciones de mejora de ser el caso con

el objetivo de cumplir con todos los requerimientos que se planifican.

• *Satisfacción del Cliente:* analiza el porcentaje de satisfacción de los súper usuarios en cuanto al desarrollo de los requerimientos. A través de este indicador se evalúa el concepto que tienen las diferentes áreas sobre TI. Al ser TI un área que ofrece servicios y productos es indispensable conocer el criterio de sus clientes con el fin de estar en una mejora continua. Este indicador le permite gestionar y planificar mejoras al Jefe de Desarrollo y Aplicaciones para que sus desarrollos sean eficientes, de gran calidad y que se direccionen al cumplimiento de la estrategia.

## *Perspectiva Procesos*

- *Lead Time de Requerimientos:* analiza el tiempo con el que los requerimientos son atendidos desde su ingreso hasta su puesta en producción. Permite analizar los tiempos de entrega de los desarrollos de software con el fin de que los clientes de TI tengan su producto a tiempo y de excelente calidad. El Jefe de Desarrollo y Aplicaciones analiza este indicador con el fin de evitar cuellos de botella dentro del proceso de desarrollo.
- *Calidad de Requerimientos:* analiza la cantidad de requerimientos que estando en pruebas han registrado correcciones por parte de TI. Este indicador le permite al Jefe de Aplicaciones y Desarrollo evidenciar la calidad de los requerimientos que se desarrollan con el objetivo de que los superusuarios no se encuentren con fallas técnicas y las pruebas puedan realizarse sin complicaciones fomentando que el Lead Time sea el menor.

- *Porcentaje de Conocimiento de Módulos:* analiza la capacidad de los desarrolladores para tomar historias de diferentes módulos con el fin de romper la especialidad. Este indicador fomenta el trabajo en equipo de los desarrolladores con el fin de que sean capaces de tomar cualquier historia de desarrollo e implementarla siendo multidisciplinarios y disminuyendo tiempos en el Lead Time. El SCRUM Master y el Jefe de Desarrollo y Aplicaciones trabajarán con estos resultados para fomentar la ejecución de SCRUM.
- *Clima Laboral:* se analiza mediante encuestas el clima laboral del área de TI. Este indicador facilita a la Gerencia de TI conocer cómo cada integrante del equipo se siente dentro del área, si sus expectativas de crecimiento profesional se han cumplido y de esta manera fomentar su compromiso con el retail X.

## Paso 4. Determinar las fuentes de información:

Se identificaron como fuentes de información los siguientes sistemas in-house del Retail X para alimentar los indicadores del BSC:

- Sistema de Gestión de Requerimientos
- Sistema de Gestión de Incidentes
- Sistema de Gestión de Servicios

# **REVISTA PERSPECTIVAS**

## REQUERIM-IENTOS 2020. Perspectiva Indicador Meta Tipo Financiera 90 Inverso Gastos vs Ingresos Cliente % Atención de Requerimientos 90 Directo Cliente Satisfacción del Cliente 80 Directo Procesos Lead Time de Requerimientos Mensual Directo Procesos Calidad de Requerimientos% 80 Directo Gente Conocimiento de Módulos% 85 Directo Gente Clima Laboral 80 Directo

Tabla I: PORCENTAJE DE ATENCIÓN DE

- Encuestas de Satisfacción
- Dar seguimiento al BSC:

El coordinador de estrategia de TI se encargó de Parlanificar revisiones, el coordinador de estrategia realizó revisiones mensuales con todas las Jefaturas del área de TI. revisiones previas sobre los resultados del indicador y levantó planes de acción de ser el caso. En la reunión con todas las Jefaturas y la Gerencia se presentaron estos resultados e informes y se plantearon compromisos de mejoras con la Gerencia de TI.

## Paso 5. Definir el ciclo de mejora de un BSC:

El coordinador de estrategia de TI se encargó de planificar revisiones semestrales con todas las Jefaturas del área de TI. El coordinador analizó la evolución del indicador, ajustó metas y revisó el cumplimiento de los planes de acción previo a esta reunión con Jefaturas y Gerencia de TI.

Para la gestión del BSC, como se observa en la Fig. 3, el coordinador de estrategia utilizó una herramienta web que permite la evaluación y control de los indicadores de manera mensual y semestral mediante gráficos y notificaciones a los responsables de cada indicador.

## III. RESULTADOS

El estudio se limita a la implementación de la metodología híbrida en un retail X de Ecuador. En el retail X se ejecutó el proyecto "LEAN: Reducción de tiempos en el desarrollo de software" con una duración de un año. Este proyecto abarcó la implementación de SCRUM en los equipos de desarrollo y la optimización del proceso de desarrollo de software mediante Lead Time.

El análisis de la situación previa y posterior de la implementación de la metodología descrita se realizó en tres etapas como se observa en la Fig. 4. En la Etapa 1, se realizó la extracción de la información del proceso de desarrollo de software de los diferentes sistemas desde el 2015 enfocados a los temas de requerimientos, incidentes y Lead Time. La Etapa 2, se enfocó en el análisis mediante gráficas y tablas que representen la evolución en el tiempo. Y finalmente, la Etapa 3 utilizó el tablero BSC para la publicación y seguimiento mostrando la evolución de los indicadores descritos en la sección anterior.

## se ingresan los requerimientos para su priorización y su gestión para el desarrollo y su implementación. Con esta información se obtiene la cantidad de requerimientos planificados para el mes, de estos cuantos se finalizaron. Así también, cuántos requerimientos regresaron a correcciones una vez que se

encontraban en pruebas

b) Sistema de Gestión de Incidentes: sistema en donde se registran el detalle de la atención que se da a los incidentes o soportes que puedan presentar las diferentes aplicaciones del área de TI en el ambiente de producción. Con esta información se obtiene el tiempo que el servicio estuvo inactivo para los súper usuarios y que generó molestias

c) Sistema de Gestión de Servicios: sistema de mesa de ayuda en donde los usuarios registran sus solicitudes o incidentes y se sincroniza con el Sistema de Gestión de Incidentes.

G Encuestas de Satisfacción: estas encuestas se planifican de manera semestral y se realiza por parte del área de Contact Center del retail X para la evaluación de cómo el área aporta al cumplimiento de la estrategia del retail X. Así también, se planteó una encuesta mediante formularios que se hizo llegar a los súper usuarios por correo electrónico. Las preguntas se levantaron con el fin de obtener la percepción que tenían las otras áreas sobre el proceso de desarrollo de requerimientos. Para esto se planteó la primera sobre el nivel de satisfacción que tienen los súper usuarios sobre el tiempo que toma que su requerimiento esté en el ambiente de producción. En la segunda pregunta se pretendió evidenciar como SCRUM facilita la comunicación entre los súper usuarios y los dueños de producto. La tercera pregunta validó la calidad de los requerimientos cuando estos llegan a pruebas en base al concepto de QA que introdujo SCRUM para la validación de estándares de programación. La cuarta, quinta y sexta preguntan validan el conocimiento de los desarrolladores para evidenciar la ruptura de la especialización

Los datos recolectados fueron procesados y analizados. Una vez identificadas las fuentes de información, el SCRUM Master consolidó y analizó la información para la generación

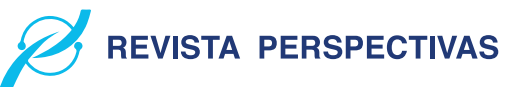

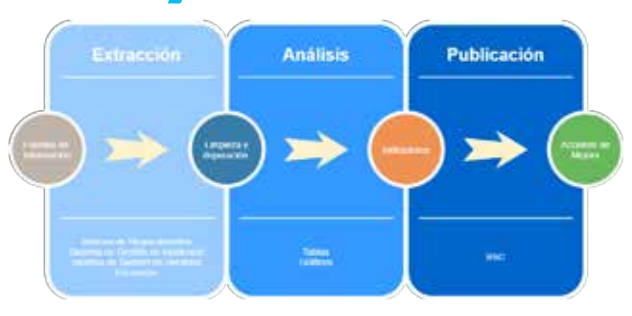

Fig 3: Etapas de Implementación.

## *A. Etapa 1. Extracción de Datos*

Para la recolección de datos se utilizó la información generada en los diversos sistemas in-house del retail X:

a) Sistema de Gestión de Requerimientos: sistema en donde

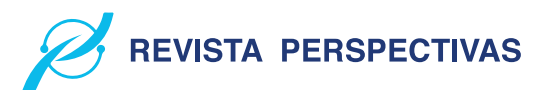

| ÷<br>÷<br>2021-05-29<br>+ Agregar                | Eliminar                 |             |                 |          |                                                                   |                         |        |
|--------------------------------------------------|--------------------------|-------------|-----------------|----------|-------------------------------------------------------------------|-------------------------|--------|
| Nombre                                           | Desempeño                | Valor       | Objetivo Medida |          | Responsable<br>the Constitute state in the state detail continues | Progreso                | ŧ      |
| Cliente<br>٠                                     | 94.43%<br>$0.10 -$       | ਵ<br>94.432 | 100             | %        |                                                                   | 91.78%<br>$-10$         | ∕      |
| Mejorar la Experiencia de cliente<br>$-15$       | 94.43%                   | 94.432      | 100             | %        |                                                                   | 91.78%<br>$\frac{1}{2}$ | ×      |
| Satisfacción del cliente<br>٠                    | 94.43%<br>$\bullet$      | 82.037      | 86.335          | %        | Mateo Arevalo, Fabian<br>Orellana, Andrés Calle                   | 91.78%<br>a.            | ı      |
| Aplicaciones TI<br>$-1$                          | 86.02%<br>0 <sup>1</sup> | 86.023      | 100             | %        |                                                                   | 71.92%<br>$= 10$        | i      |
| $-$ al<br>SPE                                    | 101.08%<br>a.            | 51.83       | 51              | %        | Andrés Calle                                                      | $\bullet$ 62.63%        | ,      |
| 28<br>Porcentaje de historias<br>atendidas.      | 100%                     | $\sqrt{12}$ | 12              | %        | Andrés Calle                                                      | 100%<br>٠               | ∕      |
| Time out Servicios<br>$ -$                       | 99.32%                   | 99.322      | 100             | %        | Andrés Calle                                                      | 50.51%<br>$\bullet$ is  | ∕      |
| W<br>Time out Total                              | 100% 2                   | $\Omega$    | 2.5             | hora (s) | Andrés Calle                                                      | 100%<br>۰               |        |
| Time out Individual<br>w                         | 98.64%                   | 9.77        | 2.5             | hora (s) | Andrés Calle                                                      | 1.01%<br>۰              |        |
| Taxa da maturalda da                             | 1050L                    | 79.8        | 0n              | DL:      | Andrés Pallo                                                      | That T<br>٠             | $\sim$ |
| General<br>Datos<br>Contexto<br><b>Desempeño</b> |                          |             |                 |          |                                                                   |                         |        |

Fig 4: BSC del área de TI del retail X

de reportes y se presentó a cada uno de los responsables para su gestión futura. Estos resultados se presentan a continuación:

## *B. Etapa 2. Análisis de Datos*

El área de mejora continua del retail X tomando el principio de LEAN "eliminar desperdicios", analizó el estado actual del proceso de priorización de requerimientos. Del cual se tomó en cuenta los tiempos muertos para la priorización y se determinó que la fórmula con mejores resultados fue la siguiente:

$$
ROI_{CO} = \frac{Aporte}{diasede\,desarrollo * \$105} * (1 + \frac{dias}{365})
$$
 (4)

Este análisis lo realizó el área de mejora continua al ser dueña del proceso "Gestionar los requerimientos de mejora y automatización de procesos". Una vez determinada la fórmula esta fue automatizada en el sistema in-house. Se evidencia una disminución en el Lead Time del desarrollo de software.

En la Fig. 5 se representa de color rojo el Lead Time ideal y de color azul el real obtenido del proceso de desarrollo de software del año 2020. Se puede observar que el Lead Time se mantiene por debajo de la media a partir del mes de mayo hasta el mes de octubre. Con esto se evidencia que en el 2020 los desarrollos se entregan en menor tiempo a la media de años anteriores.

Para la evaluación de la metodología SCRUM se realizó mediante el análisis de los indicadores descritos en la Tabla I

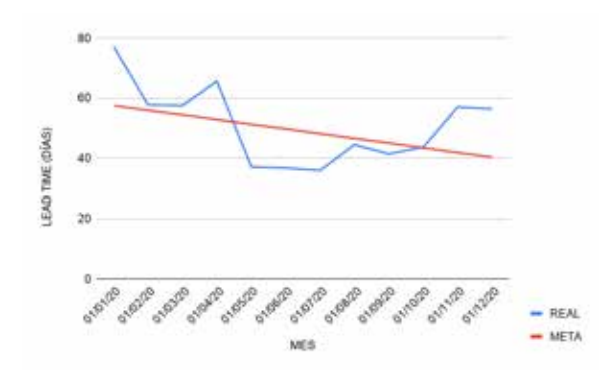

Fig 5: Lead Time de Proceso de Desarrollo de Software.

Para la perspectiva cliente, en la Fig. 6 se presenta la cantidad de requerimientos atendidos desde el año 2016. Se observa un incremento en la cantidad de requerimientos finalizados por mes a partir del año 2019. La línea entre cortada de color naranja representa la evolución del año 2020. En este año se evidencia un incremento de 14 a 37 requerimientos finalizados en el mes de junio, siendo este el pico más alto.

Es importante mencionar que en el periodo de marzomayo 2020 se evidencia un descenso en la cantidad de requerimientos finalizados esto debido a la situación derivada de la pandemia de Covid 19. Sin embargo, en los meses de junio a noviembre 2020 se registran las cantidades más altas de requerimientos finalizados en relación a los años anteriores. Esto evidencia la mejora que aporta la metodología implementada a partir del año 2018 en el cumplimiento de requerimientos planificados lo que deriva en el aumento de la

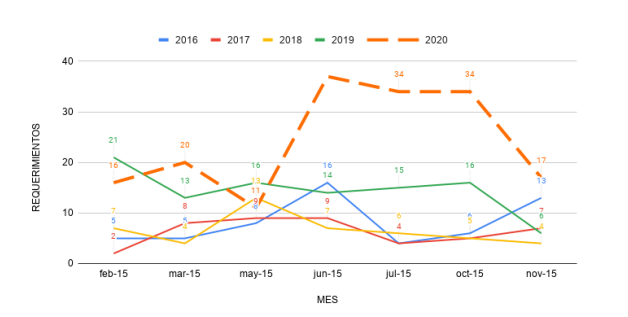

Fig 6: Lead Time de Proceso de Desarrollo de Software.

satisfacción de los clientes del área de TI.

De igual manera, en el indicador de Porcentaje de Atención de Requerimientos se evidencia una evolución positiva a partir del mes de Junio 2019. Se detalla en la Tabla II la cantidad de requerimientos planificados y atendidos por mes en el 2020. En el mes de agosto 2020 se presenta una disminución pero esto se debe a un caso puntual por la actualización de las herramientas de desarrollo que generaron retrasos. Sin embargo, a partir del mes de septiembre el porcentaje de atención incrementa llegando al 93,75% en diciembre.

Tabla II: PORCENTAJE DE ATENCIÓN DE REQUERIM-IENTOS 2020.

| Mes              | Planificados | Finalizados | % Atención de Req. |
|------------------|--------------|-------------|--------------------|
| Enero            | 9            | 11          | 81.82%             |
| Febrero          | 14           | 15          | 93.33%             |
| Marzo            | 2            | 5           | 40%                |
| Abril            | 11           | 12          | 91.67%             |
| Mayo             | 7            | 13          | 53.85%             |
| Junio            | 14           | 15          | 93.33%             |
| Julio            | 23           | 25          | 92%                |
| Agosto           | 13           | 18          | 72.22%             |
| Septiembre       | 17           | 19          | 89.47%             |
| Octubre          | 15           | 17          | 88.24%             |
| Noviembre        | 13           | 14          | 92.86%             |
| <b>Diciembre</b> | 15           | 16          | 93.75%             |

Para medir el nivel de satisfacción de los clientes se plantearon dos encuestas:

La primera se enfocó en los súper usuarios del retail X para medir específicamente los beneficios que podría generar SCRUM. La encuesta se basó en cuatro categorías para las respuestas: siempre, generalmente, a veces y nunca. Una vez recopiladas las encuestas, se realizó la tabulación de cada pregunta y se representó en porcentajes las respectivas respuestas. A continuación, se presentan por cada pregunta el detalle de los resultados a través de tablas:

En la Tabla III, se presenta las respuestas de los usuarios en cuanto al Lead Time del proceso de desarrollo de software. Se puede observar que el 95acuerdo con el tiempo que toma el desarrollo de un requerimiento de software desde que ingresa hasta su puesta en el ambiente de producción. De esta

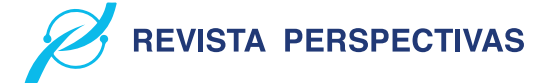

manera, se evidencia que los súper usuarios tienen una buena imagen del área de TI y se sienten atendidos por la misma.

Al medir la comunicación que existe entre los súper usuarios y los dueños de producto cuando se producen demoras en el

Tabla III: SATISFACCIÓN DE LOS SÚPER USUARIOS EN LEAD TIME

| Respuesta      | Cantidad | Porcentaje |
|----------------|----------|------------|
| <b>Siempre</b> | 13       | 65%        |
| Generalmente   | h        | 30%        |
| A veces        |          | $5\%$      |
| <b>Nunca</b>   |          | $0\%$      |

proceso de desarrollo de software, se observó que existe una buena comunicación en un 80en la Tabla IV. Esto evidencia que la gestión de SCRUM dentro del área de TI permite la comunicación efectiva entre los dueños de producto y los súper usuarios.

Tabla IV: COMUNICACIÓN ENTRE SÚPER USUARIOS Y DUEÑO DE PRODUCTO

| Respuesta      | Cantidad | Porcentaje |
|----------------|----------|------------|
| <b>Siempre</b> |          | 35%        |
| Generalmente   |          | 45%        |
| A veces        |          | 20%        |
| <b>Nunca</b>   |          | $0\%$      |

En la Tabla V se detalla la percepción por parte de los súper usuarios en cuanto a la calidad de los requerimientos en pruebas. Se refleja que el 90% de los súper usuarios piensan que los desarrolladores entregan requerimientos eficientes para pruebas cumpliendo con los estándares de calidad y con los requisitos especificados por los súper usuarios.

Tabla V: CUMPLIMIENTO DE EXPECTATIVAS POR PARTE DEL DESARROLLADOR

| Respuesta      | Cantidad | Porcentaje |
|----------------|----------|------------|
| <b>Siempre</b> |          | $40\%$     |
| Generalmente   | 11       | 55%        |
| A veces        |          | 5%         |
| <b>Nunca</b>   |          | $0\%$      |

Para el 70% de los súper usuarios los desarrolladores solucionan eficazmente los incidentes. Con esto, se observa que todos los desarrolladores están en la capacidad de solucionar los incidentes que se presentan sin importar el módulo en específico, esto se ve reflejado en la Tabla VI.

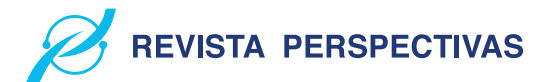

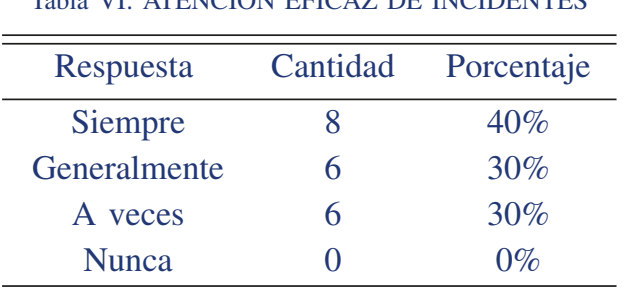

Tabla VI: ATENCIÓN EFICAZ DE INCIDENTES

En la Tabla VII se describe la percepción por parte de los súper usuarios en cuanto a las capacidades de los desarrolladores. Se observa que el 95% de los súper usuarios consideran que los desarrolladores están capacitados para la atención de requerimientos e incidentes. Con esto se valida que SCRUM rompe las especialidades y fomenta el trabajo en equipo de los desarrolladores y a su vez aumenta la satisfacción de los súper usuarios en cuanto a los desarrollos.

Tabla VII: DESARROLLADORES CAPACITADOS

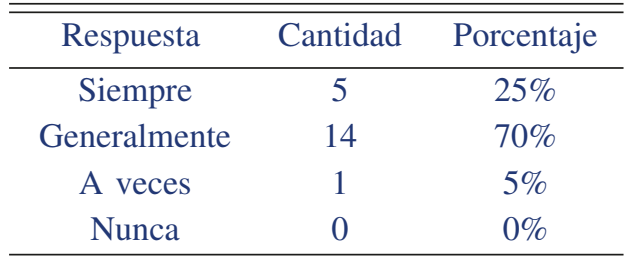

Se representa en la Tabla VIII los resultados en cuanto a la interacción entre los desarrolladores y los súper usuarios, identificando que el 95% de los súper usuarios consideran que existe un trato cordial y amable por parte de los desarrolladores. Esto evidencia que los desarrolladores se sienten parte del equipo de TI y tratan de dar una atención ágil y oportuna a los súper usuarios.

Tabla VIII: TRATO CORDIAL DE LOS DESARROL-LADORES

| Respuesta      | Cantidad | Porcentaje |
|----------------|----------|------------|
| <b>Siempre</b> | 12       | 60%        |
| Generalmente   |          | 35%        |
| A veces        |          | 5%         |
| Nunca          |          | $0\%$      |

La segunda encuesta se enfoca a todo el personal del retail X para medir la Satisfacción del Cliente Interno enfocado al BSC. En la Tabla IX se describen las preguntas que se realizaron al personal del retail X para captar su percepción sobre el área de TI, y en base a esto se evidencia el crecimiento de un 27,41% en cuanto al Porcentaje de Satisfacción entre el 2019 y 2020.

## Tabla IX: ENCUESTA DE SATISFACCIÓN DEL CLIENTE INTERNO

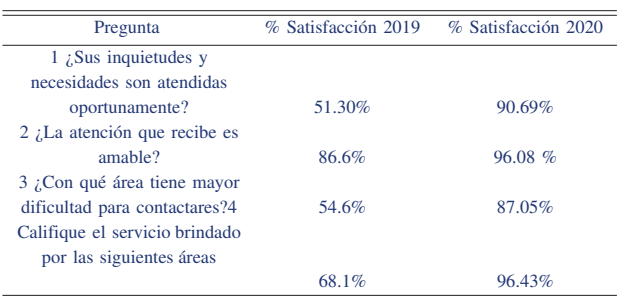

En la Tabla X y XI se describe por meses la cantidad de requerimientos que no presentaron errores al momento de ser enviados a pruebas con los súper usuarios entre el 2019 y 2020. Se puede observar que para el año 2019 la Calidad de requerimientos en pruebas era del 68,3091,90rol de analista de certificación de la metodología SCRUM aporta a la revisión previa y validación de los desarrollos.

Tabla X: CALIDAD DE REQUERIMIENTOS EN PRUEBAS 2019

| Mes        | Sin errores | <b>Total Requerimientos Pruebas</b> | % Atención de Requerimientos |
|------------|-------------|-------------------------------------|------------------------------|
| Enero      | 9           | 12                                  | 75%                          |
| Febrero    | 4           | 9                                   | 44.44%                       |
| Marzo      | 8           | 15                                  | 53.33%                       |
| Abril      | 9           | 12                                  | 75%                          |
| Mayo       |             | 20                                  | 35%                          |
| Junio      | 10          | 11                                  | 90.91%                       |
| Julio      | 24          | 37                                  | 64.86%                       |
| Agosto     | 18          | 23                                  | 78.26%                       |
| Septiembre | 15          | 20                                  | 75%                          |
| Octubre    | 14          | 22                                  | 88.89%                       |
| Noviembre  | 8           | 9                                   | 88.89%                       |
| Diciembre  |             | $\overline{c}$                      | 50%                          |

17

Tabla XI: CALIDAD DE REQUERIMIENTOS EN PRUE-BAS 2019

| Mes             | Sin errores | <b>Total Requerimientos Pruebas</b> | % Atención de Requerimientos |
|-----------------|-------------|-------------------------------------|------------------------------|
| Enero           | 11          | 11                                  | 100%                         |
| Febrero         | 5           | 6                                   | 83.33%                       |
| Marzo           | 4           |                                     | 100%                         |
| Abril           | 2           | 3                                   | 66.67%                       |
| Mayo            |             | 9                                   | 77.78%                       |
| Junio           | 7           |                                     | 100%                         |
| Julio           | 10          | 10                                  | 100%                         |
| Agosto          | 7           |                                     | 100%                         |
| Septiembre      | 9           |                                     | 100%                         |
| Octubre         | 12          | 12                                  | 75%                          |
| Noviembre       | 3           | 4                                   | 100%                         |
| Diciembre       | 2           | $\overline{c}$                      | 100%                         |
| , height=4 $cm$ |             |                                     |                              |

Así también, en la Fig. 7 se evidencia que el indicador de la Calidad de Requerimientos en pruebas se estabiliza a partir del mes de junio. Con esto se valida el rol de especialista de certificación implementado por la metodología SCRUM y refuerza la satisfacción de los clientes del área de TI.

Por otro lado, en la Fig. 8 se representa la cantidad de historias de desarrollo que tomaron los desarrolladores desde junio de 2020. Se observa que se mantiene un promedio de 71.16 historias por desarrollador al mes. Entre los meses de julio y octubre, tres de los cuatro desarrolladores se mantienen cercanos a la media. El caso particular del desarrollador que está por debajo de la media en el mes de julio se debe a que el

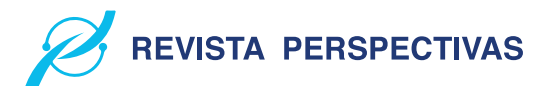

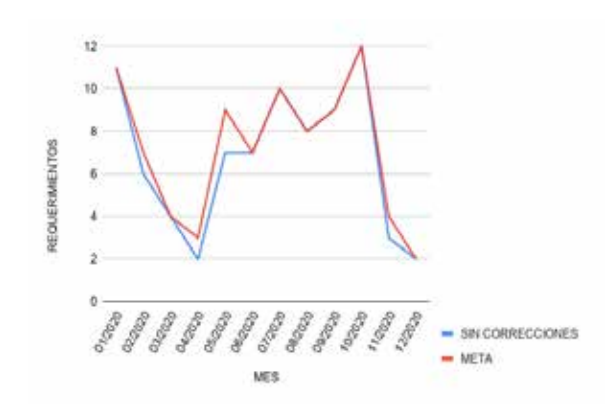

Fig 7: Calidad de requerimientos en pruebas.

mismo se encontraba en un período de vacaciones. Con esto se evidencia el trabajo colaborativo y multidisciplinario del equipo de desarrollo validando los principios de SCRUM.

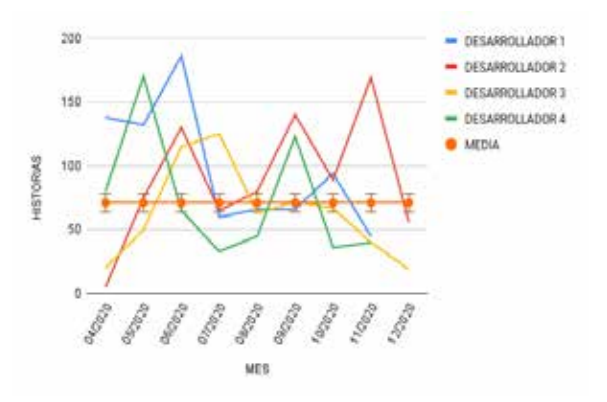

Fig 8: Historias por desarrollador.

Por otro lado, la tendencia a estar por debajo de la media en los meses de noviembre y diciembre se debe a una política interna del área de TI en la cual no se permite desarrollos que afecten a las aplicaciones núcleo del negocio del retail X.

## *C. Etapa 3. Publicación*

En la Tabla XII se realiza la comparación de la situación previa y posterior a la implementación de la metodología propuesta. Se analizan cuatro criterios principales basados en los indicadores del BSC y al proceso de desarrollo de software. Se puede evidenciar que el porcentaje de atención de requerimientos y el porcentaje de la satisfacción de los clientes aumentan a un 81.82% y 92.56%, respectivamente. Con esto, se puede decir que implementar SCRUM con LEAN mejora el Lead Time del proceso de desarrollo de software de 50.86 días a 48.44 días. Si bien la disminución no es gran medida lo que influye es la calidad de los requerimientos que llega a un 91.9sin errores y la atención de los mismos.

Esto a su vez influye positivamente en la percepción del cliente interno hacia el área de TI del retail X.

## Tabla XII: ANÁLISIS PRE Y POST IMPLEMENTACIÓN A LA METODOLOGÍA

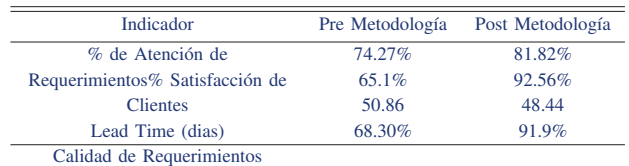

### IV. CONCLUSIONES

Una vez implementada y madurada la metodología híbrida conjuntamente con el control y seguimiento del proceso de desarrollo de software del retail X, se concluye que esta propuesta aporta positivamente al flujo de los procesos de desarrollo del área de TI ya que los tiempos de entrega de los requerimientos disminuyen y la calidad de los mismos aumenta por la implementación de SCRUM.

Así también, SCRUM aporta al aprendizaje fomentando la característica multidisciplinaria del equipo de desarrollo basado en los roles que se especifican en la metodología. El equipo de desarrollo se encuentra en la capacidad de tomar los roles de: desarrollador, analista de certificación y soporte en cada iteración. Es por esto, que se rompe la especialización de módulos, ya que cada miembro del equipo debe ejecutar diferentes historias de los requerimientos sin importar el módulo al que pertenezca el requerimiento. Así también, al ejecutar el rol de analista de certificación le permite adquirir conocimiento funcional y operativo de otros módulos lo que le ayuda a fomentar su curva de aprendizaje. Así también, favorece a la disminución del Lead Time ya que el equipo trabaja de manera conjunta y se puede abarcar mayor cantidad de historias en menor tiempo agilizando la finalización de los requerimientos que ingresan al área de TI.

Es importante mencionar que al implementar LEAN en la priorización de los requerimientos se elimina tiempos muertos y permite que la cola de requerimientos disminuya mucho más rápido en comparación a la situación previa a la implementación de la misma.

Finalmente, el manejo de indicadores mediante un BSC permite evidenciar la evolución del proceso de desarrollo de software dentro del área de TI y la detección de oportunidades de Mejora Continua con el fin de garantizar un buen servicio o producto hacia el resto de las áreas del retail X.

Con todo esto se aporta al cumplimiento de los objetivos estratégicos del retail X, ya que el área de TI es un área transversal que contribuye y da soporte a la ejecución del resto de procesos de las diferentes áreas y de esta manera se aporta a la productividad y transformación digital de dicho retail.

Adicionalmente, es importante mencionar que a pesar que el estudio ha reflejado grandes ventajas todavía se podría profundizar nuevas investigaciones relacionadas a la implementación de metodologías ágiles, de mejora continua y BSC en los procesos de desarrollo de software.

## AGRADECIMIENTOS

Se agradece a la Maestría en Gestión Estratégica de Tecnologías de la Información II Cohorte de la Facultad de Ingeniería de la Universidad de Cuenca.

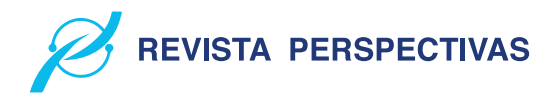

### **REFERENCIAS**

- >@ J. E. Salah Llanes *Modelo de gobierno y gestión de TI basado en la estrategia de gestión del riesgo para la Secretaría de Educación de Magdalena: caso de estudio: macroproceso gestión de la cobertura* . Master's thesis, Universidad del Norte, 2017.
- >@ C. A. Espejo, O. S. Bayona y C. Pastor . *Aseguramiento de la Calidad en el Proceso de Desarrollo de Software utilizando CCMMI, TSP Y PSP.* . Revista Ibérica de Sistemas y Tecnología de la Información, pp. 62-77, 2016.
- >@ A. Prieto y M. Martinez. *Sistemas de información en las organizaciones: Una alternativa para mejorar la productividad gerencial en las pequeñas y medianas empresas.*. Revista de Ciencias Sociales, vol. 10, nº 2, pp. 322-337, 2004.
- [4] E. G. Maida y J. Pacienzia *Metodologías de desarrollo de software.*. 2015.
- >@ J. Z. Gamboa *Evolución de las Metodologías y Modelos utilizados en el Desarrollo de Software.* . INNOVA Research Journal, pp. 20-33., 2018.
- >@ J. Canós, M. C. Penadés y P. Letelier *Metodologías Ágiles en el Desarrollo de Software.* . 2012.
- [7] G. Hernández, Á. Martínez, I. Argote y D. Coral. *Metodología adaptativa basada en Scrum: Caso empresas de la Industria de Software en San Juan de Pasto-Colombia.*.Revista Tecnológica-ESPOL 28.5, pp. 223, 2015.
- [8] A. Navarro Cadavid, J. D. Fernández Martínez y J. Morales Vélez. *Revisión de metodologías ágiles para el desarrollo de software* . Prospectiva, pp. 30-39, 2013.
- >@ K. Schwaber. *Agile Project Management with Scrum* . 2004: Microsoft Press.
- >@ J. R. Laínez Fuentes. *Desarrollo de Software ÁGIL. Extreme Programming y Scrum, CreateSpace Independent Publishing Platform*. 2nd edición (1 Diciembre 2015), 2015.
- [11] P. Díaz Vergara. *Caso de negocio: Implementación de metodología ágil en el proceso de mejora de requerimientos e incidencias sistémicas en una empresa de retail financiero*.2019.
- [12] Agile *Ecuador.* línea]. Available: https://sites.google.com/site/comunidadagiles/ecuador. [Último acceso: 05 Mayo 2021].
- [13] EKOS. *Computerworld*. 2017. [En línea]. Available: el-softwarehttp://computerworld.com.ec/actualidad/tendencias/98 agil-tiene-su-comunidad-en-ecuador.html.
- >@ E. Bonilla, B. Díaz, F. Kleeberg y M. T. Noriega. *Mejora continua de los procesos: Herramientas y técnicas* . Lima: Universidad de Lima. Fondo Editorial, 2010.
- >@ P. L. Alfonzo, S. Mariño y M. V. Godoy. *Propuesta metodológica para la gestión de proyecto de software ágil basado en la Web* . Multiciencias 11.4, pp. 395-401, 2011.
- >@ J. Tamayo. *Prácticas ágiles para el desarrollo de software en semilleros de investigación* . 2013.
- >@ M. I. Sanz. *Metodología LEAN para el desarrollo de software. Ejemplo práctico de aplicación en empresa de desarrollo de software* . 2015.
- >@ M. Omaña y J. Cardenas. *Manufactura Esbelta: una contribución para el desarrollo de software con calidad* . Enl@ ce: revista Venezolana de Información, Tecnología y Conocimiento 7.3 , pp. 11-26, 2010.
- >@ C. E. Ramirez y P. Gómez-Gil. *Análisis empírico sobre la adopción de las metodologías ágiles en los equipos de desarrollo de software en empresas mexicanas* . Tópicos Selectos de las Tecnologías de la Información y las Comunicaciones, 2012.
- >@ C. Sorto. *Incidencia de las metodologías Lean-Agile en la mejora de tiempos de entrega y reducción de costos para el desarrollo de software* . 2017.
- [21] R. Espinosa. *Roberto Espinosa*. 2019. [En línea]. Available: https://robertoespinosa.es/2016/09/08/indicadores-degestion-que-es-kpi.

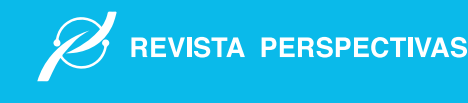

# Predicción de clientes potenciales utilizando K vecino más cercano en el área de negocios de la Cooperativa Riobamba Prediction of potential customers using K nearest neighbor in the Riobamba Cooperative business area

Miryan Estela Narváez Vilema∗, Raquel Johanna Moyano Arias† , Diego Bernardo Palacios Campana‡ , Geovanny Augusto Izurieta Guamán§

Escuela Superior Politécnica de Chimborazo, 060155, Riobamba, Ecuador

Email: ∗miryan.narvaez@unach.edu.ec, † jmoyano.fis@unach.edu.ec, ‡ dpalacios@espoch.edu.ec, § gizurieta.fis@unach.edu.ec

Resumen— K vecino más cercano (KNN) es uno de los algoritmos que permite el diagnóstico en tiempo real y apoya la toma de decisiones. Para esta investigación, se consideró la base de datos del área de negocio de la Cooperativa de Ahorro y Crédito Riobamba Ltda., un banco de datos que almacena una gran cantidad de información de los clientes. Estos datos se utilizaron para seleccionar información relevante manteniendo y respetando la confidencialidad de los clientes. El objetivo principal del proyecto es predecir clientes potenciales aplicando el algoritmo KNN. Los resultados demuestran que el algoritmo KNN es adecuado para predecir clientes potenciales de acuerdo a sus antecedentes demográficos, económicos y factores internos de la Cooperativa Riobamba Ltda., Resultando esto, un recurso útil para la institución en la toma de decisiones sobre futuras ofertas de crédito. Se destaca la importancia de aprovechar la información que se maneja en cada institución y más si es dentro del sector financiero porque tanto los clientes como la institución se benefician. Lo primero porque tendrían más opciones de crédito y las instituciones financieras porque podrían incrementar su cartera de clientes y mejorar su servicio.

*Palabras Clave*— Clientes Potenciales, Créditos, KDD, K-NN, Minería de Datos.

Abstract— K Nearest Neighbor (KNN) is one of the algorithms that enables diagnosis in real time, and supports decisions making. For this research, the database of the business area of the Cooperativa de Ahorro y Crédito Riobamba Ltda. was considered, a databank that stores a large amount of information from customers. This data was used to select relevant information maintaining and respecting the clients' confidentiality. The main objective of the project is to predict potential customers by applying the KNN algorithm. The results demonstrate that k nearestneighbor is suitable for predicting potential clients were predicted according to their demographic and economic background and internal factors of Cooperativa Riobamba Ltda., resulting this, a useful resource for the institution in making decisions regarding future credit offers. It is highlighted the importance of taking advantage of the information that is managed in each institution and even more if it is within the financial sector because both, clients and the institution benefit. The former since they would have more credit options and the financial institutions because they might increase their portfolio of clients and improve their service.

*Keywords*— Credits, Data Mining, KDD, K-NN, Potential Clients.

## I. INTRODUCCIÓN

Actualmente, las nuevas tecnologías ayudan a la creación, distribución y manipulación de información, facilitando las actividades que se realiza día a día. Todas las instituciones como financieras, comerciales e industriales producen grandes volúmenes de datos, datos que contienen información valiosa que pueden ser muy útil para las mismas, a la hora de tomar decisiones y de resolver problemas.

La minería de datos (Data Mining) permite descubrir conocimiento oculto en grandes cantidades de datos, información valiosa que, al analizarlos, ofrece ventajas competitivas a las organizaciones. A medida que aumentan los datos, casi de forma exponencial son cada vez más difíciles de interpretar, pasando a ser más compleja en naturaleza y forma. La minería de datos busca patrones, comportamientos, secuencias, tendencias, generando modelos que permitan comprender mejor la información, a través de una combinación de tareas como: Extracción de datos, limpieza de datos, selección de características, análisis de resultados. [1]

La minería de datos es una etapa del proceso KDD (Knowledge Discovery in Databases o en español Descubrimiento de Conocimiento en Base de Datos). KDD es básicamente un proceso automático en el que se combinan descubrimiento y análisis. El proceso consiste en extraer patrones en forma de reglas o funciones, a partir de los datos, para que el usuario los analice. Este proceso incluye pre-procesamiento, minería de datos y post-procesamiento de datos. KDD se puede aplicar en diferentes campos, por ejemplo, para determinar perfiles de clientes fraudulentos, para descubrir relaciones implícitas existentes entre síntomas y enfermedades, para determinar perfiles de estudiantes académicamente exitosos y para determinar patrones de compra de clientes. [12]

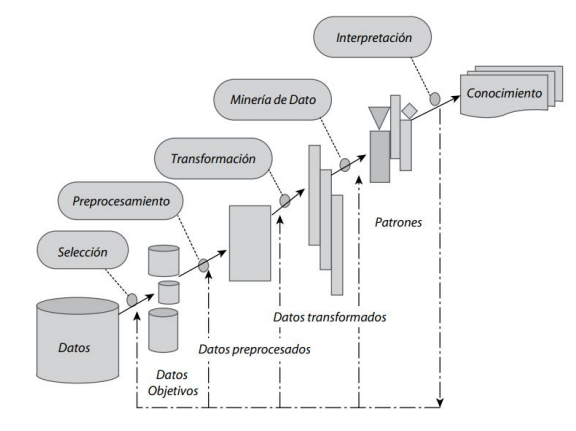

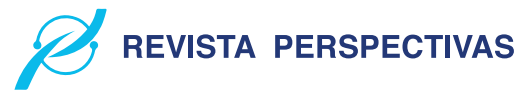

Tabla I TÉCNICAS DE MINERÍA DE DATOS

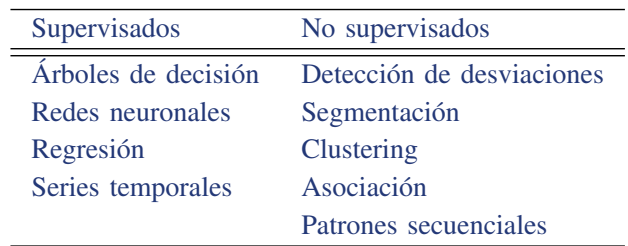

Figura 1. Etapas del proceso KDD. [12]

KDD está compuesto por diferentes etapas que se realizan de forma secuencial e iterativamente, el proceso se muestra en la Fig. 1. Se resume en cinco etapas:

- Selección: En esta etapa se determinan los datos relevantes y el tipo de información a utilizar.
- Preprocesamiento: Esta etapa consiste en la preparación y limpieza de los datos.
- Transformación: Consiste en el tratamiento preliminar de los datos, transformación y generación de nuevas variables a partir de las ya existentes.
- Minería de datos: El objetivo de la etapa es descubrir patrones desconocidos, válidos, potencialmente útiles que están ocultos en los datos.
- Interpretación: Se identifican los patrones obtenidos, la remoción de los patrones redundantes o irrelevantes y la traducción de los patrones útiles en términos que sean entendibles para el usuario.

Es importante diferenciar el proceso KDD de la minería de datos. La minería de datos se define como la ciencia que estudia patrones en grandes bases de datos, con base en esto, se han aplicado técnicas de minería de datos para detección de fraudes, calificaciones crediticias, comportamiento de clientes, etc. [6]

Las técnicas de la minería de datos permiten diseñar estrategias de manejo para explorar grandes bases de datos, de manera automática, con el fin de encontrar patrones repetitivos, tendencias que expliquen el comportamiento de los datos y convertirlos en información productiva [4]. Las técnicas de minería de datos se clasifican en dos categorías: supervisadas y no supervisadas. [5]

Los algoritmos supervisados o predictivos, obtienen a partir de los datos un modelo que relaciona el valor de un atributo llamado etiqueta y los valores de otros atributos (descriptivos), se desarrollan en dos fases: 1) Entrenamiento (construcción de un modelo usando un subconjunto de datos con etiqueta conocida) y 2) Prueba (prueba del modelo sobre el resto de los datos). La misión de los algoritmos de aprendizaje supervisados es encontrar el conjunto de atributos que permite predecir con mayor precisión la clase de cada objeto del conjunto de entrenamiento. [10]

Las técnicas de minería de datos no supervisadas, también

conocidas con el nombre de técnicas de descubrimiento del conocimiento, se utilizan para la detección de patrones ocultos en bases de datos de gran tamaño. Dichos patrones representan por sí mismos información útil que puede ser utilizada directamente en la toma de decisiones [9]. En la Tabla I se muestran las principales técnicas de minería de datos de las dos categorías. [11]

Dentro de las técnicas de minería de datos, se propor-cionan modelos que aportan información útil [2], desde un sencillo análisis gráfico, pasando por métodos estadísticos, complementados con métodos y algoritmos de aprendizaje automático que resuelven problemas de clasificación, predicción de valores, detección de patrones, asociación de atributos [3], entre los cuales se encuentra el algoritmo de clasificación K Nearest Neighbors. KNN es una de las técnicas ampliamente utilizada para la clasificación de patrones, al cual va orientada la presente investigación.

El algoritmo KNN o en español K vecinos más cercanos, es un clasificador no paramétrico, está considerado como uno de los de mejor desempeño en el ámbito del aprendizaje automático [7]. KNN construye un modelo sencillo para resolver problemas de predicción, es ampliamente utilizado para tareas de clasificación supervisada. [8]

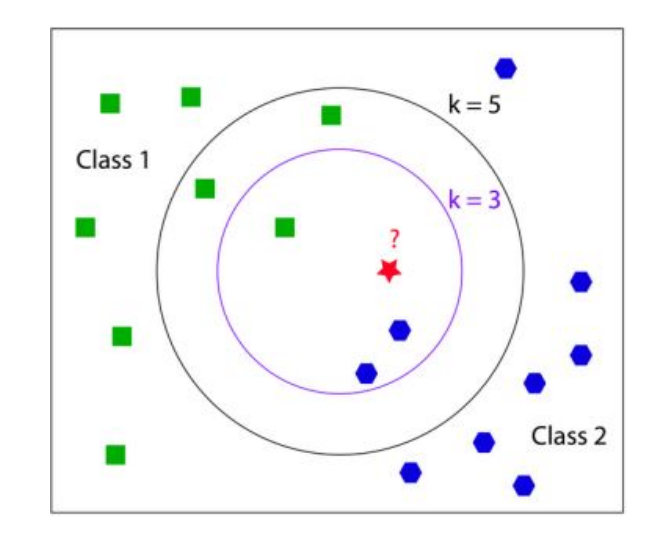

Figura 2. Ejemplo clasificación KNN.

La Fig. 2 muestra un ejemplo de clasificación KNN, que recibe dos características clase 1 y clase 2 como entrada y devuelve una de las siguientes clases como salida: *verde, azul*. Dado un conjunto entrenado *T* y una nueva entrada *x*

= (clase 1, clase 2) (representada por una estrella roja en la figura), el clasificador KNN busca los *k* vecinos más cercanos de *x* en *T* y entre ellos selecciona la clase más frecuente. La clase más frecuente está definida por una función de similitud representada por la distancia. El valor de *k* se puede configurar según las necesidades del usuario. Como resultado del ejemplo, el clasificador KNN clasifica *x* como verde. [13]

La idea básica en la que se fundamenta el algoritmo es que, kNN decide que *x* pertenece a la categoría de voto mayoritario de los k vecinos más cercanos. El algoritmo ha sido empleado en estudios de carácter financiero, en estos los resultados alcanzados han sido alentadores debido a la buena precisión y eficiencia del algoritmo. [14], [15]

La Cooperativa de Ahorro y Crédito (COAC) Riobamba Ltda., es una entidad dedicada a las finanzas populares y solidarias, creada para impulsar el desarrollo socio-económico de los socios a través de cuentas de ahorro y depósitos a plazo fijo; así como al otorgamiento de créditos para diversas actividades, fomentando de esta manera el progreso y desarrollo económico de la ciudad.

Dentro de esta investigación los resultados de la aplicación del algoritmo servirán de soporte en la toma de decisiones para futuras ofertas de crédito a clientes potenciales de la COAC Riobamba.

## II. METODOLOGÍA

Para llevar a cabo la investigación y cumplir con los objetivos, se aplicó la metodología de Descubrimiento de Conocimiento en Bases de Datos (KDD), dentro de la cual se cumplieron cinco fases:

## *A. Fase Selección de Datos*

En esta fase se determinó las tablas a utilizar y con la ayuda de la herramienta Microsoft SQL Server se establecieron las siguientes.

- Persona
- Clientes
- Saldos
- Historial 2017-2019
- Solicitud Crédito
- Historia Plazo

## *B. Fase Preprocesamiento de Datos*

La fase de preprocesamiento permitió reconocer y limpiar los atributos y registros de las tablas seleccionadas, eliminando ruidos e inconsistencias con la ayuda del software de limpieza EmEditor.

EmEditor permite filtrar información de las tablas, de manera que los registros reflejados sean únicamente de la matriz de la Cooperativa, además, se dividieron las tablas para el análisis debido a la cantidad de información.

## *C. Fase de Transformación*

Con la ayuda del software RapidMiner se realizó la normalización de los atributos de cada una de las tablas seleccionadas, y se transformó el archivo original de las tablas *.csv* al formato

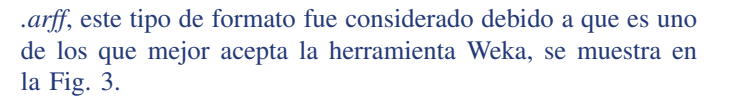

**REVISTA PERSPECTIVAS** 

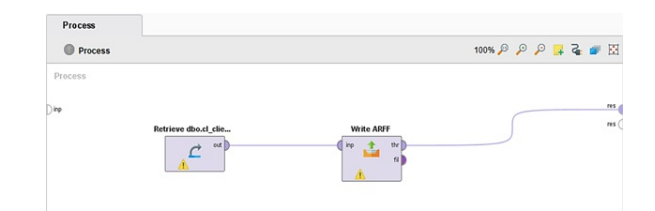

Figura 3. Transformación de formato.

## *D. Fase Minería de Datos*

En esta fase se llevó a cabo las simulaciones de todas las tablas consideradas en la investigación, para ello se utilizó el software de Minería de Datos Weka. Los pasos a seguir se presenta en el diagrama, Fig. 4.

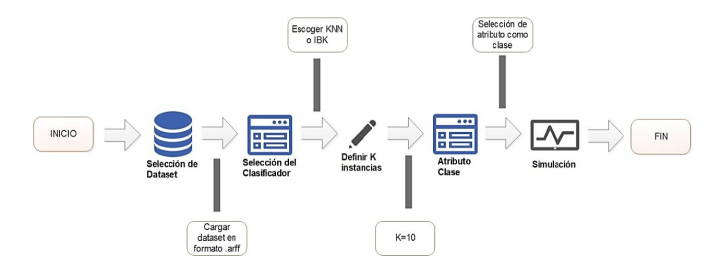

Figura 4. Proceso Minería de Datos.

Se define *k=10* para las simulaciones de todas las tablas, debido a la cantidad de registros de cada una.

## *E. Fase Interpretación*

Con el software IBM SPSS Statistics 25, especialista en análisis estadísticos de datos, se graficó los resultados para una mejor apreciación.

## *F. Herramientas utilizadas*

- Microsoft SQL Server, es un sistema de gestión de bases de datos relacionales, su principal lenguaje de consulta es Transact-SQL. [17]
- Software RapidMiner, plataforma de código abierto para la preparación de datos, aprendizaje automático y la implementación de modelos. [18]
- Software EmEditor, es un editor de texto rápido, ligero, extensible y fácil de usar para Windows, ayuda a editar o resaltar errores automáticamente. [19]
- Herramienta de Minera de Datos Weka, es una plataforma de software destinada al aprendizaje automático y la minería de datos. [20]
- IBM SPSS Statistics 25, analiza bases de datos de gran magnitud, permite consultar datos y formular hipótesis, ejecuta procedimientos para aclarar las relaciones entre variables, identificar tendencias y realizar predicciones. [16]

## III. RESULTADOS

En este apartado se presenta el proceso de extracción de conocimiento el cual está enmarcado en la fase minería de datos.

Para el proceso de extracción y selección de los datos se utilizó la herramienta integrada al gestor de bases de datos Microsoft SQL Server. La Tabla II, muestra las tablas utilizadas con su respectivo número de registros:

- Las tablas Personas y Clientes contienen información demográfica de los clientes.
- Las tablas Saldos e Historial reflejan los tipos de cuentas que se manejan y el comportamiento de ahorros de los clientes.
- Las tablas Solicitud Crédito e Historia Plazo evidencian en los registros, información crediticia y comportamiento de pago de los clientes, por lo que se consideran vitales dentro de la investigación.

Tabla II

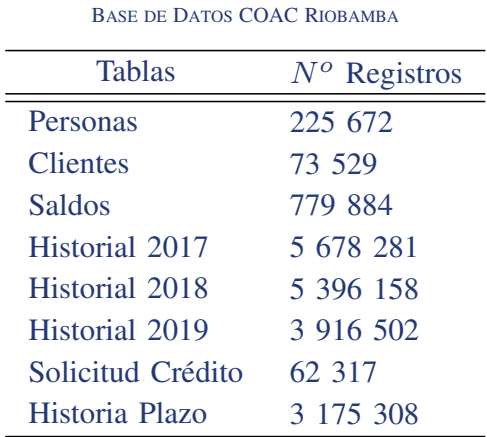

## *A. Algoritmo KNN*

KNN es el algoritmo más simple en aprendizaje automático, este método se puede utilizar para extraer patrones desconocidos, útiles y comprensibles que están ocultos en los datos.

Se empleó el método de predicción del vecino más cercano basado en la distancia euclidiana. La distancia euclidiana está entre dos puntos P (p1, p2... pn) y Q (q1, q2... qn) en el espacio euclidiano, la ecuación es, Ec. 1.

$$
d(P,Q) = \sqrt{\sum_{i=0}^{n} (P_i - Q_i)^2}
$$
 (1)

El esquema general de búsqueda se puede resumir como:

- Paso 1: Cada una de las nuevas instancias se verifica con los casos ya disponibles, en función de la asignación de distancia y se clasifica mediante el valor *k*.
- Paso 2: La distancia será menor, si las instancias son más similares y viceversa.
- Paso 3: Según la distancia, el valor *k* y la instancia, se asignan a una clase específica.
- Paso 4: La predicción se basa en el valor *k* (k representa el número de vecinos más cercanos).

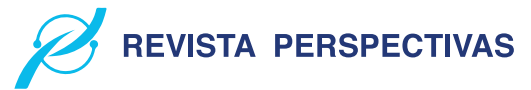

• Paso 5: Determinar el valor de *k* para el conjunto de datos del área de negocios de la cooperativa para la precisión de la clasificación. [14]

Para obtener los resultados de las simulaciones realizadas en el software WEKA se utilizaron dos equipos portátiles con las siguientes características, se muestran en la Tabla III.

Tabla III CARACTERÍSTICAS DE EQUIPOS

| Equipos  | Características | Descripción                                                |
|----------|-----------------|------------------------------------------------------------|
| Equipo 1 | SO.             | Windows 10 Home de 64 Bits                                 |
|          | <b>CPU</b>      | Intel $\mathbb R$ Core <sup>TM</sup> i7 Séptima Generación |
|          | <b>RAM</b>      | $16$ Gb                                                    |
| Equipo 2 | SO.             | Windows 10 Pro de 64 Bits                                  |
|          | <b>CPU</b>      | Intel $(R)$ Core <sup>TM</sup> i5 Quinta Generación        |
|          | <b>RAM</b>      | 8 Gb                                                       |

## *B. Resultados Información de clientes*

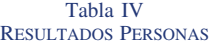

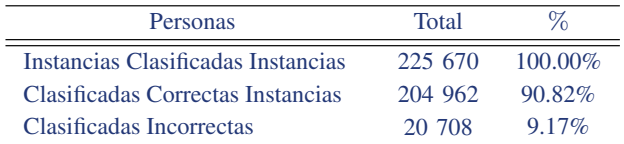

La Tabla IV, muestra de un total de 225 670 instancias clasificadas, el 90.82% se clasifican como correctas.

Tabla V RESULTADOS CLIENTES

| <b>Clientes</b>                     | Total  | $\mathcal{O}_0$ |
|-------------------------------------|--------|-----------------|
| Instancias Clasificadas Instancias  | 73 527 | $100.00\%$      |
| Clasificadas Correctas              | 44 525 | $60.55\%$       |
| Instancias Clasificadas Incorrectas | 29.002 | 39.44%          |

La Tabla V, indica de un total de 73 537 instancias clasificadas, el 60.55% se clasifican como correctas.

*C. Resultados Información Ahorros*

## Tabla VI RESULTADOS **SALDOS**

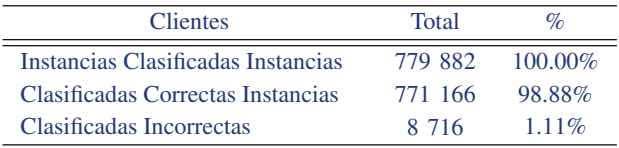

La Tabla VI, muestra de un total de 779 882 instancias clasificadas, el 98.88% se clasifican como correctas.

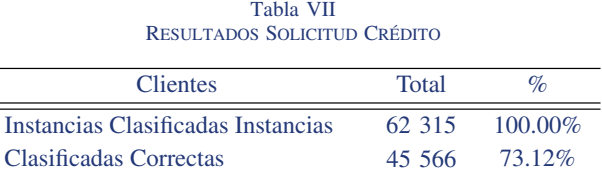

L,

Tabla VIII RESULTADOS HISTORIA PLAZO

Instancias Clasificadas Incorrectas 16 749 26.87%

| <b>Clientes</b>                    | Total     | $\mathcal{O}_{\mathcal{L}}$ |
|------------------------------------|-----------|-----------------------------|
| Instancias Clasificadas Instancias | 3 175 306 | $100.00\%$                  |
| Clasificadas Correctas Instancias  | 3 152 660 | 99.28%                      |
| Clasificadas Incorrectas           | 22.646    | $0.72\%$                    |

Tabla IX TIEMPO DE RESPUESTA DE CADA EQUIPO

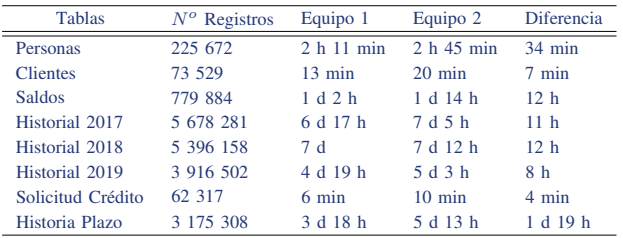

## *D. Resultados Información Créditos*

La Tabla VII, muestra de un total de 62 315 instancias clasificadas, el 73. 12% se clasifican como correctas.

La Tabla VIII, indica de un total de 3 175 306 instancias clasificadas, el 99.28% se clasifican como correctas.

La Tabla IX, muestra la diferencia de los tiempos de respuesta de cada equipo, la diferencia del equipo 2 es de 1 día 19 horas si las tablas superan los 1 000 000 registros.

## *E. Interpretación de Resultados*

Para el análisis de los datos se utilizó el software estadístico IBM SPSS Statistics 25, para crear gráficas y presentar los resultados obtenidos. Por la gran cantidad de información que almacena la cooperativa, se consideró analizar los datos que corresponden a los clientes de la matriz, equivalente a 73 529, se tomó como línea base tres periodos 2017, 2018 y 2019.

La Fig. 5, refleja las distintas profesiones u oficios, se observa que el 37% de clientes se dedican al comercio, el 14% a la agricultura, el 13% tienen sus empleos en el sector privado y el 10% se dedica al transporte.

La Fig. 6, muestra las distintas categorías de créditos, se observa que el 30% acceden a Micro Quiro que son créditos para microempresarios con garantía quirografaria, el 26% acceden a Prioritario Quiro que son créditos para empleados con garantía quirografaria.

La Fig. 7, muestra los tipos de crédito, el 48% de clientes acceden al Microcrédito, que va dirigido a pequeños y medianos negocios sean estos formales e informales, el 47% acceden al de Consumo, crédito destinado para todas aquellas

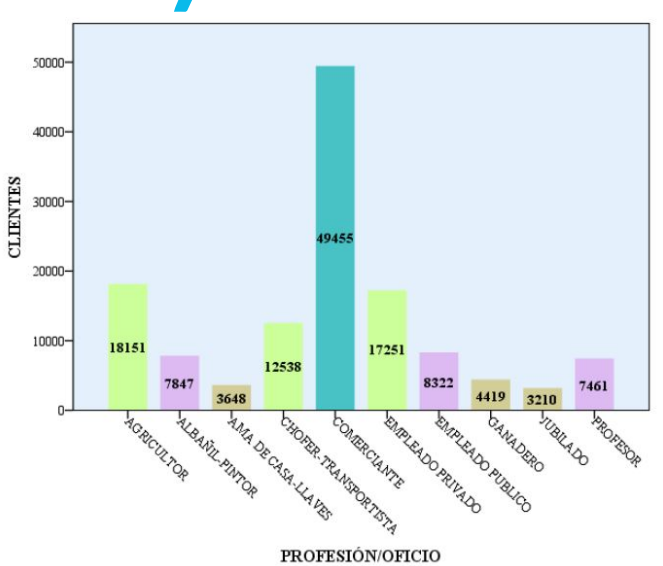

**REVISTA PERSPECTIVAS** 

Figura 5. Profesiones.

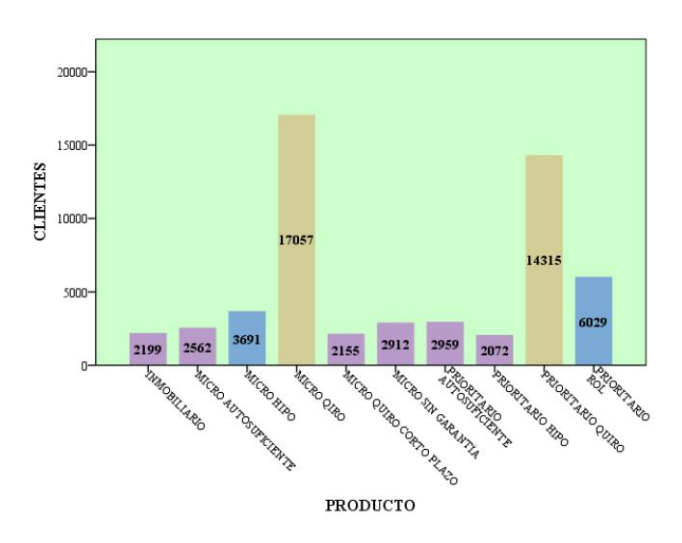

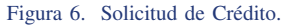

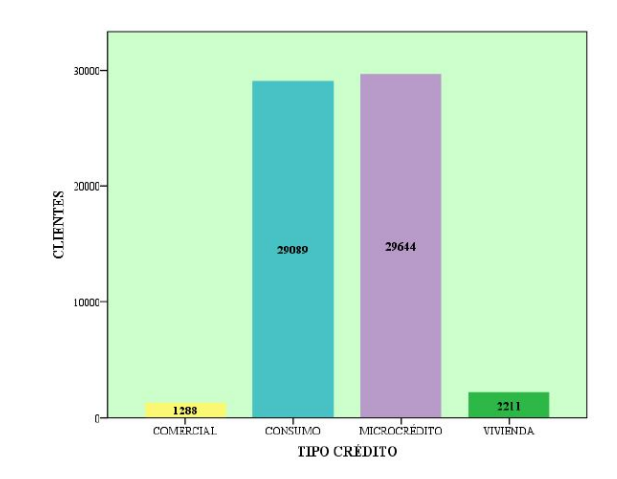

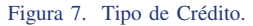

personas naturales que trabajan en relación de dependencia o

### perciben un sueldo.

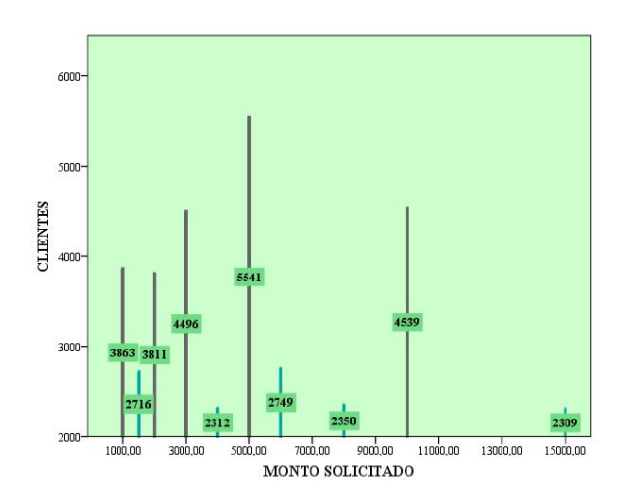

Figura 8. Monto Solicitado de Crédito.

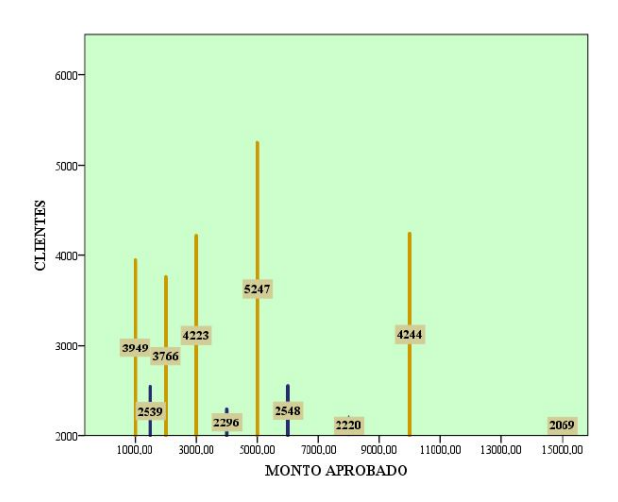

Figura 9. Monto Aprobado de Crédito.

Las Fig. 8 y 9, muestran una comparación entre los montos solicitados y aprobados de crédito, el 42% de clientes solicitan montos que van desde los 3 000 a 10 000 dólares y como se presenta en la imagen al mismo porcentaje se aprueban los créditos.

## IV. CONCLUSIONES

La aplicación del algoritmo k vecino más cercano en la investigación fue eficaz, debido a que se clasificaron las instancias de la base de datos como correctas, en un rango del 70% al 99%, lo que permitió perfilar con éxito a los clientes potenciales a los cuales llegar con nuevas ofertas de ahorro y crédito.

De los clientes que se dedican al comercio el 79% cuentan con un negocio propio, por lo que se concluye que son buenos perfiles para acceder a los servicios de la Cooperativa.

En cuanto a líneas de créditos, 30% de clientes acceden a Micro Quiro y el 26% a Prioritario. En cuanto a tipos de crédito, el 48% accede al Microcrédito y el 47% al de Consumo. Además, al 57% de clientes se otorga créditos con la garantía de la firma y al 18% con los títulos de propiedad.

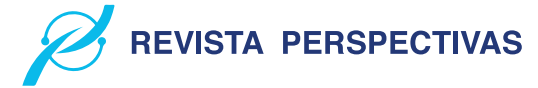

Los montos que se otorgan son de 3 000 a 10 000 dólares para plazos de pago de tres a cuatro años, igualmente se evidencia que el 81% de clientes pagan valores de mora de uno a tres dólares, de lo que se concluye, no se retrasan en el pago de las cuotas.

#### **REFERENCIAS**

- >@ Mauricio Miranda, and Jheser Guzmán. *Análisis de la deserción de estudiantes universitarios usando técnicas de minería de datos*. Formación universitaria, 10(3), p. 61-68, 2017.
- >@ Cesar Higinio Menacho Chiok. *Predicción del rendimiento académico aplicando técnicas de minería de datos*. *Anales Científicos*. Universidad Nacional Agraria La Molina, 78(1), p. 26–33, 2017.
- [3] Sergio Valero, Alejandro Salvador, and Marcela García. *Minería de datos: predicción de la deserción escolar mediante el algoritmo de árboles de decisión y el algoritmo de los k vecinos más cercanos*. Ene 779(73), p. 33, 2005.
- >@ Jahir Gutiérrez, and Bernardo Molina. *Identificación de técnicas de minería de datos para apoyar la toma de decisiones en la solución de problemas empresariales*. Revista Ontare 3(2):33-51, 2015.
- >@ José Molina, and Jesús García. *Técnicas de Minería de Datos basadas en Aprendizaje Automático*. Técnicas de Análisis de Datos, 96-266, 2008.
- >@ Zhenni Feng, and Yanmin Zhu. *A survey on trajectory data mining: Techniques and applications*. IEEE Access 4, 2056-2067, 2016.
- >@ Angelica Duca, Clara Bacciu, and Andrea Marchetti. *A K-nearest neighbor classifier for ship route prediction*. *OCEANS 2017-Aberdeen*. IEEE, p. 1-6, 2017.
- >@ Szilárd Vajda, and K. C. Santosh. *A fast k-nearest neighbor classifier using unsupervised clustering*. *International conference on recent trends in image processing and pattern recognition*. Springer, Singapore, p. 193, 2016.
- >@ María Moreno, and Vivian López. *Uso de Técnicas No Supervisadas en la Construcción de Modelos de Clasificación de Ingeniería de Software*. *Departamento de Informática y Automática*. Universidad de Salamanca, 2015.
- >@ Y. Belinchón. *Minería de datos*. *Obtenido de*. https://es. scribd. com/document/308398381/15mem-pdf, 2015.
- [11] María N. Moreno García, Luis A. Miguel Quintales, Francisco J. García Peñalvo, and M. José Polo Martín. *Aplicación de Técnicas de Minería de Datos en la Construcción y Validación de Modelos Predictivos y Asociativos a Partir de Especificaciones de Requisitos De Software*. ADIS, 2001.
- [12] S. R. Timarán-Pereira, I. Hernández-Arteaga, S. J. Caicedo-Zambrano, A. Hidalgo-Troya, and J. C. Alvarado-Pérez. *El proceso de descubrimiento de conocimiento en bases de datos*. *En Descubrimiento de patrones de desempeño académico con árboles de decisión en las competencias genéricas de la formación profesional*. Bogotá: Ediciones Universidad Cooperativa de Colombia, pp. 63-86, 2016.
- >@ Thomas Cover, and Peter Hart. *Nearest neighbor pattern classification*. IEEE transactions on information theory, 13(1), p. 21-27, 1967.
- >@ Veena Vijayan, and Aswathy Ravikumar. *Study of data mining algorithms for prediction and diagnosis of diabetes mellitus*. International journal of computer applications, 95(17), 2014.
- [15] Sadegh Bafandeh Imandoust, and Mohammad Bolandraftar. *Application of k-nearest neighbor (knn) approach for predicting economic events: Theoretical background*. International Journal of Engineering Research and Applications, 3(5), p. 605-610, 2013.
- >@ George Darren, and Paul Mallery. *IBM SPSS statistics 26 step by step: A simple guide and reference*. Routledge, 2019.
- >@ Jose Santamaría, and Javier Hernández. *Microsoft SQL Server*. SQL SER vs MY SQL, p. 1-6, 2016.
- [18] Markus Hofmann, and Ralf Klinkenberg. *RapidMiner: Data mining use cases and business analytics applications*. CRC Press, 2016.
- [19] Emeditor.com. *EmurasoftEmEditor*. [Online]. Available: https://www.emeditor.com/.
- [20] Ingrid Russell, and Zdravko Markov. *An introduction to the Weka data mining system*. Proceedings of the 2017 ACM SIGCSE Technical Symposium on Computer Science Education, 2017.

# Estudio del comportamiento de la intensidad de Campo Eléctrico durante 7 días continuos en la banda de frecuencia de 76 MHz a 2,686 GHz en el interior de la ESPOCH utilizando el equipo Narda SRM-3000

Study of the behavior of the intensity of the Electric Field during 7 continuous days in the frequency band from 76 MHz to 2.686 GHz inside the ESPOCH using the Narda SRM-3000 equipment

Pedro Severo Infante Moreira\*, Luis Javier Castillo Heredia<sup>†</sup>, AJordan Sebastián Huilca Logroño<sup>‡</sup>, Alexandra Macarena Flores Arroba<sup>§</sup>, Daniela Rocío Carrasco Cayambe¶, DFidel Gilart González<sup>∥</sup>

Facultad de Informática y Electrónica, Facultad de Ciencias e Ingeniería, Dipartimento di Ingegneria Informatica, Modellistica, Elettronica e Sistemistica, Dipartimento di Ingegneria Informatica, Modellistica, Elettronica e

Sistemistica, Consultor Comercial, Centro Nacional de Electromagnetismo Aplicado

Escuela Superior Politécnica de Chimborazo, Universidad Estatal de Milagro, Università della Calabria, Università della Calabria, Inforc, Universidad de Oriente

Riobamba, Ecuador. Milagro, Ecuador. Rende, Italia. Rende, Italia. Quito, Ecuador. Santiago de Cuba, Cuba

Email: ∗ pinfante@espoch.edu.ec, † lcastilloh@unemi.edu.ec, ‡ hlcjdn94a08z605e@studenti.unical.it, § alexandra.flores@unical.it,

¶d\_carrasco@outlook.com, fgg@uo.edu.cu

Resumen— En la ciudad de Riobamba ha surgido un gran incremento de radio bases debido a la demanda de servicios de telecomunicaciones por parte de la población, así también se han incrementado las empresas proveedoras de servicios, siendo la industria de telefonía celular la que presenta un mayor índice de crecimiento. Es por ello que se nota un aumento de radio bases telefónicas en la ciudad y por ende se tiene un aumento de radiaciones electromagnéticas que se encuentra en el ambiente. A continuación se muestra un estudio del comportamiento de la intensidad de campo eléctrico en el rango de frecuencia de 76 MHz a 2.686 GHz, mediante mediciones de campo eléctrico promedio, realizadas junto al dispensario médico ubicado al interior de la ESPOCH, situado en la ciudad de Riobamba; la medición se realizó durante 7 días consecutivos, en las cercanías de una antena ubicada en la parte externa de la ESPOCH, para determinar el comportamiento del campo eléctrico se tomó como referencia los valores máximos, medios y mínimos de las mediciones en diferentes rangos de tiempo. Con lo cual se verificó que los valores están por debajo de los límites establecidos en las normativas ICNIRP y UIT T-K.52. Sin embargo, es importante tener a futuro constantes estudios y monitoreo de las zonas con mayor exposición de las radiaciones electromagnéticas, para que de esta manera poder determinar el estricto cumplimiento de las directrices emitidas en las normativas consecuentes.

*Palabras Clave*— Telefonía celular, intensidad de campo eléctrico, estaciones base, exposición poblacional, ambiente electromagnético.

Abstract— In the city of Riobamba, there has been a great increase in radio bases due to the demand for telecommunicat ions services by the population, as well as the supplier companies, w ith the cell phone industry showing an index higher growth. That is why there is an increase in electromagnetic radiation, which is found in the environment and day by day the population is exposed to less. Below is a study in the frequency range from 76 MHz to 2.686 GHz by means of average electric field measurements carried out next to the medical dispensary inside the ESPOCH located in the city of Riobamba, the measurement was carried out during 7 consecutive days, in the vicinity of an consecutive days, in the vicinity of an antenna located in the external part of the ESPOCH, to determine the behavior of the electric field, the maximum, average and minimum values of the measurements in different time ranges were taken as reference. With which it was verified that the values are below the limits established in the ICNIRP and ITU T-K.52 regulations. However, in the future it is important to have constant studies and monitoring of the areas with the greatest exposure to electromagnetic radiation, so that in this way we can determine strict compliance with the guidelines issued in the

### consequent regulations.

*Keywords*— Cellular telephony, electric field intensity, base stations, population exposure, electromagnetic environment.

## I. INTRODUCCIÓN

En los últimos años las telecomunicaciones han realizado grandes avances, para que la comunicación y la interacción entre los usuarios sea más eficiente y amigable, dando como resultado nuevos métodos de comunicación, permitiendo que las personas puedan interactuar en el lugar donde se encuentren sin importar la distancia.

Hablando de telefonía su principal objetivo es brindar servicios a sus usuarios y tratar de alcanzar áreas de cobertura lo más grandes posibles [1] es una de las maneras de medir la disponibilidad de una operadora, sin embargo este tipo de metas conlleva también una desventaja, el aumento acelerado de estaciones base de telefonía celular; en el ámbito urbano existe la preocupación de las personas que residen o laboran cerca de las radio bases telefónicas [2-4] ya que hay incertidumbre si existe o no, efectos nocivos para la salud producidos por la exposición al campo electromagnético (CEM) [5-7].

Frente a esta problemática se han creado organismos internacionales tales como: la Comisión Internacional para la Protección contra las Radiaciones No Ionizantes (ICNIRP), la Unión Internacional de Telecomunicaciones (UIT) y en el Ecuador la Agencia de Regulación y Control de las Telecomunicaciones (ARCOTEL), los cuales se encargan de regular y controlar que las radiaciones emitidas estén dentro de un rango que no cause afectación alguna a las personas. La ARCOTEL se acoge a la recomendación UIT T-K.52 [8] que indica los diferentes aspectos para la correcta instalación de los sistemas de telecomunicaciones y también muestra los límites de exposición a los campos electromagnéticos.

La ICNIRP es una comisión científica independiente desarrollada por la Asociación Internacional de Protección contra la Radiación (IRPA) para fomentar la protección contra la radiación no ionizante (RNI) con la finalidad de beneficiar a las personas y el medio ambiente, brindando orientación científica y recomendaciones sobre formas de protección contra la exposición a RNI, elabora directrices y límites internacionales de exposición independiente y con fundamento científico, además representa a los profesionales de la protección contra la radiación de todo el mundo mediante su estrecha relación con la IRPA. La ICNIRP es la organización no gubernamental oficialmente reconocida por la OMS y la Organización Internacional del Trabajo (OIT) para asuntos relacionados a RNI [9].

Los niveles de exposición poblacional y ocupacional de los campos eléctricos, magnéticos y densidad de potencia según la ICNIRP, son los que se muestran en la Tabla I y la Tabla II, en base a estos valores se ha podido llegar a una referencia

Tabla I NIVELES DE REFERENCIA PARA LA EXPOSICIÓN OCUPACIONAL SEGÚN LA ICNIRP.

**REVISTA PERSPECTIVAS** 

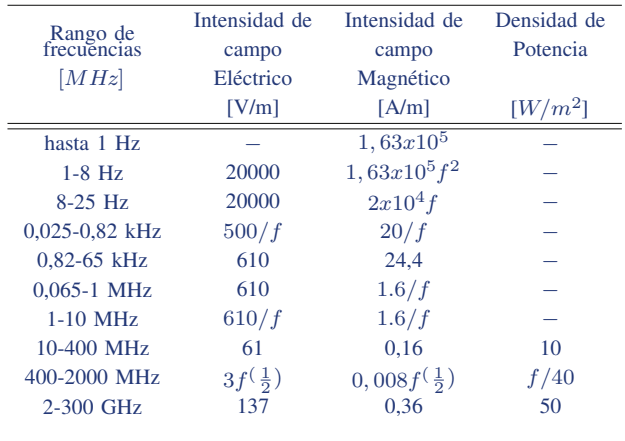

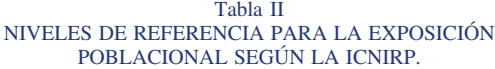

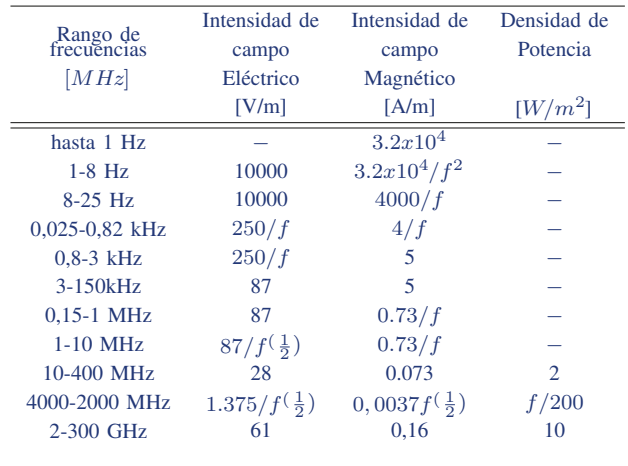

de comparación entre los valores máximos medidos [10] y los niveles máximos de exposición establecidos por la ICNIRP.

## II. METODOLOGÍA

En el presente estudio se realizó el monitoreo continuo durante 7 días de las radiaciones electromagnéticas no ionizantes en el interior de la ESPOCH utilizando el equipo NARDA SRM-3000 para determinar los valores promedio de la intensidad de campo eléctrico en la banda de frecuencias de 76 MHz a 2.686 GHz.

Se procedió a tomar las mediciones a una distancia de 110 metros con respecto a la antena a medir en ciertos rangos de tiempo, y en cada intervalo se sacó la media aritmética de los valores máximos y promedios de campo eléctrico, campo magnético y densidad de potencia. En la Tabla III se puede apreciar los datos referenciales del lugar en donde se realizaron las mediciones.

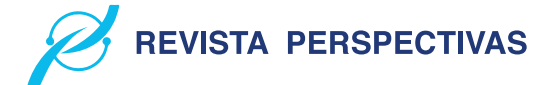

Tabla III DATOS REFERENCIALES DEL LUGAR EN DONDE SE REALIZARON LAS MEDICIONES DE LA ANTENA UBICADA CERCA DE LA ESPOCH

| Mediciones de Campo Eléctrico durante 7 días en la ESPOCH |                                           |  |  |  |
|-----------------------------------------------------------|-------------------------------------------|--|--|--|
| Latitud                                                   | $1^{\circ}$ 39' 20.8" S                   |  |  |  |
| Longitud                                                  | 78° 40' 49.2" W                           |  |  |  |
| Altura de la antena sobre el piso                         | 1.50 <sub>m</sub>                         |  |  |  |
| Altura sobre el nivel del mar                             | 2830 m                                    |  |  |  |
| Distancia antena transmisora al SRM-3000                  | 110 <sub>m</sub>                          |  |  |  |
| Ubicación                                                 | Bodega de Pecuarias. (Dispensario) ESPOCH |  |  |  |

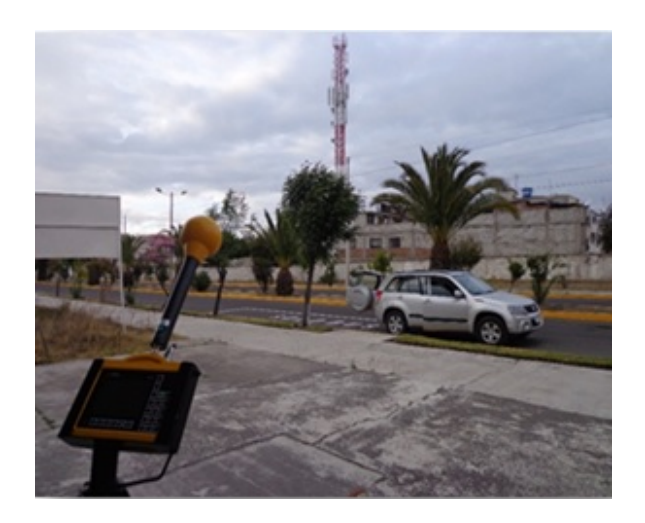

Figura 1. Antena de Telefonía celular ubicada en el exterior de la ESPOCH.

### *A. Formato y Estilo*

Utilice tipografía Times New Roman. El tamaño para el cuerpo del texto es de 10 puntos y para el título del artículo 24 puntos. En el caso de artículos en castellano, utilice las mayúsculas únicamente para la primera palabra del título y para los acrónimos y nombre propios. Utilice el formato DIN-A4 (21 x 29,7 cm), ajuste los márgenes superior e inferior a 2 y 2,5 cm respectivamente, el margen izquierdo a 1,8 cm y el derecho a 1,2 cm. El artículo deberá ir a dos columnas con un espaciado entre columnas de 0,42 cm. Justifique las columnas tanto a izquierda como a derecha. Los párrafos deberán ser escritos a espacio simple. No olvide definir cada acrónimo la primera vez que aparezca en el texto.

## *B. Figuras y tablas*

El tamaño para los títulos de las tablas, figuras y notas al pie de página es de 8 puntos. Todas las figuras y tablas deben aparecer centradas en la columna (las figuras y tablas de gran tamaño podrán extenderse sobre ambas columnas). Evite ubicar las figuras y tablas en medio de las columnas, siendo preferible su ubicación en la parte superior de la página. Se aconseja que inserte la figura o la tabla, junto con su descripción, en un cuadro de texto, tal como se hace en este documento.

La descripción de las figuras deberá ubicarse debajo de las mismas, centrada, numerándose con cifras arábigas. Use la abreviatura Fig. n tanto para etiquetar la figura o gráfico como para referirse a ella.

El procedimiento realizado para las Mediciones de Campo Eléctrico durante siete días consecutivos en las cercanías de una antena de telefonía celular ubicada en el exterior de la ESPOCH es el siguiente:

1) Se realizaron las mediciones temporales de los valores promedio del campo eléctrico en la frecuencia de 76 MHz a 2,686 GHz, de una antena de telefonía celular ubicada cerca de la ESPOCH, las mediciones se realizaron junto a la Bodega de Pecuarias cerca al dispensario médico, en el interior de la ESPOCH, con una Longitud: 78º 40' 49.2" W, Latitud: 1º 39' 20.8" S y Altura sobre el nivel del mar de: 2830m.

2) La distancia de la antena radio base de telefonía celular hacia el lugar en donde se realizaron las mediciones es de 110 metros, se ha tomado esta distancia por seguridad del equipo y por requerimientos de energía eléctrica. Debido a que el análisis se realizó con respecto al comportamiento del campo eléctrico en relación con el tiempo, la distancia desde la antena al punto de medición no es relevante.

3) La antena del equipo NARDA SRM-3000 se ubicó a una altura de 1,50 metros sobre el suelo, tomando en consideración que ésta es la altura promedio de una persona adulta.

4) Antes de iniciar las mediciones se debe reiniciar el equipo para que los datos no se confundan con mediciones guardadas anteriormente.

5) Las mediciones del campo eléctrico se toman cada seis minutos.

6) Las mediciones del campo eléctrico fueron continuas durante 7 días.

7) Se realiza el análisis comparativo para verificar si los valores están dentro del rango permitido según las normativas ICNIRP y UIT-T K52 de la ARCOTEL.

Las mediciones se realizaron en la región de campo lejano, por esta razón solo se midieron valores de campo eléctrico, debido a que en esta región se considera la propagación de onda plana, lo cual a partir del campo eléctrico medido con el equipo NARDA SRM-3000 se pueden obtener los valores de campo magnético con la Ec. 1 y densidad de potencia con la Ec. 2.

$$
H = \frac{E}{377} \tag{1}
$$

$$
S = H = \frac{E^2}{377} = H^2.377\tag{2}
$$

## III. RESULTADOS

Para realizar los cuadros comparativos se obtuvo un valor máximo, mínimo y un valor estadístico medio de los valores

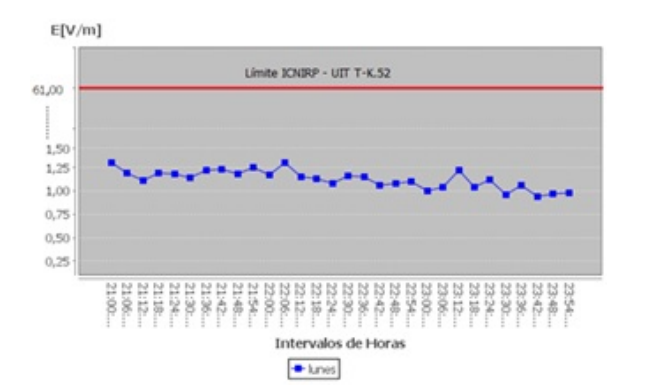

Figura 2. Cuadro comparativo con las normativas ICNIRP y UIT T-K.52 del valor máximo, mínimo y medio de campo eléctrico del rango de 21:00 a 23:54 del día lunes.

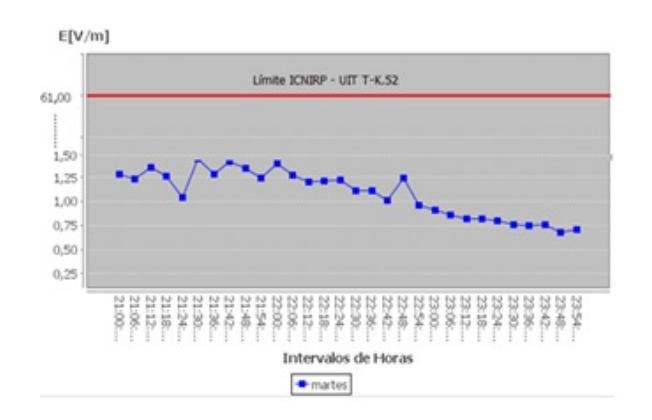

Figura 3. Cuadro comparativo con las normativas ICNIRP y UIT T-K.52 del valor máximo, mínimo y medio de campo eléctrico del rango de 21:00 a 23:54 del día martes.

de campo eléctrico de cada uno de los 4 rangos de los 7 días de la semana, para luego compararlos con los valores límites permitidos por las normativas ICNIRP y UIT T-K.52 normativa en la que se basa la ARCOTEL, como se muestra a continuación:

## *A. Día Lunes*

En el rango de 00:00 a 06:00 se registra un valor máximo de 0.9342 V/m, con respecto al periodo de 6:00 a 21:00 se registra un punto máximo de 1.2532 V/m, mientras que el valor más alto de campo eléctrico se encuentra en el periodo de 21:00 a 00:00 (Fig. 2) con un valor máximo de 1.3855V/m.

## *B. Día Martes*

En el rango de 00:00 a 06:00 se registra un valor máximo de 0.914235 V/m, con respecto al periodo de 6:00 a 21:00 se registra un punto máximo de 1.1843 V/m, mientras que el valor más alto de campo eléctrico se encuentra en el periodo de 21:00 a 00:00 (Fig. 3) con un valor máximo de 1.4493V/m.

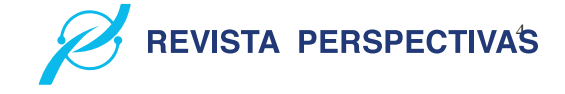

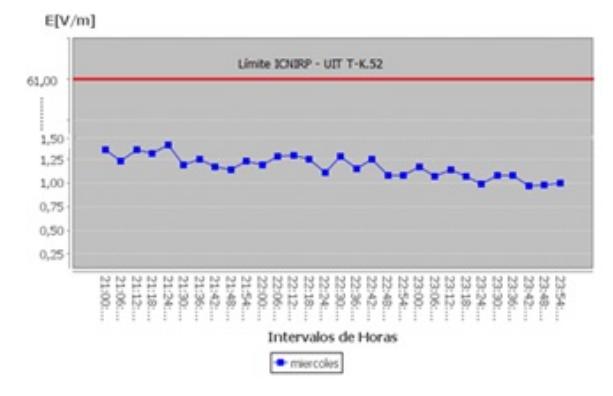

Figura 4. Cuadro comparativo con las normativas ICNIRP y UIT T-K.52 del valor máximo, mínimo y medio de campo eléctrico del rango de 21:00 a 23:54 del día miércoles.

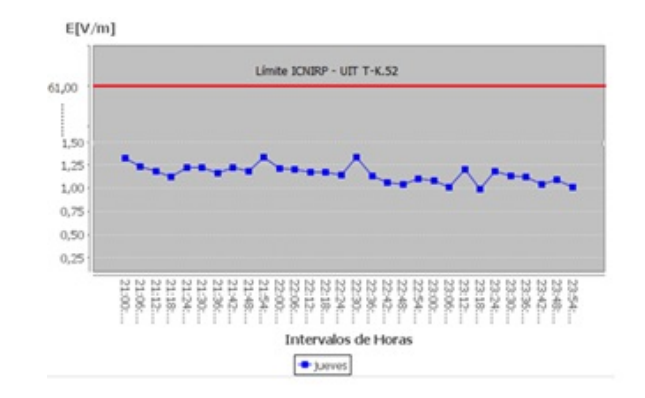

Figura 5. Cuadro comparativo con las normativas ICNIRP y UIT T-K.52 del valor máximo, mínimo y medio de campo eléctrico del rango de 21:00 a 23:54 del día jueves.

## *C. Día Miércoles*

En el rango de 00:00 a 06:00 se registra un valor máximo de 0.8945 v/m, con respecto al periodo de 6:00 a 21:00 se registra un punto máximo de 1.1534 v/m, mientras que el valor más alto de campo eléctrico se encuentra en el periodo de 21:00 a 00:00 (Fig. 4) con un valor máximo de 1.4557V/m.

## *D. Día Jueves*

En el rango de 00:00 a 06:00 se registra un valor máximo de 0.8759 V/m, con respecto al periodo de 6:00 a 21:00 se registra un punto máximo de 1.1693 V/m, mientras que el valor más alto de campo eléctrico se encuentra en el periodo de 21:00 a 00:00 (Fig. 5) con un valor máximo de 1.353 V/m.

## *E. Día Viernes*

En el rango de 00:00 a 06:00 se registra un valor máximo de 0.8892 V/m, con respecto al periodo de 6:00 a 21:00 se registra un punto máximo de 1.1953 V/m, mientras que el valor más alto de campo eléctrico se encuentra en el periodo de 21:00 a 00:00 (Fig. 6) con un valor máximo de 1.3703 V/m.

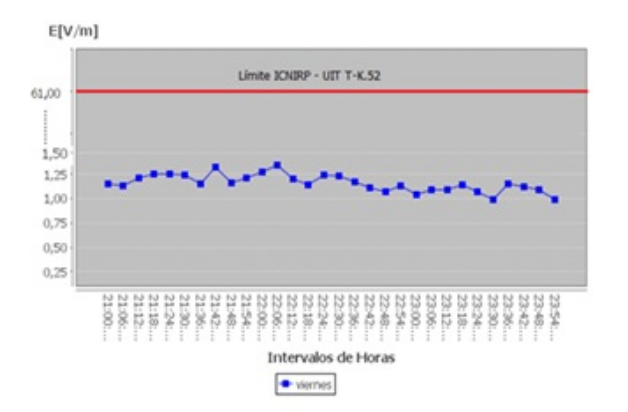

Figura 6. Cuadro comparativo con las normativas ICNIRP y UIT T-K.52 del valor máximo, mínimo y medio de campo eléctrico del rango de 21:00 a 23:54 del día viernes.

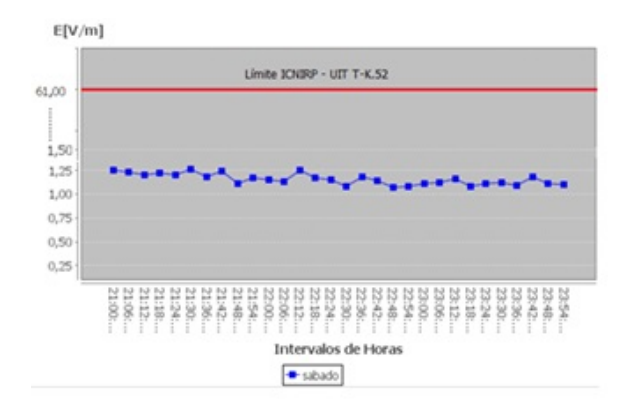

Figura 7. Cuadro comparativo con las normativas ICNIRP y UIT T-K.52 del valor máximo, mínimo y medio de campo eléctrico del rango de 21:00 a 23:54 del día sábado.

## *F. Día Sábado*

En el rango de 00:00 a 06:00 se registra un valor máximo de 0.81963 V/m, con respecto al periodo de 6:00 a 21:00 se registra un punto máximo de 1.1526 V/m, mientras que el valor más alto de campo eléctrico se encuentra en el periodo de 21:00 a 00:00 (Fig. 7) con un valor máximo de 1.30V/m.

### *G. Día Domingo*

En el rango de 00:00 a 06:00 se registra un valor máximo de 0.8773 V/m, con respecto al periodo de 6:00 a 18:00 se registra un punto máximo de 1.1924 V/m, mientras que el valor más alto de campo eléctrico se encuentra en el periodo de 18:00 a 21:00 (Fig. 7) con un valor máximo de 1.3848 V/m

Como se puede notar en las figuras antes mencionadas se aprecia diferentes lecturas de valores, esto se debe a que son datos que determinan los niveles de radiación en diferentes intervalos de tiempo, también se debe a que el equipo NARDA SRM-3000 [11] no discrimina el campo eléctrico de una sola antena sino que capta la suma de todo el campo eléctrico emitido por todas las antenas que tengan cobertura hasta el sitio especifico donde se está midiendo [12] de esta manera el estudio realizado tiene valores aún más reales de

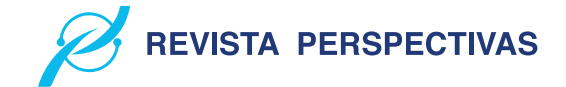

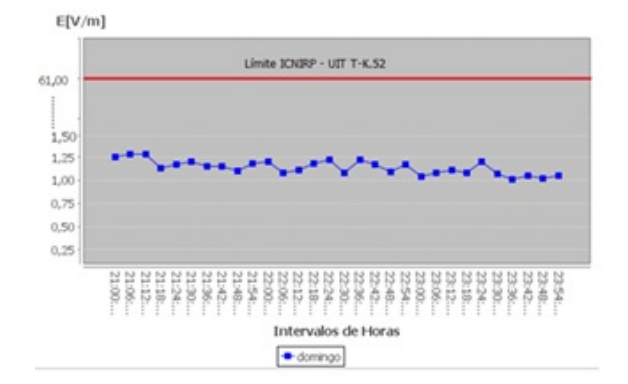

Figura 8. Cuadro comparativo con las normativas ICNIRP y UIT T-K.52 del valor máximo, mínimo y medio de campo eléctrico del rango de 18:00 a 21:00 del día Domingo

la propia exposición que tiene el cuerpo humano en esta ubicación específica [13].

En los cuadros comparativos mostrados anteriormente se observa que los valores medios obtenidos en cada uno de los rangos, en ningún caso sobrepasan los límites de 61V/m permitidos por la (ICNIRP) normativa internacional y la (UIT 7K.52) normativa en la que se basa la ARCOTEL en nuestro país, pero se recomienda constantes estudios a futuro con la finalidad de velar por la salud de los habitantes frente a la exposición del CEM.

## IV. CONCLUSIONES

En el análisis realizado de los niveles de campo eléctrico durante los 7 días consecutivos, se concluye que en los días laborables de lunes a viernes y domingo los valores más altos de campo eléctrico se presentan en el rango de tiempo de 21:00 a 00:00 con niveles superiores entre las 21:00 y las 22:00, mientras que los valores más bajos se dan entre las 00:00 y las 06:00.

Las tablas comparativas de las medidas de campo eléctrico en los diferentes rangos de tiempo nos muestran un valor máximo, medio y mínimo, facilitando la comparación con los límites de las normativas ICNIRP y UIT T-K.52, observando que en ningún caso dichos valores de campo eléctrico sobrepasan los límites permitidos.

Al analizar los datos de la antena tanto el valor máximo como el valor mínimo de campo eléctrico, campo magnético y densidad de potencia que una persona puede recibir en las cercanías de una antena radio base de telefonía celular, se puede notar que los niveles de radiación en esta ubicación están muy por debajo de los límites permitidos con respecto a las normativas ICNIRP y UIT T-K.52.

El análisis realizado durante los 7 días consecutivos, de la intensidad de campo eléctrico se podrá utilizar para trabajos posteriores en estudios epidemiológicos.

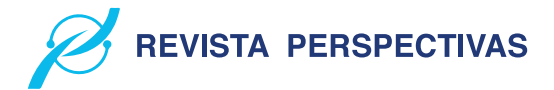

## AGRADECIMIENTOS

A la Agencia de Regulación y Control (ARCOTEL) de la ciudad de Riobamba-Ecuador por facilitar el equipo NARDA SRM 3000 para las mediciones del campo eléctrico.

## **REFERENCIAS**

- [1] F. Ezequiel, "cables y antenas. el problema de la conectividad y el despliegue de infraestructura de telecomunicaciones en San Carlos de Bariloche", Cuaderno Urbano, Vol 27(27), s/p, (2019).
- [2] A. Armesto, W. Angarita " Identificación de un método cuantitativo para la evaluación de la calidad ambiental de centros educativos cercanos a antenas de estaciones base de telefonía" Tecnura, Vol. 21(51), pp. 139 (2016).
- [3] A. Armesto, W. Angarita " Identificación de un método cuantitativo para la evaluación de la calidad ambiental de centros educativos cercanos a antenas de estaciones base de telefonía" Tecnura, Vol. 21(51), pp. 139 (2016).
- [4] J. Carvajal, I. Pérez, M. Castro " Análisis del campo magnético en una institución hospitalaria", Ingeniería Energética, Vol. 39(3), pp.176-185 (2018).
- [5] D. Déas, F. Gilart, L. Beira "Evaluación del ambiente electromagnético en salas de rehabilitación", MEDISAN, Vol. 20 (8), pp. 1060-1068 (2016).
- [6] M. Revueltas, T. Gutiérrez "Los campos electromagnéticos de frecuencia extremadamente baja y su influencia en la salud humana: un tema polémico", AMC, Vol. 21 (5), pp.672-682 (2017).
- [7] F. Escobar-Mejía, " Measurement of Materials with Terahertz Radiation", Scientia Et Technica, Vol 24(4), s/n (2019).
- [8] C. Bellieni, I. Pinto, A. Bogi, N. Zoppetti, D. Andreuccetti, G. Buonocore. "Exposure to electromagnetic fields from laptop use of 'laptop' computers". Archives of the Environmental and Occupational Health. Vol. 67, pp. 31-36 (2012).
- [9] ITU: International Telecommunications Union, "Guidance on Complying with Limits for Human Exposure to Electromagnetic Fields", Series K: Protection against Interference, Recommendation .52 (2010), http://www.itu.int/rec/T-REC-K.52-200412-I/en.
- [10] ICNIRP, "Guidelines for limiting exposure to time varying electric and magnetic fields (1 HZ – 100 kHZ)," Health Physics, vol. 99, pp. 836, 2010.
- [11] L. Gallego, J. Torres, J. Castañeda, "Análisis dimensional del riesgo percibido por la exposición del público a radiaciones electromagnéticas emitidas por estaciones base de telefonía móvil", Luna Azul, Vol (39), pp.105-123 (2014).
- [12] R. S. T. Solutions, «SRM-3000 Selective Rdiation Meter, » 2015.. Available: http://www.narda-sts.us/pdfs/SRM3000.pdf.
- [13] Serna, Lina María, T. Osorio, J. Ignacio, C. Salazar, J. Abel, "Metodología para el diagnóstico de áreas urbanas con alta exposición a radiaciones electromagnéticas emitidas por estaciones base de telefonía móvil", Luna Azul, Vol (38), pp. 171-190 (2014).
- [14] H. Pavón, J. César, M. S. Modesto, C. Teodoro, G.Barbosa-Sabanero, 6 Solorio-Meza, M. Sabanero-López, "Study of Electromagnetic Fields on Cellular Systems.", Acta Universitaria, Vol 19(2), pp. 65-70 (2009).

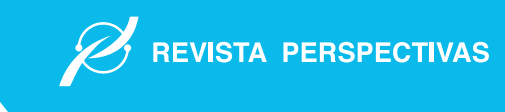

## Mediciones Espaciales en la Banda de Frecuencia de 944 MHz a 951 MHz en la ciudad de Riobamba

## Spatial Measurements in the Frequency Band from 944 MHz to 951 MHz in the city of Riobamba

Pedro Severo Infante Moreira\*, Jordan Sebastián Huilca Logroño<sup>†</sup>, Alexandra Macarena Flores Arroba<sup>‡</sup>, Daniela Rocío Carrasco Cayambe§ Fidel Gilart González¶,

Facultad de Informática y Electrónica, Dipartimento di Ingegneria Informatica, Modellistica, Elettronica e

Sistemistica, Dipartimento di Ingegneria Informatica, Modellistica, Elettronica e Sistemistica, Inforc, Centro Nacional de Electromagnetismo Aplicado

Escuela Superior Politécnica de Chimborazo, Universita della Calabria, Universita della Calabria, Inforc, Universidad de Oriente

Riobamba, Ecuador. Rende, Italia. Rende, Italia. Quito, Ecuador. Santiago de Cuba, Cuba

Email: ∗pinfante@espoch.edu.ec, † hlcjdn94a08z605e@studenti.unical.it, ‡ alexandra.flores@unical.it § d\_carrasco@outlook.com ¶ fgg@uo.edu.cu

Resumen— Se realizó mediciones espaciales en un sector de la ciudad de Riobamba dividido en 46 nodos de medición, utilizando el equipo NARDA SRM-3000 y un soporte de madera que simula el modelo de la Familia Virtual de Duke. Con los datos obtenidos se procedió a determinar los valores de intensidad de campo eléctrico máximos, mínimos, promedios y desviación estándar para cada nodo de medición. Posteriormente, mediante el uso de la teoría de ondas planas se obtuvo los valores de intensidad de campo magnético y densidad de potencia con el fin de poder comparar dichos valores con las normativas internacionales vigentes de la UIT, específicamente en sus recomendaciones K.52 y K.61, que se basan en las normativas de la ICNIRP, y las vigentes en Ecuador reguladas por la ARCOTEL. Luego de recolectar, procesar y analizar los datos, éstos fueron tabulados en tres tablas, una por cada valor obtenido considerando Campo eléctrico, Campo Magnético y Densidad de Potencia; posteriormente se escogió el máximo valor numérico de cada una de las tres tablas para compararlo con las normativas UIT, ICNIRP y ARCOTEL. Se determinó que los valores tanto para intensidad de campo eléctrico, intensidad de campo magnético y densidad de potencia obtenidos de los 46 nodos de medición no sobrepasan los límites establecidos de las normativas antes mencionadas. Se recomienda que las mediciones espaciales se realicen de acuerdo con los parámetros que establecen las entidades reguladoras y que se realice el mismo procedimiento aplicado a distintas zonas de la ciudad de Riobamba. Los datos obtenidos en este artículo servirán para realizar otros estudios enfocados en determinar la SAR para cuerpo entero y a 10 gramos, y realizar un mapeo electromagnético del sector de medición de la ciudad de Riobamba.

*Palabras Clave*— Telecomunicaciones, Electromagnetismo, Mapeo, Ondas Electromagnéticas.

Abstract— Spatial measurements were made in a sector of the city of Riobamba divided into 46 measurement nodes, using the NARDA SRM-3000 equipment and a wooden support that simulates the Duke Virtual Family model. With the data obtained, the maximum, minimum, average and standard deviation electric

field intensity values were determined for each measurement node. Subsequently, by using the plane wave theory, the values of magnetic field intensity and power density were obtained in order to be able to compare these values with the current international regulations of the ITU, specifically in its recommendations K.52 and K.61, which are based on ICNIRP regulations, and those in force in Ecuador regulated by ARCOTEL. After collecting, processing and analyzing the data, these were tabulated in three tables, one for each value obtained considering Electric Field, Magnetic Field and Power Density; subsequently, the maximum numerical value of each of the three tables was chosen to compare it with the ITU, ICNIRP and ARCOTEL regulations. It was determined that the values for both electric field intensity, magnetic field intensity and power density obtained from the 46 measurement nodes do not exceed the limits established by the aforementioned regulations. It is recommended that the spatial measurements be carried out in accordance with the parameters established by the regulatory entities and that the same procedure applied to different areas of the city of Riobamba be carried out. The data obtained in this article will serve to carry out other studies focused on determining the SAR for the whole body and at 10 grams, and to carry out an electromagnetic mapping of the measurement sector of the city of Riobamba.

*Keywords*— Telecommunications, Electromagnetism, Mapping, Electromagnetic Waves.

## I. INTRODUCCIÓN

Las tecnologías de telecomunicaciones, hoy por hoy se han convertido en una necesidad palpable en la vida de toda la humanidad, tanto es así que se puede ver avances tecnológicos en este ámbito, prácticamente todos los días, como es el caso de comunicaciones inalámbricas, específicamente de las comunicaciones móviles, que día a día siguen sorprendiendo con sus adelantos tecnológicos [1-3].

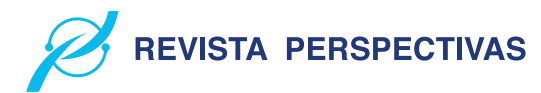

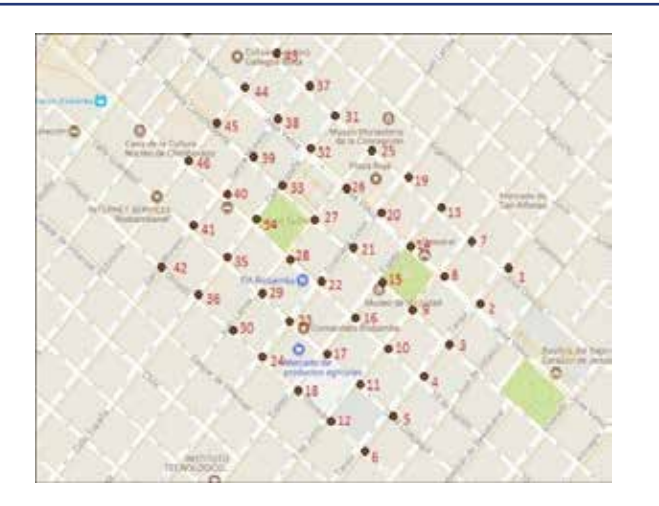

Figura 1. Ubicación de la zona céntrica de Riobamba con los 46 nodos de medicines.

Ya no genera asombro ver como las compañías que prestan servicios de telecomunicaciones o similares, poco a poco van poblando ciudades enteras con antenas, estaciones móviles, radio bases, etc., en todas las ciudades del Ecuador, e inclusive intentan resolver la problemática de la comunicación en sectores rurales, y como consecuencia, el aumento masivo de estos diversos aparatos tecnológicos que se está experimentando actualmente [4-6].

Debido a que todas estas tecnologías van en aumento, varios organismos internacionales establezcan normativas y límites para la exposición a las radiaciones electromagnéticas producidas por estas tecnologías. Organismos como la Comisión Internacional sobre Protección Frente a Radiaciones No Ionizantes ICNIRP o la Unión Internacional de Telecomunicaciones UIT, y localmente hablando, la Agencia de Regulación y Control de las Telecomunicaciones ARCOTEL, han presentado reglamentaciones fijas sobre los niveles de radiación máximos a los que se debería trabajar, y más importante que eso, son los niveles a los que una persona promedio puede vivir sin ningún riesgo [7-8].

Por esta razón, en el presente trabajo de investigación se realizan mediciones espaciales sobre el modelo de Duke de la Familia Virtual correspondiente a la Fundación IT'IS de Suiza, que simula a una persona adulta, para realizar mediciones espaciales de la intensidad de campo eléctrico en la zona céntrica de la ciudad de Riobamba, tal como se muestra en la Fig. 1, producidos por las antenas transmisoras de estaciones base de celulares en la banda de frecuencias de 944 a 951 MHZ, para comparar con los estándares de la ICNIRP, UIT y ARCOTEL.

## II. METODOLOGÍA

La metodología para seguir, para realizar las mediciones espaciales de las radiaciones electromagnéticas no ionizantes (RNI), se ha procedido con los pasos siguientes:

1) El equipo NARDA SRM-3000 fue colocado en un soporte de madera que simula el cuerpo de Duke de la

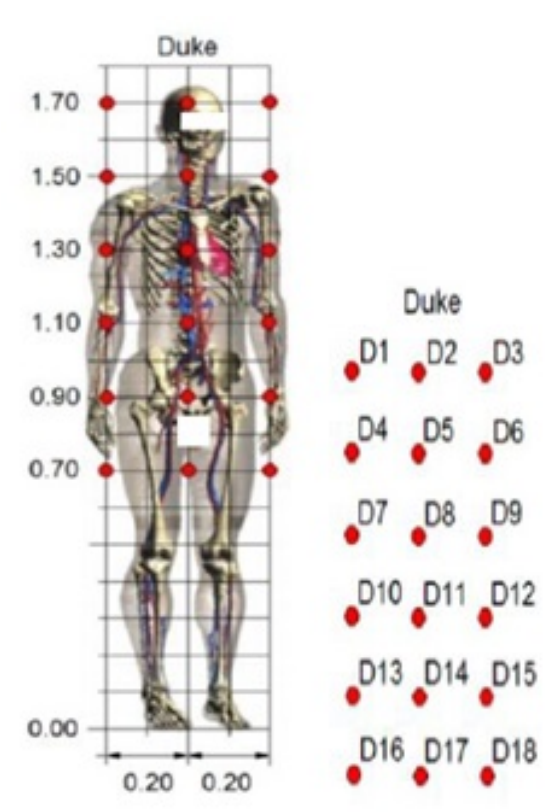

Figura 2. Ubicación de la zona céntrica de Riobamba con los 46 nodos de medicines.

Familia Virtual, el cual emula al cuerpo de una persona promedio de 1,70m de altura.

- 2) Para evitar acoplamientos capacitivos en el equipo de medición, los nodos se tuvieron que ubicar a una distancia mínima de 20 cm de cualquier objeto.
- Al encender el equipo NARDA SRM-3000 se establecieron todos sus valores en "cero", para que no existan errores con alguna medición realizada anteriormente.
- Cada punto de medición del modelo Duke (para una distribución de 18 o 14 puntos en total), fue medido cada 6 minutos y se obtuvieron los valores máximos, mínimos y promedio de la intensidad de campo eléctrico E.
- Al finalizar las mediciones en los 18 puntos, se utilizó el equipo Garmin GPS para obtener las coordenadas del punto exacto en donde se realizaron dichas mediciones.
- Una vez obtenido todos los valores deseados de los 46 nodos, se procedió a descargar la información que se encuentra en el equipo NARDA SRM-3000 en la hoja de cálculo Microsoft Excel, utilizando el software propio del equipo.

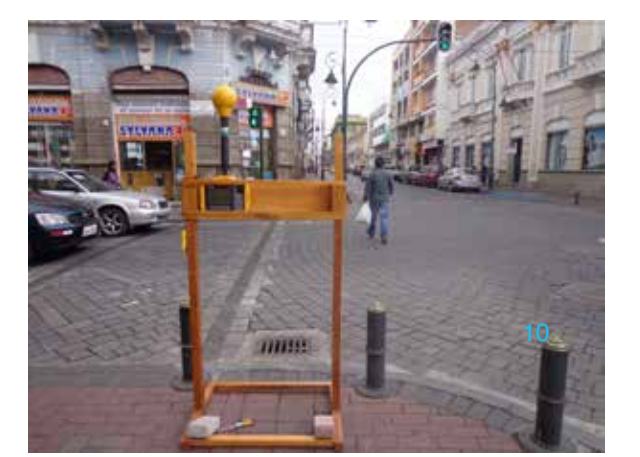

Figura 3. Equipo Narda SRM-3000 en el soporte de madera que simula a Duke, ubicado en el nodo 15, en las calles Primera Constituyente y Espejo.

- Con los datos de Excel se procedió a obtener los valores: máximo, mínimo, media y desviación estándar, para cada punto de medición, utilizando este mismo software.
- 8) Con los valores de intensidad de campo eléctrico E, se obtuvieron los valores de intensidad de campo magnético H y densidad de potencia S para cada nodo de medición.
- Se realizaron las gráficas del campo eléctrico, campo magnético y densidad de potencia con los valores máximos y promedios.
- Los valores máximos tanto de intensidad de campo eléctrico E, intensidad de campo magnético H y densidad de potencia S, se compararon con las normativas vigentes de la UIT, ICNIRP y ARCOTEL.

Las mediciones se las realizó a la intensidad de campo eléctrico E, para lo cual se contó con el equipo Narda SRM-3000 y se ubicaron los puntos de medición geográficamente en el mapa a los cuales se les denominó nodos de medición que van desde el número 1 al número 46, tal y como se muestra en la Fig. 1.

Con el fin de evitar acoplamientos capacitivos, cada nodo se ubicó a una distancia mínima de 20 cm de algún objeto, principalmente metálico. El equipo NARDA SRM-3000 fue colocado en un soporte de madera como se muestra en la Fig. 3, que simula el cuerpo de Duke de la Familia Virtual de una persona promedio de 1,70 m de altura. Las mediciones espaciales del modelo Duke, se tomaron como referencia 18 puntos de medición [9].

Cada uno de los 18 puntos del modelo Duke, se midió cada 6 minutos de acuerdo con las normativas internacionales vigentes de la ICNIRP, obteniéndose los valores máximos y promedio de la intensidad de campo eléctrico E, en la banda de frecuencias de 945 a 951 MHz.

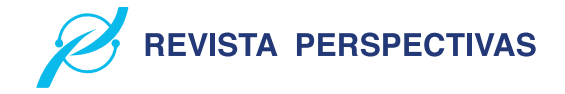

Tabla I VALORES DE E MÁXIMO, MÍNIMO, MEDIA Y DESVIACIÓN ESTÁNDAR DEL PUNTO 1, CORRESPONDIENTE AL NODO 1

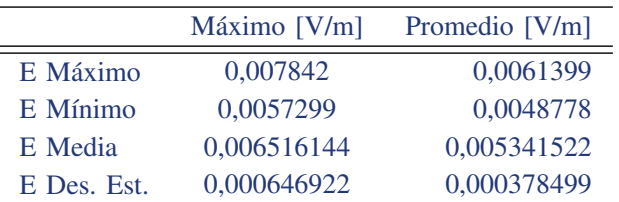

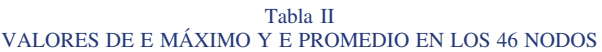

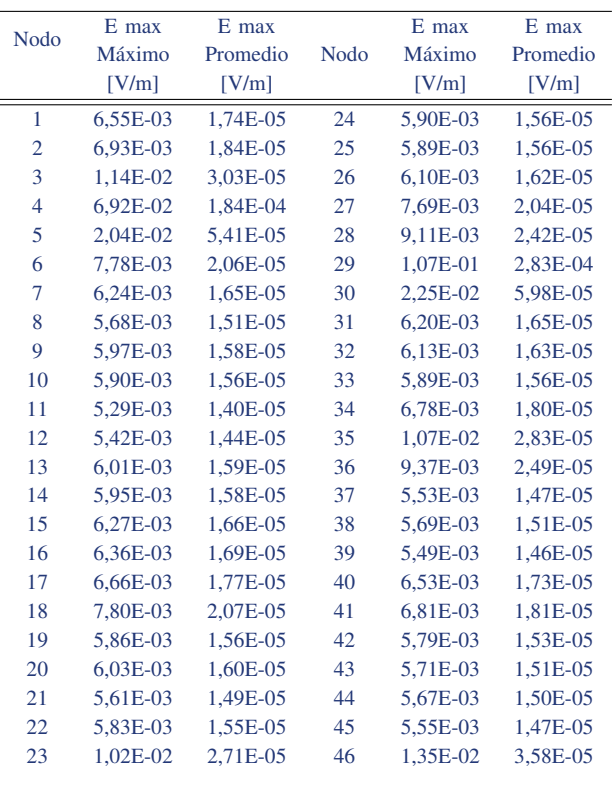

Las mediciones se procuraron realizar en las esquinas de las cuadras de la zona céntrica de la ciudad de Riobamba con el fin de mantener un orden, como se puede ver en la Fig. 3.

En el momento de finalizar las mediciones, se utilizó el equipo Garmin GPS para obtener el nodo exacto georreferenciado en donde se realizaron las mediciones. Una vez obtenidas todas las mediciones en los 46 nodos, se descargó la información del equipo NARDA SRM-3000 en un documento de Microsoft Excel, utilizando el software propio del equipo.

Posteriormente con los datos extraídos y teniendo en cuenta el concepto de ondas planas, se procedió a determinar los valores de la intensidad de campo magnético H y densidad de potencia S. A partir de estos 3 resultados se obtuvo también los valores: máximos, mínimos, media y desviación estándar para cada nodo de medición, utilizando Microsoft Excel y sus

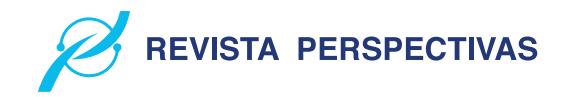

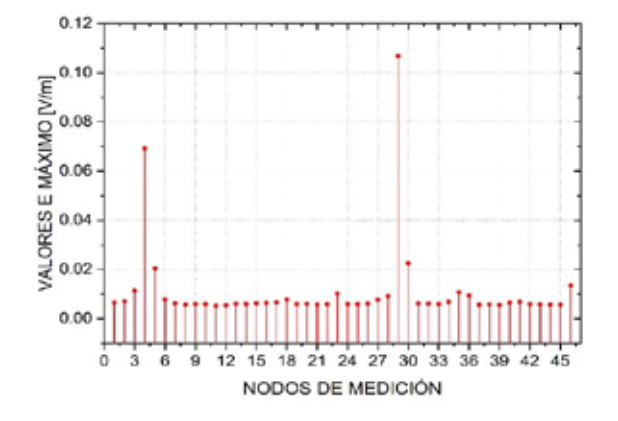

Figura 4. Valores de Campo Eléctrico Máximo en cada nodo de medición

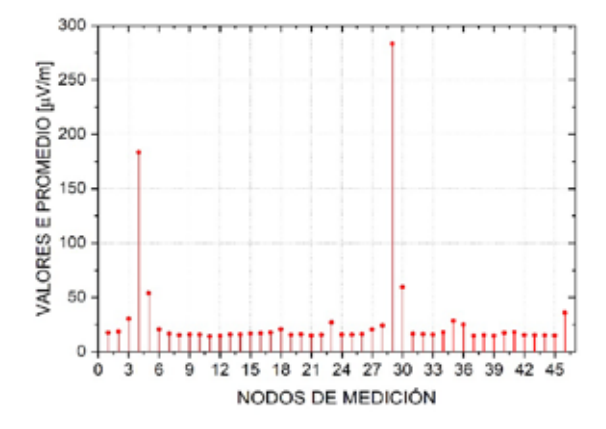

Figura 5. Valores de Campo Electrico Promedio en cada nodo de medición

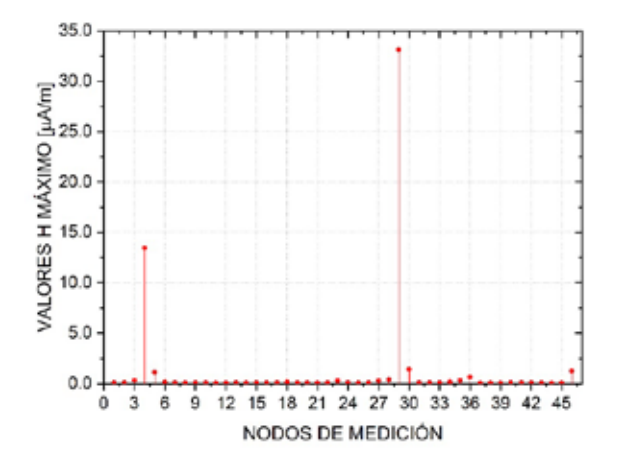

Figura 6. Valores de Campo Magnético Máximo en cada nodo calculado

fórmulas. La Tabla I muestra como ejemplo, los resultados del punto 1 para el primer nodo de medición, y se aplicó el mismo método para los 45 nodos restantes.

Se aplicó la media cuadrática con los 18 puntos medidos

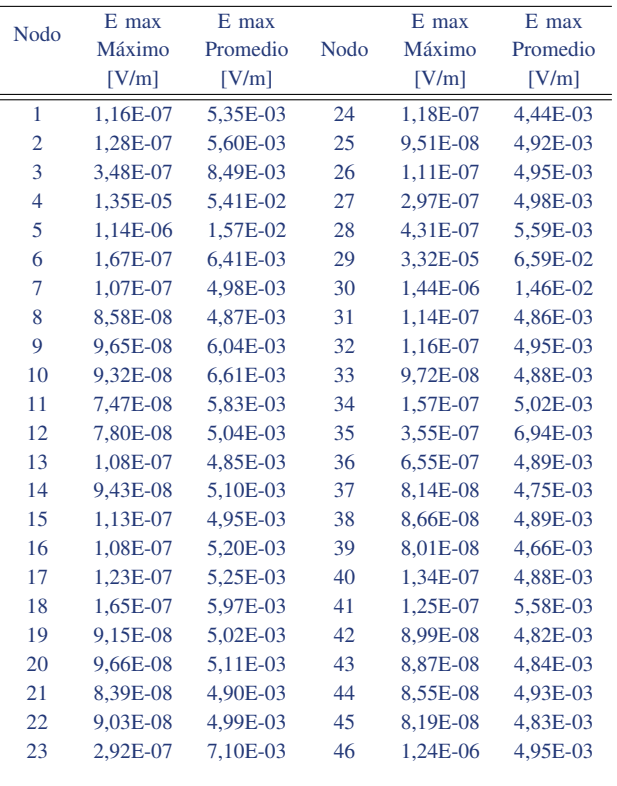

Tabla III VALORES DE H MÁXIMO Y H PROMEDIO EN LOS 46 NODOS

para cada nodo, obteniendo un único valor en cada nodo. Todos los valores de intensidad de campo eléctrico máximo (Emax maximo) y promedio (Emax promedio) de los 46 nodos se pueden visualizar en la Tabla II.

Utilizando los valores de la Tabla II, se grafica la intensidad de campo eléctrico E máximo y promedio en cada uno de los 46 nodos, como se muestra en las Fig. 4 y Fig. 5, respectivamente.

De igual manera, se aplicó la media cuadrática con los 18 puntos calculados para cada nodo, obteniéndose un único valor de campo magnético en cada nodo. Todos los valores de intensidad de campo magnético máximo (Hmax maximo) y promedio (Hmax promedio) de los 46 nodos se pueden visualizar en la Tabla III.

Utilizando los valores de la Tabla III, se grafica la intensidad de campo magnético H máximo y promedio en cada uno de los 46 nodos, como se muestra en la Fig. 6 y Fig. 7, respectivamente.

Utilizando los valores de la Tabla IV, se grafica la densidad de potencia S máximo y promedio en cada uno de los 46 nodos, como se muestra en la Fig.8 y Fig. 9, respectivamente.

De igual manera, se aplicó la media cuadrática con los 18 puntos calculados para cada nodo, obteniéndose un único valor de densidad de potencia en cada nodo. Todos los

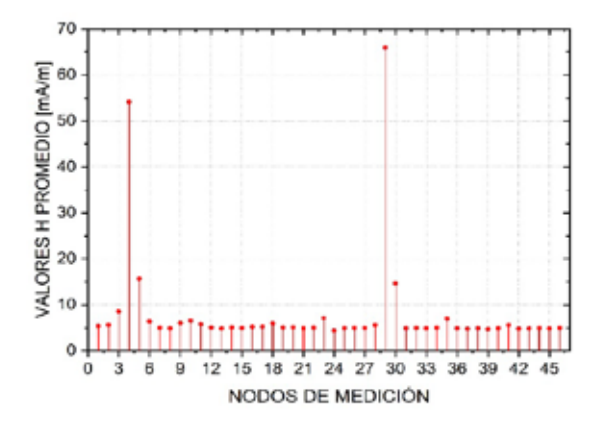

Figura 7. Valores de Campo Magnético Promedio en cada nodo calculado

Tabla IV VALORES DE S MÁXIMA Y S PROMEDIO EN LOS 46 NODOS

| <b>Nodo</b>    | S max    | S max    |             | S max    | S max    |
|----------------|----------|----------|-------------|----------|----------|
|                | Máximo   | Promedio | <b>Nodo</b> | Máximo   | Promedio |
|                | [A/m]    | [A/m]    |             | [A/m]    | [A/m]    |
| 1              | 1,42E-05 | 7,68E-08 | 24          | 1,18E-05 | 5,61E-08 |
| $\overline{2}$ | 1.49E-05 | 8.37E-08 | 25          | 1.30E-05 | 6,43E-08 |
| 3              | 2,25E-05 | 2,00E-07 | 26          | 1,31E-05 | 6,50E-08 |
| $\overline{4}$ | 1,44E-04 | 8,97E-06 | 27          | 1,32E-05 | 6,58E-08 |
| 5              | 4,16E-05 | 6,91E-07 | 28          | 1,48E-05 | 8,40E-08 |
| 6              | 1.70E-05 | 1.11E-07 | 29          | 1.75E-04 | 1,34E-05 |
| 7              | 1,32E-05 | 6,60E-08 | 30          | 3,89E-05 | 6,04E-07 |
| 8              | 1,29E-05 | 6,30E-08 | 31          | 1,29E-05 | 6,27E-08 |
| 9              | 1,60E-05 | 1,27E-07 | 32          | 1,31E-05 | 6,52E-08 |
| 10             | 1.75E-05 | 1.60E-07 | 33          | 1.29E-05 | 6.33E-08 |
| 11             | 1,55E-05 | 9,05E-08 | 34          | 1,33E-05 | 6,68E-08 |
| 12             | 1,34E-05 | 6,75E-08 | 35          | 1,84E-05 | 1,42E-07 |
| 13             | 1.29E-05 | 6.24E-08 | 36          | 1.49E-05 | 1.17E-07 |
| 14             | 1.35E-05 | 6.91E-08 | 37          | 1,26E-05 | 5.99E-08 |
| 15             | 1,31E-05 | 6.49E-08 | 38          | 1,30E-05 | 6,36E-08 |
| 16             | 1,38E-05 | 7,21E-08 | 39          | 1,23E-05 | 5,90E-08 |
| 17             | 1,39E-05 | 7,34E-08 | 40          | 1,30E-05 | 6,33E-08 |
| 18             | 1,58E-05 | 9,62E-08 | 41          | 1,48E-05 | 8,36E-08 |
| 19             | 1.33E-05 | 6,71E-08 | 42          | 1,28E-05 | 6,16E-08 |
| 20             | 1,36E-05 | 6,95E-08 | 43          | 1,28E-05 | 6,23E-08 |
| 21             | 1,30E-05 | 6,37E-08 | 44          | 1,31E-05 | 6,47E-08 |
| 22             | 1,32E-05 | 6,61E-08 | 45          | 1,28E-05 | 6,23E-08 |
| 23             | 1,88E-05 | 1,40E-07 | 46          | 1,31E-05 | 6,53E-08 |
|                |          |          |             |          |          |

valores de la densidad de potencia máximo (Smax maximo) y promedio (Smax promedio) de los 46 nodos se pueden visualizar en la Tabla IV.

Posteriormente, se realizó el mismo procedimiento con el modelo de Duke con una distribución de 14 puntos, tal como se muestra en la Fig. 10.

De igual manera que con el modelo de 18 puntos, se aplicó la media cuadrática con los 14 puntos medidos para cada nodo, obteniéndose un único valor en cada nodo. Todos los valores de intensidad de campo eléctrico máximo (Emax

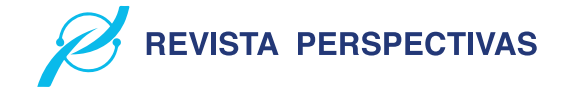

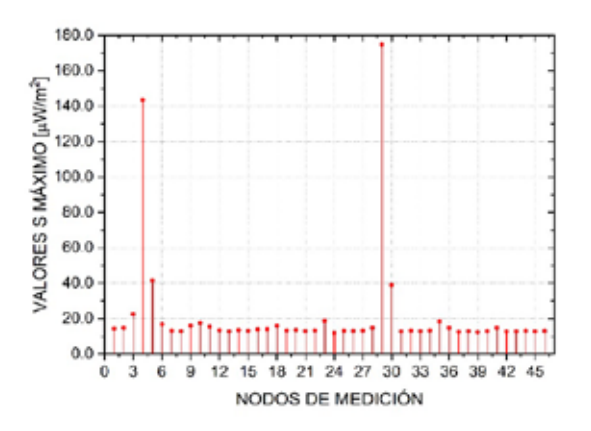

Figura 8. Valores de Densidad de Potencia Máxima en cada nodo calculado

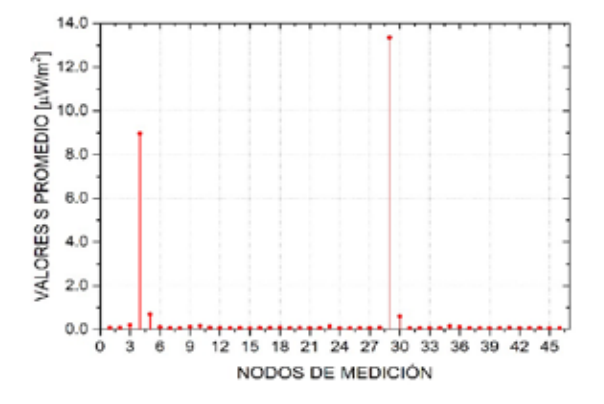

Figura 9. Valores de Densidad de Potencia Máxima en cada nodo calculado

maximo) y promedio (Emax promedio) de los 46 nodos se pueden visualizar en la Tabla V. Las Fig. 11 y Fig. 12 muestran el comportamiento de estos datos.

Así mismo, para los valores de intensidad de campo magnético H máximo y promedio de los 46 nodos se pueden visualizar en la Tabla VI, uutilizando estos valores, se grafica la intensidad de campo magnético H máximo y promedio en cada uno de los 46 nodos, como se muestra en las Fig. 13 y Fig. 14, respectivamente.

Los valores de densidad de potencia S máximo y promedio de los 46 nodos se pueden visualizar en la Tabla VII, utilizando estos valores, se grafica la densidad de potencia S máximo y promedio en cada uno de los 46 nodos, como se muestra en las Fig. 15 y Fig. 16, respectivamente.

## III. RESULTADOS

Una vez realizado todo el proceso de obtención de datos máximos y promedios para el modelo de Duke con una distribución de 18 puntos, se realizó un promedio de todos los valores obtenidos tanto para campo eléctrico, campo magnético y densidad de potencia máximo y

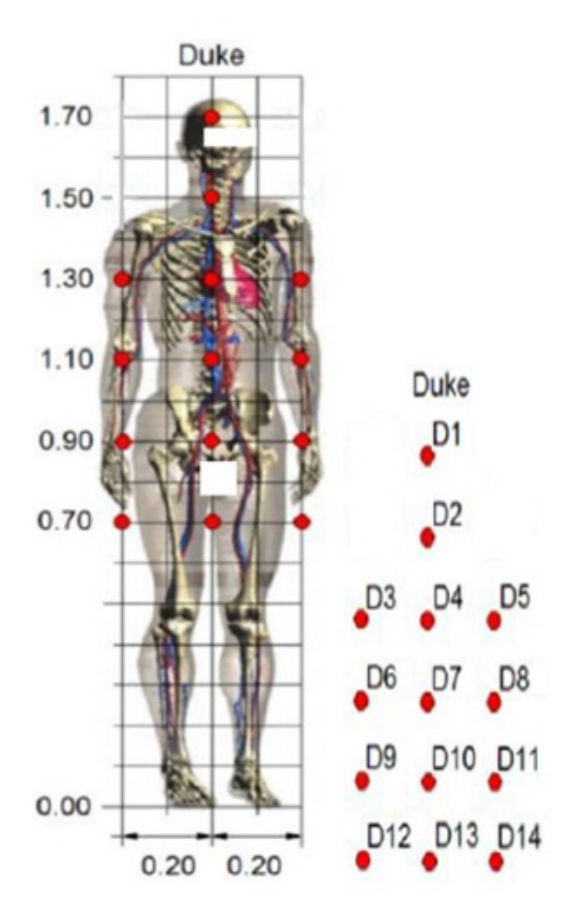

Figura 10. Modelo Duke de la Fundación IT'IS de suiza con 14 puntos de medición

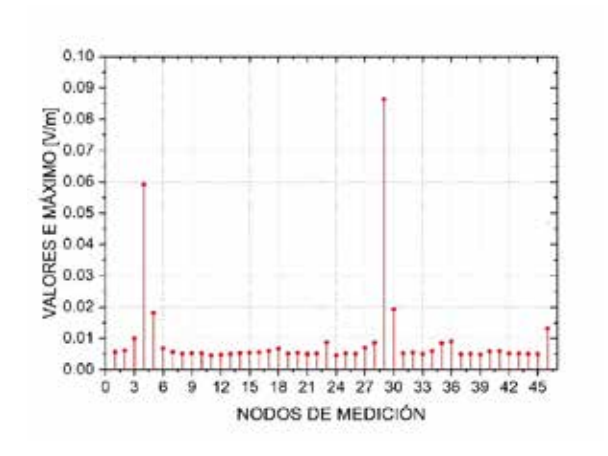

Figura 11. Valores de Campo Electrico Máximo en cada nodo calculado

promedio,mostrándose los resultados en la Tabla VIII.

De la misma manera se realizó el procedimiento con el modelo de Duke con una distribución de 14 puntos, como se muestra en la Tabla IX.

Posteriormente, se procedió a realizar la respectiva comparación de los datos obtenidos con el modelo de Duke de 18 puntos, junto con los límites que la ICNIRP dispone,

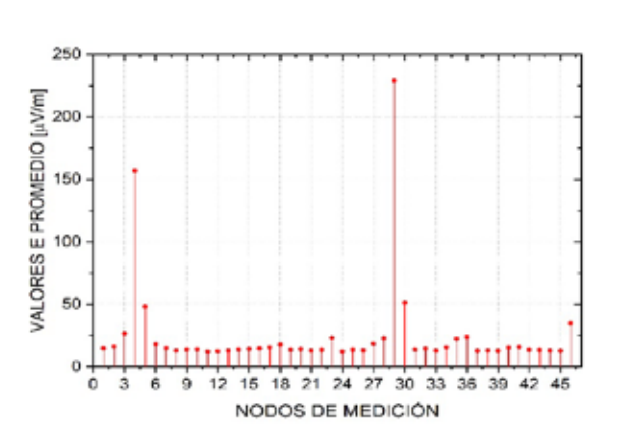

**REVISTA PERSPECTIVAS** 

Figura 12. Valores de Campo Electrico Promedio en cada nodo calculado

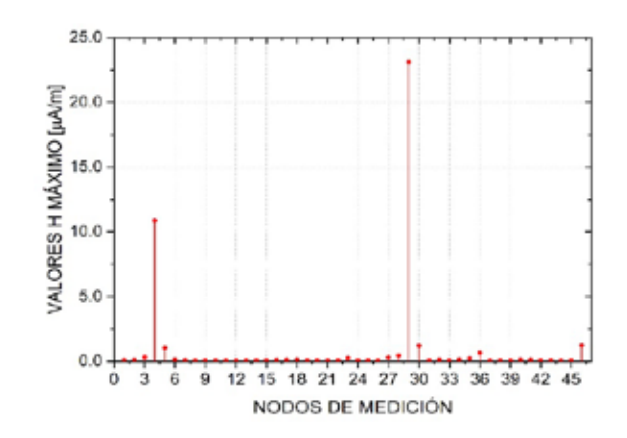

Figura 13. Valores de Campo Magnético Máximo en cada nodo calculado

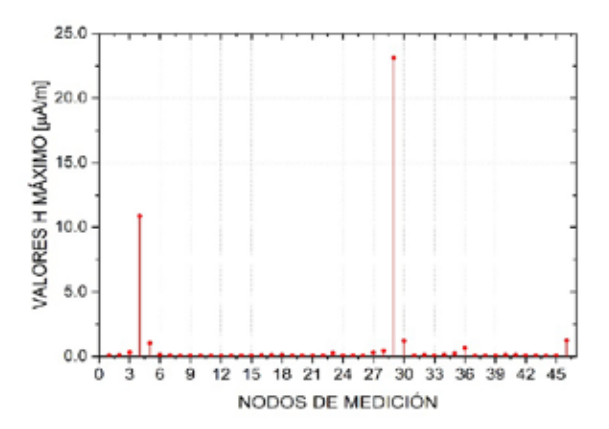

Figura 14. Valores de Campo Magnético Máximo en cada nodo calculado

límites que también acoge la UIT y de la misma manera la ARCOTEL, encontrando estas diferencias bien delimitadas tal y como se observan en las Tablas X, XI y XII.

Al realizar la comparación de los datos obtenidos con el modelo de Duke de 14 puntos, junto con los límites que la ICNIRP dispone, límites que también acoge la UIT y de la misma manera la ARCOTEL, encontrando estas diferencias

## 38

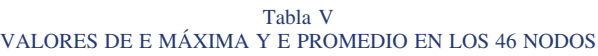

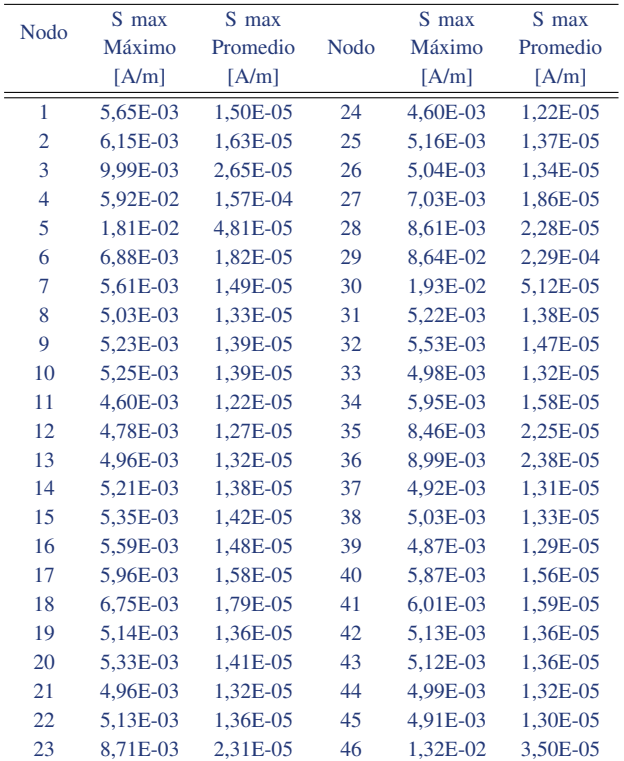

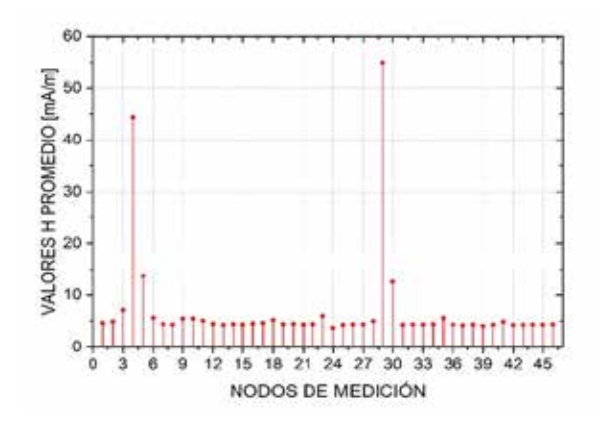

Figura 15. Valores de Campo Magnético Promedio en cada nodo calculado

bien delimitadas tal y como se observan en las Tablas XIII, XIV y XV.

En las tablas expuestas se determina claramente que ninguno de los valores obtenidos de la de intensidad de campo eléctrico E, intensidad de campo magnético H y densidad de potencia S, tanto para sus valores máximos como para promedios, y como se puede notar, no se llegan a sobrepasar los límites establecidos por la ICNIRP.

**REVISTA PERSPECTIVAS** 

Tabla VI VALORES DE E MÁXIMA Y E PROMEDIO EN LOS 46 NODOS

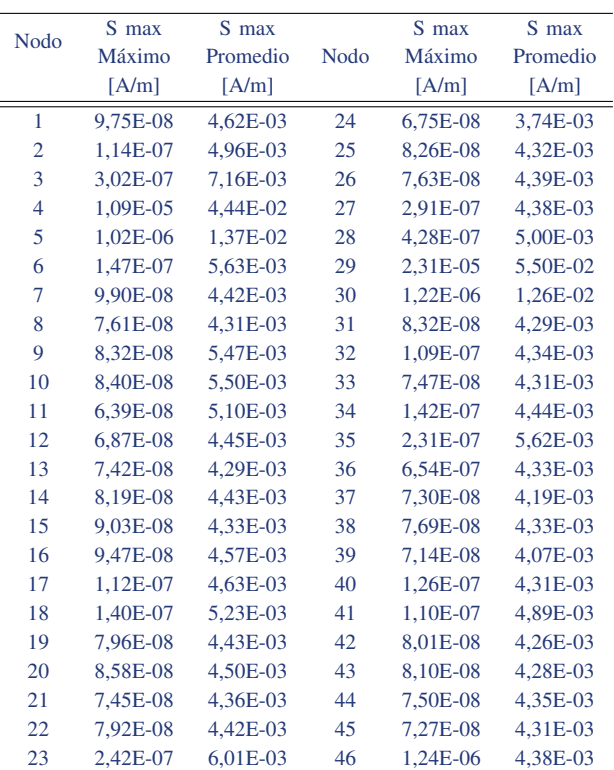

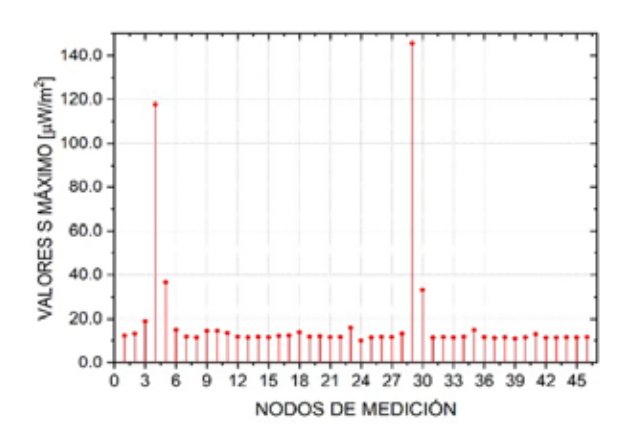

Figura 16. Valores de Densidad de Potencia Máxima en cada nodo calculado

## IV. CONCLUSIONES

1. Al analizar los valores de intensidad de campo eléctrico medidos con el equipo Narda SRM-3000 en los 46 nodos de medición, se identificó que el nodo 29 ubicado en las calles Juan Larrea y Guayaquil, es el de mayor valor de intensidad de campo eléctrico, intensidad de campo magnético y densidad de potencia en la zona céntrica de la ciudad de Riobamba. Una de las causas puede ser que en ese instante de tiempo la demanda de tráfico por los usuarios fue mayor.

2. Todos los valores de la intensidad de campo eléctrico E, intensidad de campo magnético H y densidad de potencia S, están por debajo de los límites de las normativas

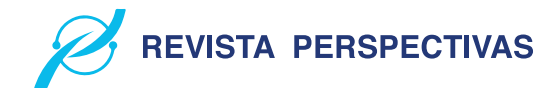

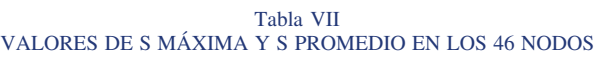

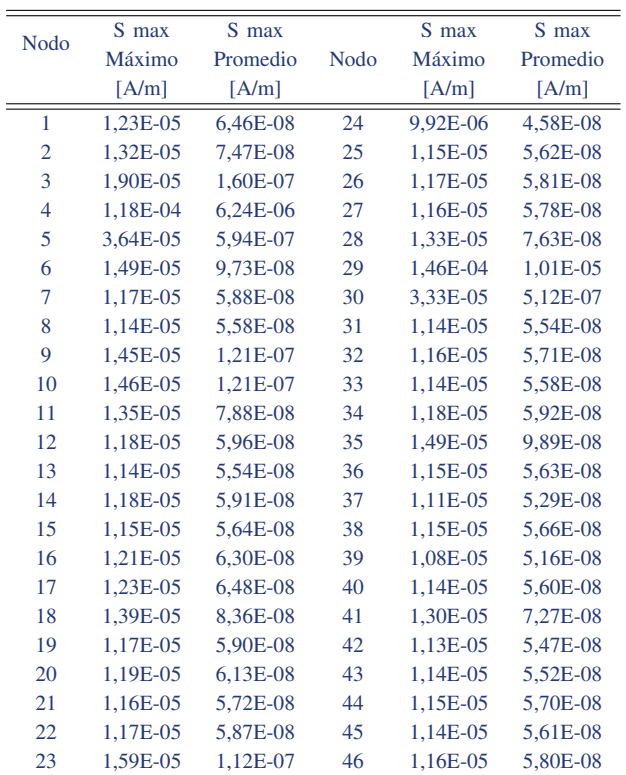

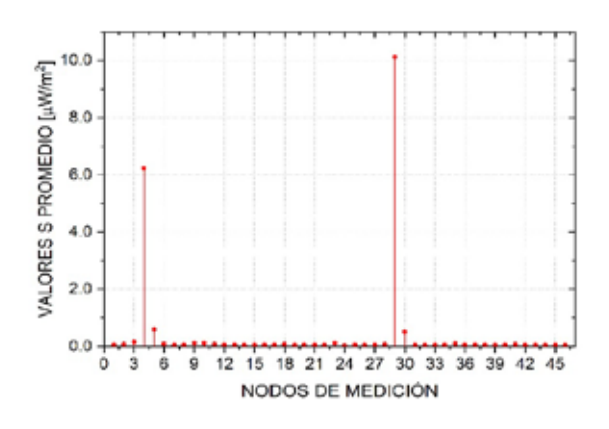

Figura 17. Valores de Densidad de Potencia Promedio en cada nodo calculado

Tabla VIII VALORES PROMEDIADOS DE E, H Y S CON 18 PUNTOS

| Valor Medio  |           |          |            |  |
|--------------|-----------|----------|------------|--|
| Tipo de Dato | $E$ [V/m] | H [A/m]  | $S[W/m^2]$ |  |
| Máximo       | 1,10E-02  | 1.23E-06 | 2,16E-05   |  |
| Promedio     | 2.91E-05  | 8.12E-03 | 5,87E-07   |  |

internacionales ICNIRP y UIT, y de las normativas nacionales (Ecuador) de la ARCOTEL.

Tabla IX VALORES PROMEDIADOS DE E, H Y S CON 14 PUNTOS

|              | Valor Medio |            |            |
|--------------|-------------|------------|------------|
| Tipo de Dato | $E$ [V/m]   | $H$ [A/m]  | $S[W/m^2]$ |
| Máximo       | 9,4532E-03  | 9.2970E-07 | 1,8511E-05 |
| Promedio     | 2,5075E-05  | 6,9784E-03 | 4.4228E-07 |

Tabla X COMPARACIÓN DEL E (18 PUNTOS) CON LAS NORMATIVAS

| Nodo | Valor  | $E$ max  | $E$ max  | Rango limite      |
|------|--------|----------|----------|-------------------|
|      |        | máximo   | Promedio | <b>Normativas</b> |
|      |        | [V/m]    | V/m      | [V/m]             |
| 29   | Máximo | 1.07E-01 | 2.83E-04 | $42.24 - 42.4$    |
| 11   | mínimo | 5.29E-03 | 1,40E-05 | $42.24 - 42.4$    |

Tabla XI COMPARACIÓN DEL H (18 PUNTOS) CON LAS NORMATIVAS

| <b>Nodo</b> | Valor  | $E$ max  | $E$ max  | Rango limite      |
|-------------|--------|----------|----------|-------------------|
|             |        | máximo   | Promedio | <b>Normativas</b> |
|             |        | [V/m]    | [V/m]    | [V/m]             |
| 29          | Máximo | 3.32E-05 | 6.59E-02 | $0,113 - 0,114$   |
| 11          | mínimo | 7.47E-08 |          | $0,113 - 0,114$   |
| 24          | mínimo |          | 4.44E-03 | $0,113 - 0,114$   |

Tabla XII COMPARACIÓN DEL S (18 PUNTOS) CON LAS NORMATIVAS

| <b>Nodo</b> | Valor  | S max<br>máximo | S max<br>Promedio | Rango limite<br><b>Normativas</b> |
|-------------|--------|-----------------|-------------------|-----------------------------------|
|             |        | $S[W/m^2]$      | $S[W/m^2]$        | $S[W/m^2]$                        |
| 29          | Máximo | 1.75E-04        | 1.34E-05          | $4.72 - 4.75$                     |
| 24          | mínimo | 1.18E-05        | 5,61E-08          | $4.72 - 4.75$                     |

Tabla XIII COMPARACIÓN DEL E (14 PUNTOS) CON LAS NORMATIVAS

| Nodo | Valor  | $E$ max<br>máximo | $E$ max<br>Promedio | Rango limite<br><b>Normativas</b> |
|------|--------|-------------------|---------------------|-----------------------------------|
|      |        | [V/m]             | [V/m]               | [V/m]                             |
| 29   | Máximo | 8.64E-02          | 2.29E-04            | $42.24 - 42.4$                    |
| 11   | mínimo | $4.60E-03$        | 1.22E-05            | $42.24 - 42.4$                    |

Tabla XIV COMPARACIÓN DEL H (14 PUNTOS) CON LAS NORMATIVAS

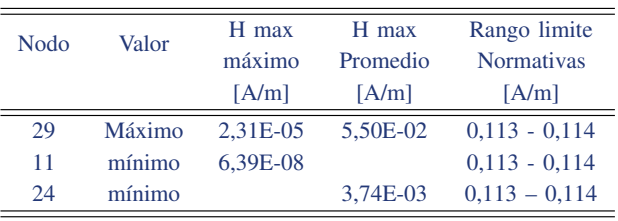

Tabla XV COMPARACIÓN DEL S (14 PUNTOS) CON LAS NORMATIVAS

| Nodo | Valor  | S max<br>máximo | S max<br>Promedio | Rango limite<br><b>Normativas</b> |
|------|--------|-----------------|-------------------|-----------------------------------|
|      |        | $S[W/m^2]$      | $S[W/m^2]$        | $S[W/m^2]$                        |
| 29   | Máximo | 1.46E-04        | 1.01E-05          | $4.72 - 4.75$                     |
| 24   | mínimo | 9.92E-06        | 4.58E-08          | $4.72 - 4.75$                     |

3. Todos los valores medidos y calculados del campo eléctrico E, campo magnético H y densidad de potencia S, para una distribución de 18 puntos son superiores que en la distribución de 14 puntos en el modelo virtual de Duke, debido a que la distribución de 14 puntos mimetiza mejor que la de 18 puntos.

4. Con los valores de la intensidad de campo eléctrico E máximos y promedios obtenidos en los 46 nodos de la zona céntrica de la ciudad de Riobamba, servirán para determinar la tasa de absorción específica SAR, en futuras investigaciones.

## ACKNOWLEDGMENT

A la Agencia de Regulación y Control (ARCOTEL) de la ciudad de Riobamba-Ecuador por facilitar el equipo NARDA SRM 3000 para las mediciones del campo eléctrico.

A la Fundación IT'IS de suiza por facilitar el modelo Duke de la Familia Virtual para las mediciones espaciales del campo eléctrico, sobre la cual se realizó la distribución de 14 y 18 puntos.

### **REFERENCIAS**

- [1] Harris B.E., The New Telecommunications Devel-opment: Bureau of the International Telecommu-nication Union, American University International Law Review Vol. 7 no. 1. (1991): 85.
- [2] Lyall F., Posts and Telecommunications, in: Schachterjoyner (eds.), United Nations Legal Order, Vol. 2, Cambridge 1995, p. 805.
- [3] Hinricher J., The Law-Making of the International Telecommunication Union (ITU) - Providing a New Source of International Law? Max-Planck-Insti¬tute, 2004, p. 495.
- [4] V. Psyk, D. Risch, B.L. Kinsey, A.E. Tekkaya, M. Kleiner, Electromagnetic forming – a review, J. Mater. Process. Technol. 211 (2011) 787–829.
- [5] M.A. Bahmani, K. Niayesh, A. Karimi, 3D simulation of magnetic field distribution in electromagnetic forming systems with field-shaper, J. Mater. Process. Technol. 209 (2009) 2295-2301.
- [6] Buffat, R.. Feature-aware surface interpolation of rooftops using low-density Lidar data for photovoltaic applications. In: Sarjakoski, T., Santos, M.Y., Sarjakoski, L.T., editors. Geospatial Data in a Changing World. Lecture Notes in Geoinformation and Cartography; Cham: Springer; 2016, p. 337–350.
- [7] ICNIRP, International Commission on Non-Ionizing Radiation Protection, Guidelines for limiting exposure to time-varying electric, magnetic, and electromagnetic fields (up to 300 GHz), Health Phys. 74 (4) (1998) 494-522.

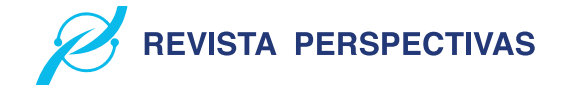

- [8] W. Joseph, L. Verloock, F. Goeminne, G. Vermeeren, L. Martens, Assessment of general public exposure to LTE and RF sources present in an urban environment, Bioelectromagnetics 31 (7) (2010) 576–579.
- [9] Infante Pedro, Gilart Gonzalez. A 14-points array as a more realistic spatial averaging on the RF fields over the human body. RIELAC, Vol. XXXIX 3/2018 p. 16-30.

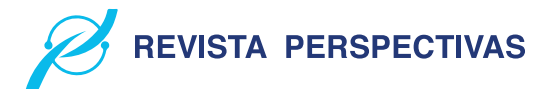

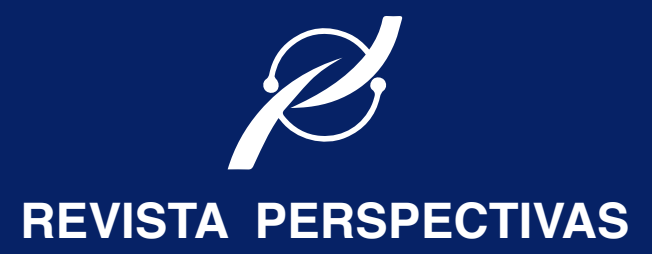

REVISTA TÉCNICA CIENTÍFICA DE LA FIE

· ELECTROMAGNETISMO Y ÓPTICA APLICADA. · AUTOMATIZACIÓN Y CONTROL. · SOFTWARE Y APLICACIONES. · REDES Y COMUNICACIÓN DE DATOS. · SISTEMAS ELECTRÓNICOS. · INFORMÁTICA EDUCATIVA. · SISTEMAS DIGITALES. · TELECOMUNICACIONES. · DISEÑO GRÁFICO. · TIC´S.

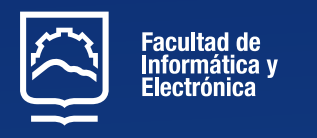

http://perspectivas.espoch.edu.ec/